Proyecto Fin de Master Master en ingeniería aeronáutica

### Estudio de sensibilidad del método DFMA en mecanizado

**Dep. de Ingenieria mecánica y fabricación Escuela Técnica Superior de Ingeniería Universidad de Sevilla**

Sevilla, 2019

Proyecto Fin de Carrera Master en ingeniería aeronáutica

### **Estudio de sensibilidad del método DFMA en mecanizado**

Autor: Álvaro Morillo Millán

Tutor: Luis Valentín Bohórquez Jiménez Profesor contratado doctor

Dpto. de Ingenieria mecánica y fabricación Escuela Técnica Superior de Ingeniería Universidad de Sevilla Sevilla, 2013

Proyecto Fin de Carrera: Estudio de sensibilidad del método DFMA en mecanizado

Autor: Álvaro Morillo Millán

Tutor: Luis Valentín Bohórquez Jíménez

El tribunal nombrado para juzgar el Proyecto arriba indicado, compuesto por los siguientes miembros:

Presidente:

Vocales:

Secretario:

Acuerdan otorgarle la calificación de:

Sevilla, 2019

El Secretario del Tribunal

*A mis padres, hermano* 

*y mis abuelos Juan, José, Asunción y Rosa*

*Tras varios años de carrera he conocido a múltiples personas que me han ido ayudando a ir avanzado en este camino, y junto con mi familia, me han permitido alcanzar uno de mis objetivos. Este pequeño texto va dedicado a todas ellas:*

*En primer lugar, quisiera dar las gracias a mis padres, por haberme no solo permitido estudiar la carrera que he querido, si no por todas las facilidades que me han dado para ello y por haberme inculcado la cultura del esfuerzo que tan buenos resultados me ha ido dando y me dará. También quisiera dar las gracias a mi hermano Pablo, del cual siempre he tenido su apoyo. A mi abuelo Pepe por todas esas grandes charlas repletas de conocimientos y experiencia que me han aportado esas pinceladas tan útiles para la vida.*

*También querría agradecer su apoyo a Blanca, ya que siempre he sentido ese respaldo durante todo este camino, y sin el cual hubiese sido mucho más difícil recorrer.*

*Siempre tendré palabras de agradecimiento y admiración para todos aquellos profesores que me han ido marcando durante toda mi vida académica y cuya labor me ha permitido formarme, no solo a través de conocimientos técnicos, sino también adquiriendo otras habilidades muy importantes en el mercado laboral actual. En particular, debo dar la gracias a mis tutor Luis Valentín Bohórquez Jiménez, cuya dirección y ayuda han sido muy importante para ir avanzando en este proyecto y poder finalizarlo con éxito.* 

*A mis compañeros y amigos Fernando, Guille, Pablo, Violeta y Dani, gracias a los cuales he podido gozar de un ambiente muy bueno y de una ayuda sin la cual hubiese sido más difícil llegar hasta aquí.*

*Me dejo muchas personas sin nombrar, pero a las que estoy muy agradecido ya que todas ellas han aportado su granito de arena en este objetivo, a todas ellas, muchas gracias.*

El presente estudio que se procede a desarrollar surge debido a la exigencia de simplificar el método DFMA eliminando aquellas variables que no influyen excesivamente en el coste final de la pieza y por tanto no son necesarias de conocer a priorí en la estimación inical del coste de la pieza. Para ello se decide realizar un estudio de sensibilidad para ver que variables son realmente importantes, en particular se cuestiona si el material de las herramientas, las penetraciones, las fijaciones asi como el diámetro y la profundidad de corte son variables de peso.

Para ello se selecciona una muestra de 18 piezas formadas por 6 grupos de 3 piezas, cada grupo de una tipología distinta, se estudian que operaciones hay que realizarles a cada pieza y se programan dichas operaciones en visual basic de Excel. En ese mismo código se programa la variación de dichas variables y se recogen los resultados para ver que parámetros han pertubado mas el coste final de la pieza. Esto se hace tanto a nivel de cada operación así como para el total de la pieza.

El presente estudio está estructurado comenzando en el capítulo 1 por una descripción del método DFMA, enn el cual se desarrollan y exponen las ecuaciones de dicho método. A continuación en el capítulo 2 se muestra la clasificación de piezas asi como la muestra de 18 piezas con sus características físicas y con sus operaciones y volúmenes de mecanizado asociados. En el capítulo 3 se explica brevemente como se ha desarrollado en Excel y en visual basic tal estudio explicando sin entrar en detalle las partes del programa asi como partes del código. En el capítulo 4 se encuentran los resultados y análisis extraidos de dicho estudio y es en este capítulo donde se intenta razonar que es lo que ocurre. Finalmente en el quinto y ultimo capítulo se expresan las conclusiones extraidas del capítulo 4.

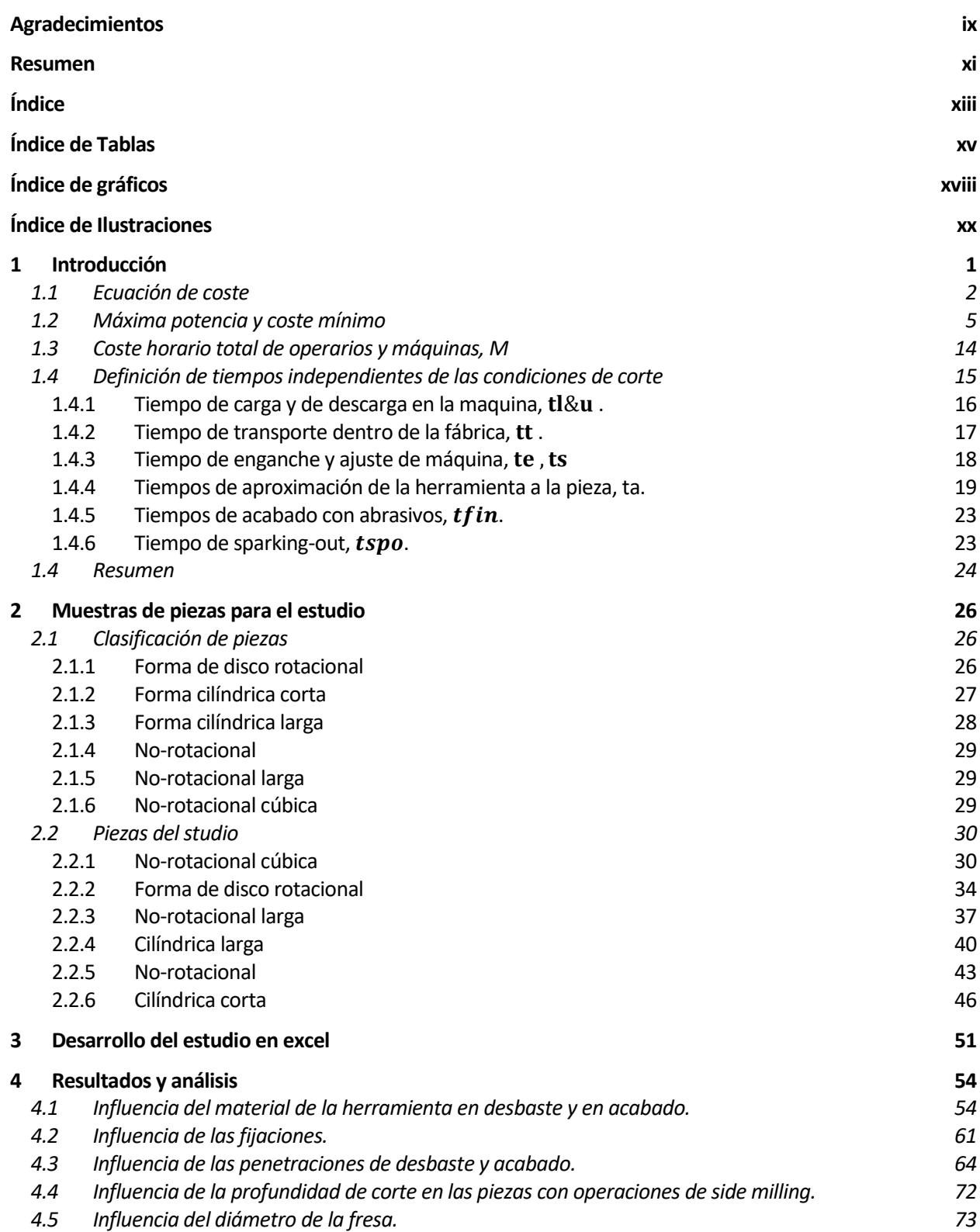

#### **5 CONCLUSIONES 76**

**Referencias 78**

## **ÍNDICE DE TABLAS**

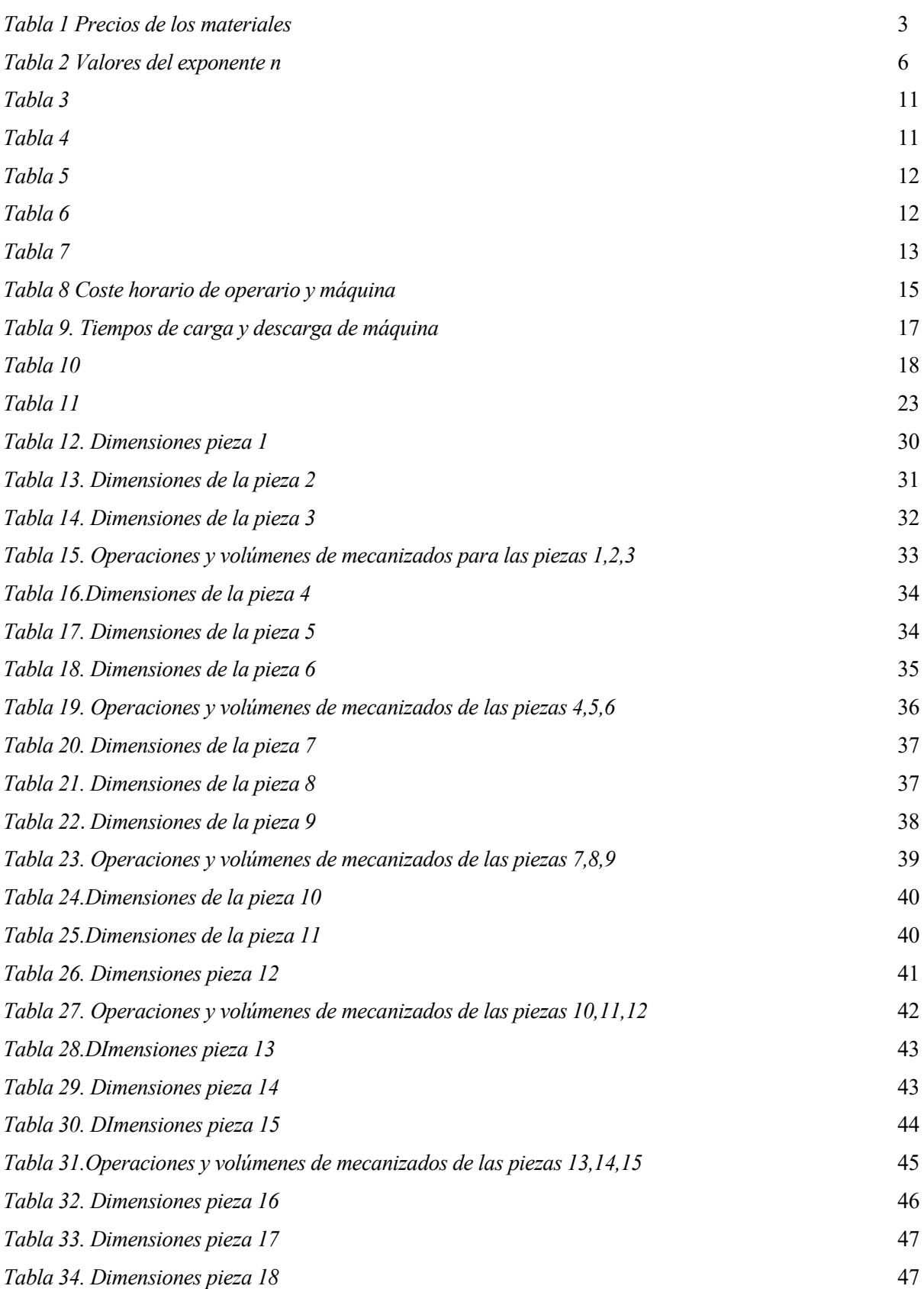

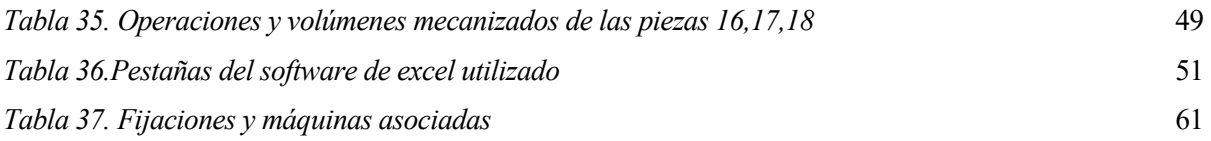

# **ÍNDICE DE GRÁFICOS**

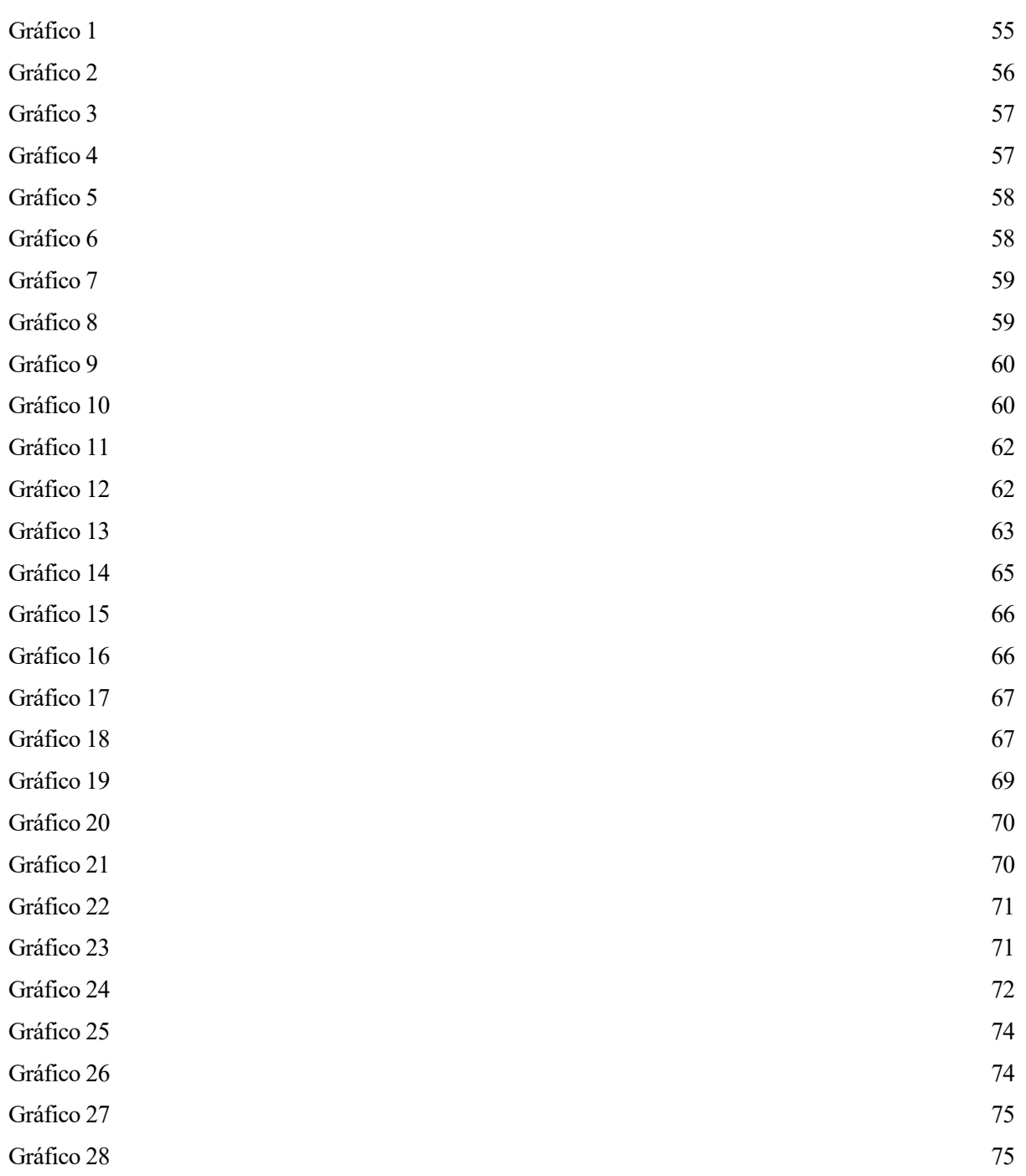

## **ÍNDICE DE ILUSTRACIONES**

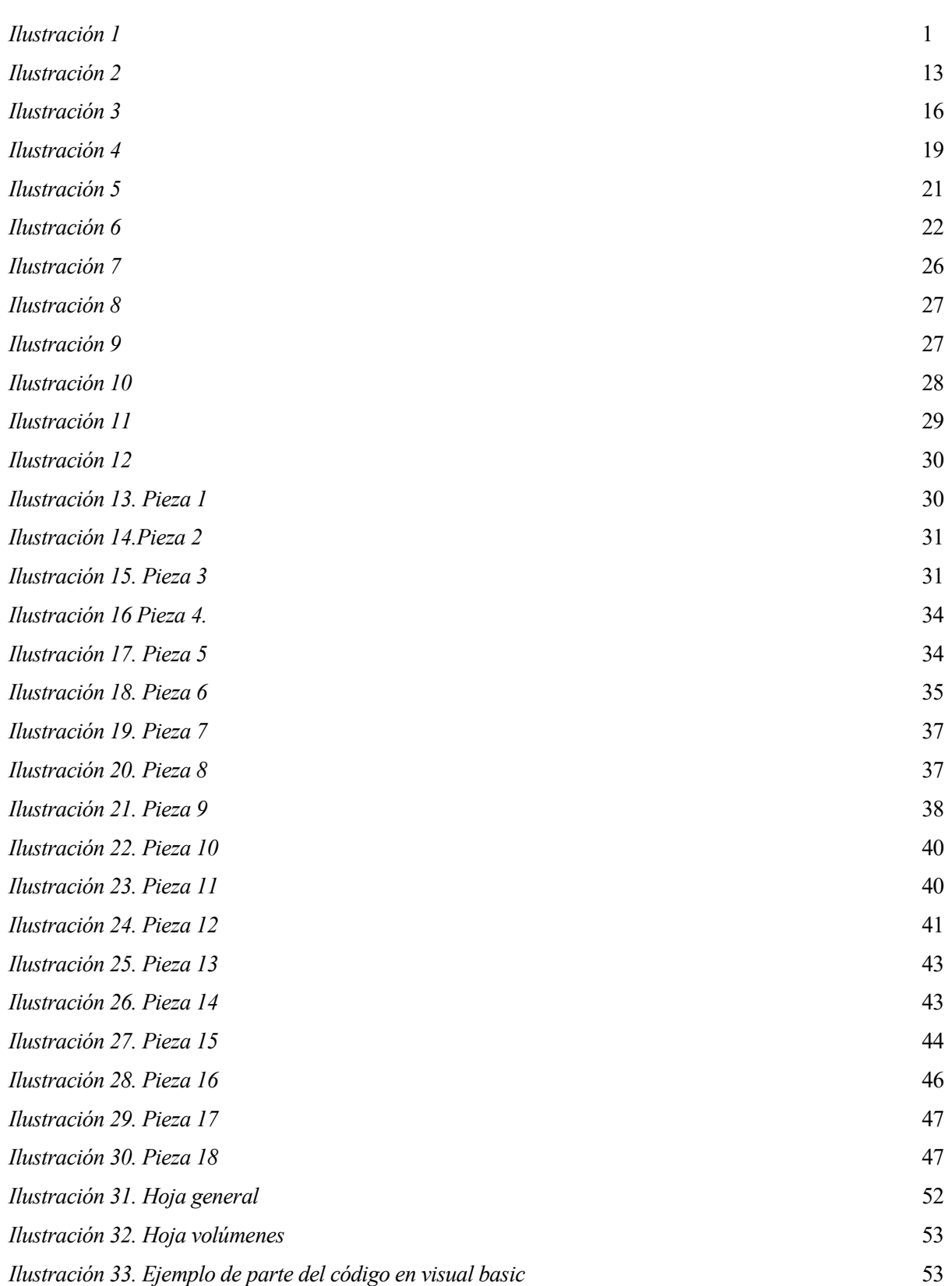

l presente trabajo se enmarca en los métodos de fabricación, en particular en el denominado método *Design For Manufacture and Assembly (*DFMA). Este método desarrollado en el siglo XX para ayudar a diseñadores a reducir costes de fabricación y montaje, también es utilizado para calcular costes de I presente trabajo se enmarca en los métodos de fabricación, en particular en el denominado método *Design For Manufacture and Assembly* (DFMA). Este método desarrollado en el siglo XX para ayudar a diseñadores a reducir c Este método es muy amplio pero este trabajo pone el foco en el cálculo del coste de una pieza de mecanizado. El método aplicado a piezas mecanizadas se recoge en el capítulo 7 de Boothroyd[1], en el cual se pueden observar las variables y parámetros que se necesitan conocer para determinar el coste de la pieza. Sin embargo el coste no es el principal objetivo de este proyecto sino determinar qué variables de dicho método influyen en el coste final. Esto surge debido a que en los comienzos del diseño de una pieza una de las cosas que se busca es estimar su coste de forma precisa. Sin embargo, para calcular este coste hacen falta unos determinados parámetros que muchas veces se desconocen. Por lo tanto si se conocieran qué variables se pueden tratar de forma simplificada sin perder precisión en el método se podrían suponer unos valorores para las mismas sin temer que el precio resultante estuviese muy alejado del real. Para poder determinar esto se realiza un estudio de sensibilidad de dichas variables cuyos resultados y conclusiones se pueden encontrar en los capítulos 4 y 5 respectivamente.

En este método el coste se estima através de una multiplicación de un tiempo total por un coste horario  $(m \cdot t)$ . Dentro de ese tiempo se encuentrann tanto los tiempos de mecanizados como los tiempos no productivos, como pueden ser el tiempo de carga y descarga de la pieza en la máquina, el tiempo de mover la pieza de una máquina a otra y el tiempo de aproximación de la herramienta.

Las operaciones se pueden clasificar como operaciones de desbaste o de acabado, a su vez cada operación puede estar hecha en condición de coste mínimo o de potencia máxima. La condición de coste mínimo se obtiene fijando todos los parámetros y derivando respecto a la velocidad de corte, tras esto se obtiene tanto el coste como su tiempo asociado. Por otro lado la condición de potencia máxima se alcanza cuando la máquina mecaniza con toda la potencia disponible que tiene la misma. No es extraño que el coste a coste mínimo requiera una potencia superior a la de la máquina por ello no siempre es posible realizar la operación a coste mínimo, en dicho caso el coste mínimo realmente alcanzable es el que se obtiene con potencia máxima.

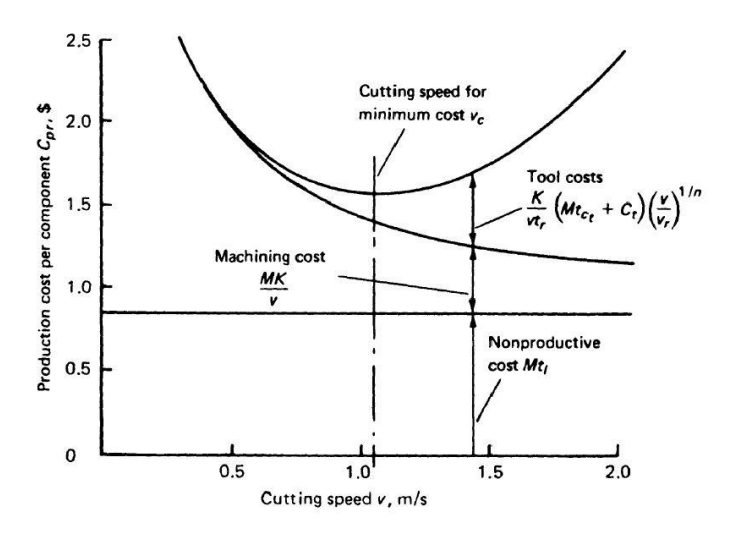

<span id="page-22-0"></span>*Ilustración 1*

Es interesante comentar que el coste mínimo, representado en la anterior gráfica como el punto mas bajo de la curva, puede moverse si se cambian los parámetros (material de la herramienta, avanze de la herramienta, etc) . Por lo tanto cuando nos refiramos a realizar una operación en coste mínino no es el mínimo global si no el mínimo para dichos parámetros de corte u operación.

A continuación se procede a describir el método de cálculo de coste de piezas de mecanizados mostrandose las ecuaciones y desarrollos necesarios para entender los resultados en el capítulo 4. Para esto se ha seguido el desarrollo de Bohórquez[2] que a su vez esta apoyado en el capítulo 7 de Boothroyd[1].

#### **1.1 Ecuación de coste**

Para comenzar se pueden clasificar en 3 tipos las operaciones de mecanizado:

- 1. Operaciones de desbaste con herramientas con filo definido;
- 2. Operaciones de acabado con herramientas con filo definido;
- 3. Operaciones con herramientas con filos indefinidos.

Las operaciones con filo definido son las que se llevan a cabo en fresadoras, tornos y taladradoras y además serán aquellas en las que se centra el estudio tanto para operaciones de desbaste como de acabado.

Siguiendo a Bohórquez[2] el coste de una pieza se puede dividir en coste de producción y coste del material. A su vez el coste de producción está formado por el coste de aquellas operaciones que eliminan material, llamadas de arranque de viruta, más el coste de aquellas otras operaciones que hay que realizar obligatoriamente como el transporte de la pieza pero que se consideran improductiva. A su vez el coste de las operaciones de arranque de viruta se subdividen en el coste asociado a el tiempo que conlleva la operación en la maquina mas el coste debido al desgate que produce la operación sobre la herramienta.

Por tanto con lo comentado anteriormente se puede expresar la ecuación del coste como:

$$
C = P_{mat}W_0 + C_{pr} \tag{1}
$$

Donde como se ha dicho:

 $P_{mat}$ : Precio del material por unidad masa (Kg).

 $W_0$ : Masa de la preforma (Kg).

 $C_{pr}$ : Coste de producción de la pieza (€).

A modo ilustrativo se muestra la siguiente tabla extraida de Bohórquez [2] donde pueden observarse los precios de los materiales más característico en diferentes tipos de preforma. Destacar que este estudio ha utilizado la aleación de acero como material para piezas del estudio.

|                   | Approximate Costs ( €/kg ) for Various Metals |          |            |               |               |       |  |  |  |
|-------------------|-----------------------------------------------|----------|------------|---------------|---------------|-------|--|--|--|
|                   | <b>Material</b>                               | Density  | <b>Bar</b> | <b>Sheet</b>  | Plate         | Tube  |  |  |  |
|                   |                                               | $Mg/m^3$ |            | $t < 12.5$ mm | $t > 12.5$ mm |       |  |  |  |
| Ferrous           | Carbon steel                                  | 7.83     | 1.26       | 1.53          | 1.53          | 2.75  |  |  |  |
|                   | Alloy steel                                   | 8.58     | 2.25       | 3.59          | 3.59          | 4.92  |  |  |  |
|                   | Stainless steel                               | 7.83     | 4.49       | 7.48          | 7.48          | 9.84  |  |  |  |
|                   | <b>Tool</b> steel                             | 7.83     | 19.28      | 19.28         | 19.28         | 42.23 |  |  |  |
| <b>Nonferrous</b> | Aluminum alloys                               | 2.77     | 5.78       | 5.84          | 7.48          | 13.77 |  |  |  |
|                   | <b>Brass alloys</b>                           | 8.58     | 3.65       | 5.69          | 5.69          | 5.69  |  |  |  |
|                   | Nickel alloys                                 | 8.30     | 17.06      | 17.06         | 17.06         | 17.06 |  |  |  |
|                   | Magnesium alloys                              | 1.83     | 10.03      | 18.14         | 18.14         | 10.03 |  |  |  |
|                   | Zinc alloys                                   | 6.37     | 4.49       | 4.49          | 4.49          | 4.49  |  |  |  |
|                   | <b>Titanium alloys</b>                        | 4.51     | 46.10      | 74.84         | 74.84         | 92.21 |  |  |  |

*Tabla 1 Precios de los materiales*

El coste de producción se puede obtener utilizando la siguiente expresión:

$$
C_{pr} = M \cdot t + C_t \cdot N_t + C_w \tag{2}
$$

: Coste que abarca tanto las operaciones de eliminación de material como las operaciones improductivas, sin contar las herramientas.

: tiempo total invertido en producir la pieza

 $C_t$ : precio de una unidad de herramienta de corte con filo definido

 $N_t$ : número de herramientas gastadas en una pieza

 $C_w$ : coste de herramienta con abrasivos (material y colocación)

Donde el numero de herramientas que necesita una pieza dependerá del tiempo de uso de la misma.

$$
N_t = t_m/T \tag{3}
$$

 $t_m$ : tiempo de mecanizado

: vida de la herramienta

Por su parte t se conforma del tiempo de mecanizado que es el tiempo en el cual la herramienta esta eliminando material, del tiempo de cambio de herramienta y del tiempo no productivo.

Aunque en el presento estudio no se han utilizado operaciones de mecanizado con abrasivos, siguiendo la bibliografía existente se puede dividir el tiempo de mecanizado en mecanizado con filo definido, mecanizado de acabado con abrasivos, mecanizado de desbaste con abrasivos y tiempo de spark‐out.

Por tanto el tiempo total invertido en la pieza se puede expresar como:

$$
t = t_m + t_{ct} \cdot N_t + t_{fin} + t_{spo} + t_{gr} + t_l \tag{4}
$$

Donde cada termino es

 $t_{ct}$ : tiempo para cambiar una herramienta con filo definido

 $t_{fin}$ : tiempo de acabado con abrasivos

 $t_{spo}$ : tiempo de spark-out (abrasivos)

 $t_{ar}$ : tiempo de mecanizado de desbaste

 $t<sub>l</sub>$ : tiempo en que no se mecaniza ni cambia las herramientas

Donde como es lógico si hay mas de una operación cada termino será un sumatorio.

Finalmente y siguiendo la bibliografía (Bohózquez [2] ) se pueden agrupar del siguiente modo:

$$
C_{pr} = M \cdot \left(t_l + t_{fin} + t_{spo}\right) + M \cdot t_m + \frac{(M \cdot t_{ct} + C_t) \cdot t_m}{T} + M \cdot t_{gr} + C_w \tag{5}
$$

#### **1.2 Máxima potencia y coste mínimo**

A continuación se procede a desarrollar para el caso de la operaciones con filo definido las ecuaciones que permiten obtener por un lado el coste minimo y por otro el coste en la condición de que la maquina se encuentre a máxima potencia.

Partiendo de la ecuación (5) y ya que este estudio se centra en las operaciones de filo definido se pueden eliminar aquellos términos asociados a mecanizado con abrasivo y la expresión se queda como:

$$
C_{fd} = M \cdot t_m + \frac{(M \cdot t_{ct} + C_t)t_m}{T}
$$
 (6)

Por otro lado, el tiempo de mecanizado para una operación se puede estimar a partir del volumen que debe ser mecanizado y el caudal de viruta:

$$
t_m = \frac{V_m}{Z_w} = \frac{V_m}{v \cdot f \cdot p} = \frac{K}{v}
$$
\n<sup>(7)</sup>

 $v:$ velocidad de corte

f:avance

:penetración o profundidad de corte

Donde a la constante  $K$  definida como un volumen dividido por un área se le denomina longitud de viruta indeformada.

Por su parte Taylor desarrollo una ecuación semimpírica que permite estimar la vida útil de una herramienta y que tiene la siguiente forma:

$$
v \cdot T^n = v_r \cdot T_r^n = K_{Tay} \tag{8}
$$

Donde  $v_r$  y  $T_r$  son una pareja de valores de velocidad de corte y vida de herramienta correspondientes y el exponente *n* es función del material de la herramienta de corte. A su vez  $K_{Tay}$  depende de los materiales de pieza y herramienta.

En la siguiente tabla sacada de Bohórquez [2] se ilustran valores típicos del exponente n.

|                 | $v \cdot T^n = K_{Tay}$ |      |  |  |  |  |  |
|-----------------|-------------------------|------|--|--|--|--|--|
|                 |                         |      |  |  |  |  |  |
| <b>Material</b> | Range                   | Mean |  |  |  |  |  |
| H.C steels.     | 0.05 to 0.10            | 0.08 |  |  |  |  |  |
| H.S.S           | 0.10 to 0.20            | 0.15 |  |  |  |  |  |
| carbides        | 0.20 to 0.40            | 0.30 |  |  |  |  |  |
| ceramics        | 0.40 to 0.60            | 0.50 |  |  |  |  |  |
| diamond         | 0.70 to 0.90            | 0.80 |  |  |  |  |  |

*Tabla 2 Valores del exponente n*

Si se procede a sustituir las ecuaciones (8) y (7) en (6) se llega a :

$$
C_{fd} = M \cdot \frac{K}{v} + \frac{(M \cdot t_{ct} + C_t)K}{K_{Tay}^{1/n}} \cdot v^{\frac{1}{n}-1}
$$
\n
$$
(9)
$$

Ahora se procede a obtener el mínimo de la función usando como variable de derivación la velocidad de corte  $v$ .

$$
\frac{\partial C_{pr}}{\partial v} = -M \cdot \frac{K}{v^2} + \frac{\left(\frac{1}{n} - 1\right)(M \cdot t_{ct} + C_t)K}{K_{Tay}^{\frac{1}{n}}} \cdot v^{\frac{1}{n} - 2} = 0 \tag{10}
$$

Si despejamos se llega a:

$$
1 = \left(\frac{1}{n} - 1\right) \left(t_{ct} + \frac{C_t}{M}\right) \left(\frac{\nu}{K_{Tay}}\right)^{\frac{1}{n}}
$$
\n<sup>(11)</sup>

De las ecuaciones (8) y (11) se obtiene que la vida de la herramienta en condiciones de coste mímino  $T_c$  es:

$$
T_c = \left(\frac{1}{n} - 1\right) \left(t_{ct} + \frac{C_t}{M}\right) \left(\frac{v}{K_{Tay}}\right)^{\frac{1}{n}}
$$
(12)

Y por tanto de la ecuación (8) una vez sustituido  $T_c$  se deduce que la velocidad de coste mímino es:

$$
v_c = \frac{K_{Tay}}{T_c^n} = \frac{K_{Tay}}{\left(\left(\frac{1}{n} - 1\right)\left(t_{ct} + \frac{C_t}{M}\right)\right)^n} \tag{13}
$$

Sustituyendo estas dos últimas ecuaciones en la ecuación (9) se obtiene la expresión del coste de mecanizado mínimo:

$$
C_{fd,cm} = M \cdot \frac{KT_c^n}{(1-n)K_{Tay}} = \frac{MK}{(1-n)v_c}
$$
 (14)

E introduciendo la ecuación (7) se llega a:

$$
C_{fd,cm} = M \cdot \frac{t_{mc}}{(1-n)}
$$
 (15)

Siendo  $t_{mc}$  el tiempo de mecanizado en conduciones de coste mínimo y el factor  $1/(1-n)$  el encargado de que aparezca el coste adicional de las herramientas gastadas.

Por tanto a modo de resumen se ha obtenido la velocidad de corte que matemáticamente da el coste mas bajo, pero puede ocurrir que esa velocidad sea superior al que la maquina puede dar a potencia máxima, ya que esta es proporcional a velocidad de corte. Por tanto si ocurre esto se escogerá la velocidad de corte a potencia máxima que será la que de el coste mínimo realmente o físicamente alcanzable.

En la condición de potencia máxima se tendría que el coste es:

$$
C_{fd,pm} = M \cdot t_{mp} + (M \cdot t_{ct} + C_t) \frac{t_{mp}}{T_p}
$$
 (16)

 $t_{mn}$ : tiempo de mecanizado en condiciones de potencia máxima

 $T_p$  : vida de la herramienta en condiciones de potencia máxima

De las ecuaciones (7) y (8) se vuelve a obtener para esta condición:

$$
K_{Tay} = v_c \cdot T_c^n = v_p \cdot T_p^n \tag{17}
$$

$$
K = v_c \cdot t_{mc} = v_p \cdot t_{mp} \tag{18}
$$

E igualando ambas expresiones se llega a:

$$
\frac{T_c^n}{T_p^n} = \frac{t_{mc}}{t_{mp}}\tag{19}
$$

Volviendo a la ecuación de coste en potencia máxima (16):

$$
C_{fd,pm} = M \cdot t_{mp} \left( 1 + \left( t_{ct} + \frac{C_t}{M} \right) \frac{1}{T_p} \right) = M \cdot t_{mp} \left( 1 + \frac{1}{\frac{1}{n} - 1} \frac{T_c}{T_p} \right) \tag{20}
$$

Y sustituyendo (19) en (20):

$$
C_{fd,pm} = M \cdot t_{mp} \left( 1 + \frac{n}{1 - n} \left( \frac{t_{mc}}{t_{mp}} \right)^{\frac{1}{n}} \right) \tag{21}
$$

Donde de forma análoga al caso de coste mínimo aparece un término mayor que 1 que multiplica al tiempo de mecanizado que hace referencia a el coste de las herramientas gastadas.

Por tanto con las ecuaciones (15) y (21) se podría estimar el coste de producción siempre y cuando se conociera los tiempos de mecanizado.

La potencia demandada en una operación de mecanizado, si tenemos en cuenta la relación entre energía específica de corte y espesor de viruta indeformada, y la relación entre ésta última y el avance, sería:

$$
P_m \propto \mathbf{v} \cdot \mathbf{f}^{0.725} \cdot p \tag{22}
$$

Por otro lado el tiempo de mecanizado se puede estimar haciendo uso de la energía específica de corte  $p_s$  y el producto  $f \cdot v$  que para el caso de operaciones con simetría es el área barrida por la punta de la herramienta.

$$
p_s = \frac{dw}{dV_m} \tag{23}
$$

$$
f \cdot v = \frac{dA_b}{dt} \tag{24}
$$

Por tanto la energía dividida por la potencia tiene unidades de tiempo y :

$$
t_m = \frac{p_s V_m}{P_m} = \frac{A_b}{f \cdot v} = \frac{L_w}{v_f} \tag{25}
$$

Siendo:

 $L_w$ : longitud recorrida por la herramienta  $v_f$ :velocidad de avance

y la potencia:

$$
P_m = p_s \cdot v \cdot f \cdot p \tag{26}
$$

Donde se asumió que:

$$
V_m = V_0 - V_p \tag{27}
$$

$$
V_m = A_b \cdot p \tag{28}
$$

Finalmente tras estas estimaciones se llega al valor de los tiempos de mecanizado:

$$
t_{mp} = \frac{p_{s,pm} V_m}{P_{max}} \tag{29}
$$

$$
t_{mc_{SIM}} = \frac{A_b}{(f \cdot v)_{cm}}
$$
 (30)

$$
t_{mc} = \frac{L_w}{v_{f,cm}}
$$
\n(31)

P<sub>max</sub>: potencia máxima de la máquina.

 $p_{s,pm}$ : energía específica de corte en condiciones de potencia máxima.

 $A_b$ : área en la pieza barrida por la punta de la herramienta.

 $(f \cdot v)_{cm}$ : magnitud f∙v en condiciones de coste mínimo.

 $v_{f, cm}$ : velocidad de avance en condiciones de coste mínimo.

Por tanto para estimar el tiempo de coste mínimo en operaciones de simetría es necesario determinar el área barrida  $A_b$  así como el producto de  $f \cdot v$ . El vector velocidad de corte  $v$  es tangente a la superficie que genera y perpendicular al eje de giro de la pieza, por su parte el vector de avance  $f$  puede ser tangente a la generatriz de la superficie o ir en dirección del radio. En el primer caso  $A<sub>b</sub>$  es el área de la superficie barrida por la herramienta , en el segundo caso la corona o área circular perpendicular al eje de giro. De tal forma el cociente de  $f \cdot v$  y el área  $A_b$  determina un tiempo, que es el tiempo que se tarda en barrer esa determinada área o lo que es lo mismo en realizar la operación.

Sin embargo en las operaciones de desbaste, donde normalmente se hace mas de una pasada , ¿cómo se determina esa área?, ya que esta claro que la herramienta recorre una área superior a la que está definida sobre la pieza a mecanizar. Siguiendo el desarrollo de Bohorquez [2] , es fácil determianar el volumen eliminado en el desbaste y si se conociera el numero de pasada se podría determinar el área barrida por la herramienta. Para ello se supone una penetración de la herramienta en desbaste que inicialmente se establece en 5mm pero que durante el presente proyecto se variará ya que es una variable del estudio de sensibilidad.

Por otro lado, para las operaciones de acabado el problema es el contrario pues no se conoce el volumen eliminado aunque si se conoce el área bárrida que es precisamente el área a dejar con buen acabado, pero como el acabado se hace en una sola pasada si se supone una penetración de acabado y se multiplica por dicha área se obtiene un volumen eliminado en esa operación.

$$
A_{b,d} = \frac{V_{m,d}}{P_d} = \frac{V_{m,d}}{5 \, mm} \tag{32}
$$

$$
V_{m,a} = A_{b,a} P_a = A_{b,a} \cdot 0.5 \, mm \tag{33}
$$

 $A_{b,d}$ : área barrida en desbaste (desconocida)

 $A_{b,a}$ : área barrida en acabado (conocida)

 $V_{m,d}$  :volumen arrancado en desbaste (conocido)

 $V_{m,a}$ : volumen arrancado en acabado (desconocido)

 $P_d$ : profundidad de corte o penetración en desbaste (estimada)

 $P_a$ : profundidad de corte o penetración en acabado (estimada)

A continuación sacadas de Boothroyd [1] se muestran las tabla utilizadas en el presente estudio para las magnitudes  $p_{s,pm}$ ,  $v_{f,cm}$  y  $(f \cdot v)_{cm}$ . Como puede verse las tablas están para distintos materiales y operaciones de mecanizado.

| <b>Machining Data</b>                 |                 | <b>Turning, Facing and Boring</b> |               |            |                   | Cut-off                                            |               |            |                   | <b>Drilling</b>              |                   |
|---------------------------------------|-----------------|-----------------------------------|---------------|------------|-------------------|----------------------------------------------------|---------------|------------|-------------------|------------------------------|-------------------|
| Rough machining                       |                 | $v \cdot f$ (mm <sup>2</sup> /s)  |               |            |                   | $\mathbf{v} \cdot \mathbf{f}$ (mm <sup>2</sup> /s) |               |            |                   | $\phi = 1$ " L/ $\phi \le 2$ |                   |
|                                       |                 |                                   | <b>Brazed</b> | Disposable | $\mathbf{p}_s$    |                                                    | <b>Brazed</b> | Disposable | $p_s$             | v.f                          | $p_{s}$           |
| Material                              | <b>Hardness</b> | <b>HSS</b>                        | Carbide       | insert     | J/mm <sup>3</sup> | <b>HSS</b>                                         | Carbide       | insert     | J/mm <sup>3</sup> | mm <sup>2</sup> /s           | J/mm <sup>-</sup> |
| Low carbon steel (free machining)     | 150-200         | 275                               | 1075          | 1258       | 3,0               | 55                                                 | 215           | 252        | 0,6               | 355                          | 2,6               |
| Low carbon steel                      | 150-200         | 241                               | 989           | 1157       | 3,7               | 48                                                 | 198           | 231        | 0,7               | 144                          | 3,3               |
| Medium and high carbon steel          | $200 - 250$     | 196                               | 839           | 981        | 4,0               | 39                                                 | 168           | 196        | 0,8               | 162                          | 3,8               |
| Alloy steel (free machining)          | 150-200         | 255                               | 1032          | 1208       | 3,5               | 51                                                 | 206           | 242        | 0,7               | 176                          | 3,1               |
| Stainless, ferritic (annealed)        | 135-185         | 135                               | 516           | 604        | 4,2               | 27                                                 | 103           | 121        | 0,8               | 101                          | 3,7               |
| Tool steels                           | $200 - 250$     | 138                               | 581           | 679        | 4,0               | 28                                                 | 116           | 136        | 0,8               | 67                           | 3,8               |
| Nickel alloys                         | 80-360          | 97                                | 452           | 528        | 6,1               | 19                                                 | 90            | 106        | 1,2               | 154                          | 5,5               |
| Titanium alloys                       | 200-275         | 135                               | 258           | 302        | 3,7               | 27                                                 | 52            | 60         | 0,7               | 85                           | 3,4               |
| Copper alloys (soft) (free machining) | $40 - 150$      | 826                               | 2108          | 2466       | 2,0               | 165                                                | 422           | 493        | 0,4               | 413                          | 1,5               |
| Zinc alloys (die cast)                | $80 - 100$      | 629                               | 1215          | 1422       | 0,8               | 126                                                | 243           | 284        | 0,2               | 549                          | 0,5               |
| Magnesium and alloys                  | $49 - 90$       | 1742                              | 3871          | 4529       | 0,5               | 348                                                | 774           | 906        | 0,1               | 809                          | 0,5               |
| Aluminum and alloys                   | $30 - 80$       | 1892                              | 3785          | 4428       | 0,8               | 378                                                | 757           | 886        | 0,2               | 858                          | 0,5               |

*Tabla 3*

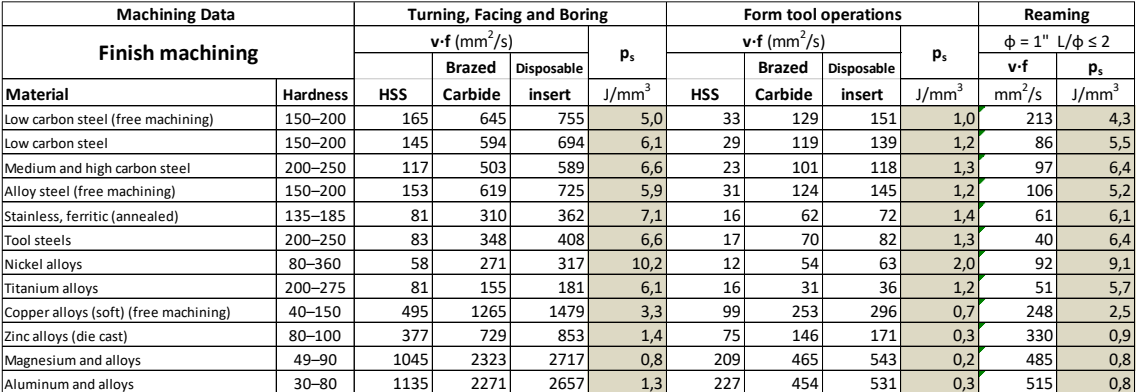

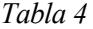

Es importante remarcar que los valores para taladrado (drilling) y escariado (reaming) son válidos para un diámetro de agujero de 1" (25.4 mm) y una relación longitud a diámetro (L/φ) igual o inferior a 2. Si estas condiciones no se cumplen habrá que multiplicar los valores por unos factores, que se definen a continuación:

$$
K_h = 10^{-3}(0.00813\phi^3 - 1.035\phi^2 + 60.47\phi - 1.581)
$$
 (34)

$$
k_d = 10^{-3} \left( 0.221 \left( \frac{L}{\phi} \right)^3 + 14.09 \left( \frac{L}{\phi} \right)^2 - 246.0 \left( \frac{L}{\phi} \right) + 1434.0 \right) \tag{35}
$$

### : diámetro del agujero (mm)

#### L: longitud o profundidad del agujero (mm)

| <b>Machining Data</b>                 | Milling         |               |               |                   |            |               |            |                   |
|---------------------------------------|-----------------|---------------|---------------|-------------------|------------|---------------|------------|-------------------|
|                                       |                 |               |               |                   |            |               |            |                   |
| Rough machining                       |                 | Side and face |               | End (38.1 mm)     | $p_{s}$    |               |            |                   |
|                                       |                 |               | <b>Brazed</b> | <b>Disposable</b> |            | <b>Brazed</b> | Disposable |                   |
| <b>Material</b>                       | <b>Hardness</b> | <b>HSS</b>    | Carbide       | insert            | <b>HSS</b> | Carbide       | insert     | J/mm <sup>3</sup> |
| Low carbon steel (free machining)     | 150-200         | 8,1           | 22,4          | 25,3              | 1,9        | 6,6           | 7,5        | 3,0               |
| Low carbon steel                      | 150-200         | 5,7           | 18,3          | 20,7              | 0,9        | 4,2           | 4,7        | 3,8               |
| Medium and high carbon steel          | $200 - 250$     | 4,6           | 15,8          | 17,8              | 0,8        | 3,8           | 4,3        | 4,4               |
| Alloy steel (free machining)          | 150-200         | 5,8           | 17,0          | 19,2              | 1,1        | 4,4           | 5,0        | 3,5               |
| Stainless, ferritic (annealed)        | 135-185         | 5,9           | 17,4          | 19,6              | 1,0        | 2,5           | 2,9        | 4,6               |
| Tool steels                           | 200-250         | 2,8           | 10,0          | 11,3              | 0,4        | 1,9           | 2,2        | 4,1               |
| Nickel alloys                         | $80 - 360$      | 1,7           | 3,3           | 3,7               | 0,4        |               |            | 5,9               |
| Titanium alloys                       | 200-275         | 1,7           | 5,6           | 6,3               | 0,6        | 3,0           | 3,4        | 3,4               |
| Copper alloys (soft) (free machining) | 40-150          | 21,4          | 45,8          | 51,8              | 4,2        | 8,8           | 9,9        | 2,0               |
| Zinc alloys (die cast)                | 80-100          | 11,9          | 25,4          | 28,7              | 4,1        | 6,8           | 7,7        | 1,1               |
| Magnesium and alloys                  | $40 - 90$       | 32,6          | 101,9         | 115,1             | 11,6       | 23,3          | 26,3       | 0,5               |
| Aluminum and alloys                   | $30 - 80$       | 40,7          | 91,7          | 103,6             | 8,6        | 15,5          | 17,6       | 1,0               |

*Tabla 5*

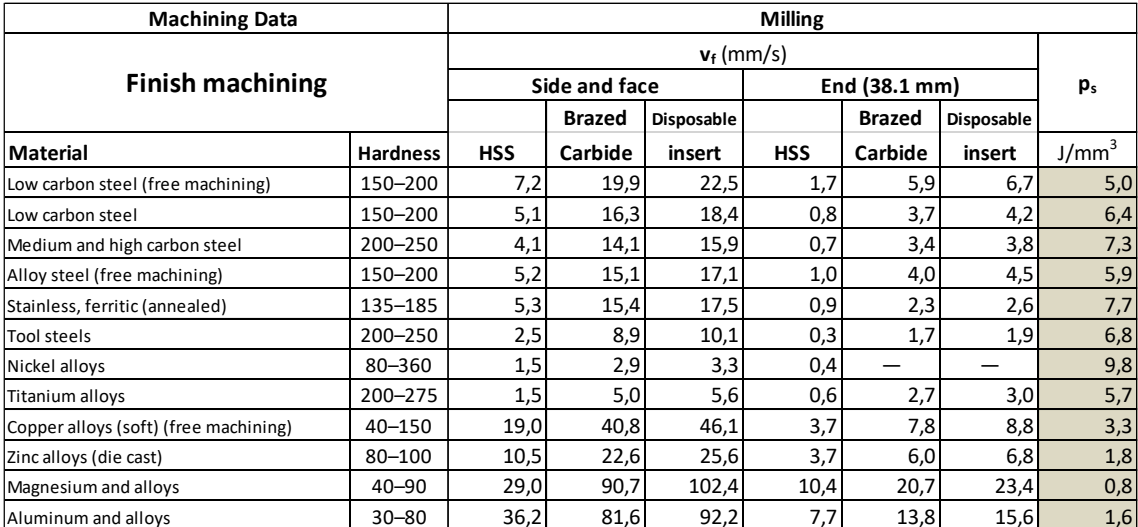

Para finalizar el cálculo de los tiempos a coste mínimo y potencia máxima solo falta por estimar la potencia máxima que puede dar una máquina. Como es lógico hay multitud de máquinas y cada una con una potencia máxima, sin embargo, en la Ilustración 2 (figura 7.47, *PDMA*, pág. 310) se puede observar una estimación de esa potencia.

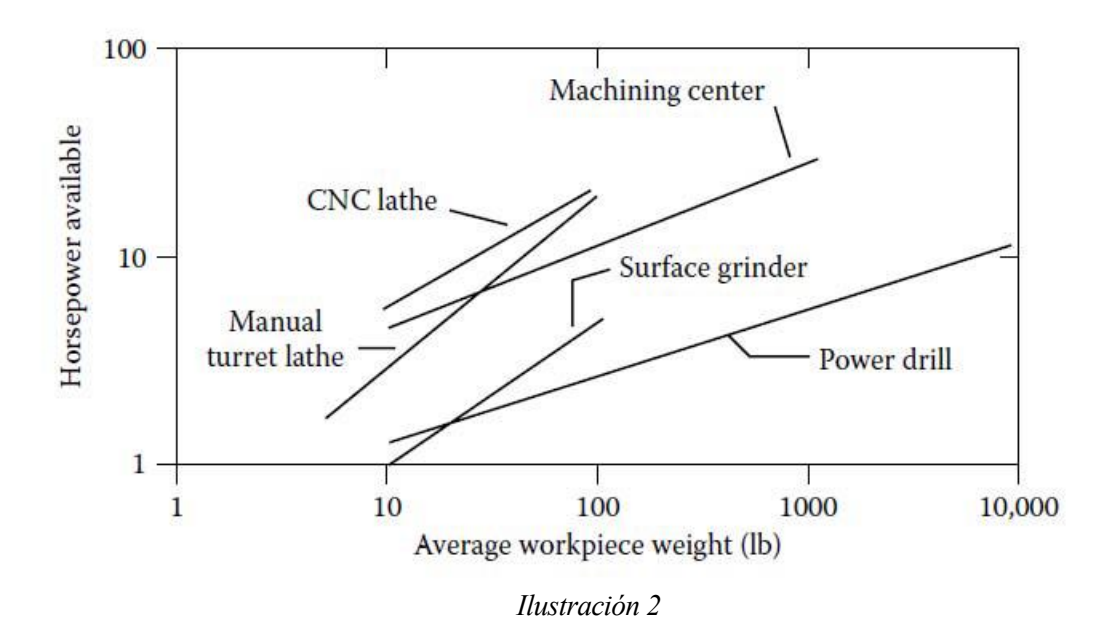

<span id="page-34-0"></span>De está imagen se puede obtener una expresión tal como:

$$
P_{max} = K \cdot W_0^m \tag{36}
$$

 $W_0$  : peso de la preforma (kg)

Donde los coeficientes k y m se muestran en la siguiente tabla obtenida de Bohórquez [2].

|                     | $P_{max} = K \cdot W_0^m$ |      |  |  |
|---------------------|---------------------------|------|--|--|
| kW, kg              | к                         | m    |  |  |
| Power drill         | 0,58                      | 0,32 |  |  |
| Surface grinder     | 0,26                      | 0,69 |  |  |
| Manual turret lathe | 0,62                      | 0,83 |  |  |
| Machining center    | 1,84                      | 0,40 |  |  |
| CNC turret lathe    | 1,77                      | 0,58 |  |  |

*Tabla 7*

#### **1.3 Coste horario total de operarios y máquinas, M**

Tras la deducción de las ecuaciones de coste y de los tiempos asociados a cada condición en el anterior subapartado del capitulo 1 en este subapartado se define o desarrolla el concepto de coste horario total de operarios y maquinas M. Esta variable es un coste por unidad de tiempo que permite una vez determinado el tiempo obtener un coste total.

Usando la ecuación (6.24) del capítulo 6 del libroFundamentals of Machining and Machine Tools (Boothroyd [1]) se tiene:

$$
M = w_o + \left(\frac{O_0}{100}\right) O_{ovh} + M_t + \left(\frac{O_m}{100}\right) O_{ovh} \approx 2w_0 + 2M_t \tag{37}
$$

 $w<sub>o</sub>$ : Salario del operador (\$/h)

 $M_t$ : tasa de depreciación de las máquinas herramienta (\$/h)

 $O_{ovh}$ : tasa de gastos generales (overheads) ((\$/h)6

 $0_0$ : porcentaje de los gastos generales repercutibles sobre el operario (%)

 $O_m$ : ídem sobre la máquina (%)

Partiendo del Bohórquez [2] donde se asume que el coste de un operario en Andalucia es de 2700 €/mes y supone además 250 dias laborables al año y jornada de 8 horas se deduce:

$$
w_0 = \frac{2700 \frac{\epsilon}{\text{mes}} \cdot 12 \text{ meses}}{250 \text{ dias} \cdot 8 \text{ h}/\text{dia}} = 16.2 \frac{\epsilon}{\text{h}}
$$
(38)

Por su parte  $M_t$  o tasa de depreciación de la maquina se define como el cociente entre el coste de la maquina y el número de horas en el cual se amortiza. Seguiendo las hipótesis de Bohórquez [2] se asume un plazo de 10 para amortizarlas y siguiendo los mismos criterios expuestos anteriormente de 250 dias laborables al año y jornada de8 horas se llega a la siguiente expresión:

$$
M_t = \frac{C_m}{10 \cdot 250 \cdot 16} \underbrace{\varepsilon} \tag{39}
$$

Por lo tanto con estas deduciones se obtiene finalmente la siguiente expresión:

$$
M = K_m W_0^m + 32.4 \frac{\epsilon}{h}
$$
 (40)
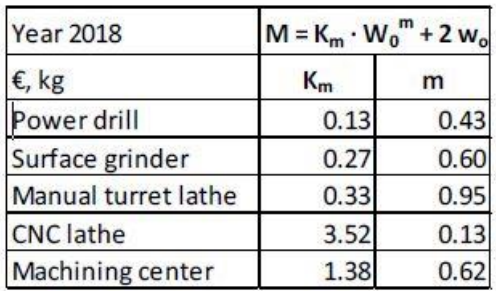

A continuación y sacado de Bohórquez [2] se muestra la tabla de coeficientes asociada a la ecuación anterior.

*Tabla 8 Coste horario de operario y máquina*

Por último comentar que la ecuación 40 es válida si solo hubiese una operación, en el caso de que hubiese mas de una se calcula una M para cada operación y luego se hace una media ponderada con los volúmenes eliminado en cada operación:

$$
M = \frac{\sum M_i V_{m,i}}{V_m} = \frac{\sum K_{m_i} W_0^{m_i} V_{m,i}}{V_m} + 32.4 \frac{\epsilon}{h}
$$
 (41)

### **1.4 Definición de tiempos independientes de las condiciones de corte**

Dentro de esta categoría se pueden definir tres grupos de tiempos que a su vez se pueden subdividir en otros tiempos tal y como muestra la siguiente ecuación:

$$
t_l + t_{fin} + t_{spo} = t_{l\&u} + t_e + \frac{t_s}{N_B} + t_t + t_a + t_{fin} + t_{spo}
$$
 (42)

 $t_{l\&u}$ : tiempo de carga y descarga en la máquina-herramienta

 $t_e$ : tiempo para ajustar las condiciones de corte en la máquina (avance, velocidades, etc.)

: tiempo de preparación (*setup*) de la máquina‐herramienta antes de cada lote

 $N_B$ : número de piezas que se mecanizan en un lote

 $t_t$ : tiempo en transportes dentro de la fábrica.

 $t_a$ : tiempo de aproximación de la herramienta a la pieza.

 $t_{fin}$ : tiempo de acabado en operaciones con abrasivos.

 $t_{spo}$ : tiempo de spark-out en operaciones con abrasivos.

### **1.4.1 Tiempo de carga y de descarga en la maquina,**  $t_{18u}$ **.**

Este tiempo como su nombre indica contabiliza el tiempo que se tarda en cargar y descargar una pieza. Obviamente este tiempo dependerá de diversos factores pero para simplificar en el libro "*Product Design for Manufacture and Assembly*" (*PDFMA*) se tiene en cuenta el peso de la pieza y el tipo de sujeción. A su vez en Bohorquez [2] se toma un valor intermedio de cada rango para representar estos valores en la siguiente gráfica.

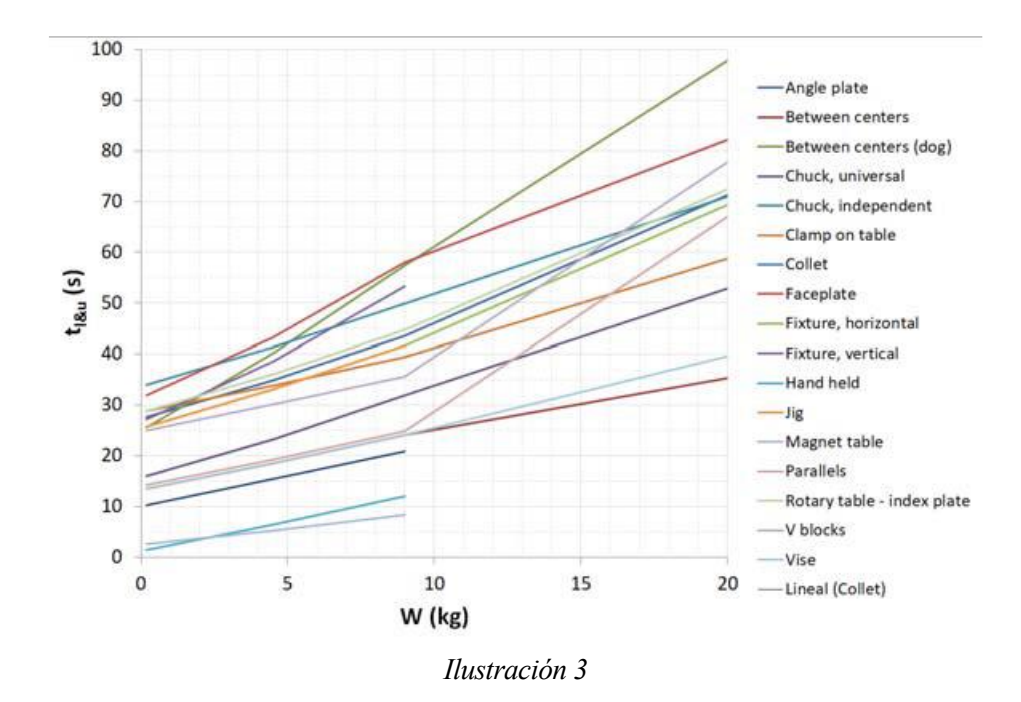

Como puede observarse las tendencias son lineales o lineales a trozos por tanto se puede obtener unos coeficientes de dichas rectas. Juntando en una tabla los valores de la tabla 7.3, página 304 del libro "*Product Design for Manufacture and Assembly*" (*PDFMA*) y los coeficientes obtenidos se obtiene la siguiente tabla extraida de Bohórquez [2].

|                                        | Loading and unloading times (s) versus workpiece weight |             |            |           |                          |               |       |               |         |
|----------------------------------------|---------------------------------------------------------|-------------|------------|-----------|--------------------------|---------------|-------|---------------|---------|
| (kg)                                   | $0 - 0.2$                                               | $0.2 - 4.5$ | $4.5 - 14$ | $14 - 27$ |                          | $y = a x + b$ |       | $y = a x + b$ |         |
| (Ib)                                   | $0 - 0.4$                                               | $0.4 - 10$  | $10 - 30$  | $30 - 60$ | Crane                    |               |       | $>= 9 kg$     |         |
| (kg)                                   | 0,2                                                     | 4,5         | 9          | 20        |                          | a             | b     | a             | b       |
| Angle plate (2 U-clamps)               | 27,6                                                    | 34,9        | 43,5       | 71,2      | 276,5                    | 2,23          | 25,50 |               |         |
| Between centers, no dog                | 13,5                                                    | 18,6        | 24,1       | 35,3      | 73,1                     | 1,20          | 13,23 | 1,02          | 14,94   |
| Between centers, with dog              | 25,6                                                    | 40,2        | 57,4       | 97,8      | 247,8                    | 3,67          | 24,37 |               |         |
| Chuck, universal                       | 16,0                                                    | 23,3        | 31,9       | 52,9      | 238,5                    | 1,88          | 15,23 |               |         |
| Chuck, independent (4 jaws)            | 34,0                                                    | 41,3        | 49,9       | 70,9      | 319,6                    | 1,88          | 33,23 |               |         |
| Clamp on table (3 clamps)              | 28,8                                                    | 33,9        | 39,4       | 58,7      | 264,6                    | 1,53          | 27,33 |               |         |
| Collet                                 | 10,3                                                    | 15,4        | 20,9       |           | $\overline{\phantom{0}}$ | 1,20          | 10,03 |               |         |
| Faceplate (3 clamps)                   | 31,9                                                    | 43,3        | 58,0       | 82,1      | 196,2                    | 2,54          | 32,46 |               |         |
| Fixture, horizontal (3 screws)         | 25,8                                                    | 33,1        | 41,7       | 69,4      | 274,7                    | 2,23          | 23,70 |               |         |
| Fixture, vertical (3 screws)           | 27,2                                                    | 38,6        | 53,3       |           | 351,1                    | 2,97          | 26,15 |               |         |
| Hand-held                              | 1,4                                                     | 6,5         | 12,0       | —         | —                        | 1,20          | 1,13  |               |         |
| Jig                                    | 25,8                                                    | 33,1        | 41,7       | —         |                          | 1,81          | 25,28 |               |         |
| Magnet table                           | 2,6                                                     | 5,2         | 8,4        |           | 120,0                    | 0,66          | 2,39  |               |         |
| Parallels                              | 14,2                                                    | 19,3        | 24,8       | 67,0      | 354,3                    | 1,20          | 13,93 | 3,84          | $-9,73$ |
| Rotary table or index plate (3 clamps) | 28,8                                                    | 36,1        | 44,7       | 72,4      | 277,7                    | 2,23          | 26,70 |               |         |
| V Blocks                               | 25,0                                                    | 30,1        | 35,6       | 77,8      | 365,1                    | 1,20          | 24,73 | 3,84          | 1,07    |
| Vise                                   | 13,5                                                    | 18,6        | 24,1       | 39,6      | 174,2                    | 1,33          | 12,78 |               |         |

*Tabla 9. Tiempos de carga y descarga de máquina*

En resumen se puede expresar el tiempo de carga y descarga de la siguiente forma:

$$
t_{l\&u} = a \cdot \overline{W} + b \tag{43}
$$

 $\overline{W}$ :media de los pesos de la preforma y la pieza en kg.

# **1.4.2 Tiempo de transporte dentro de la fábrica, .**

Siguiendo a *PDFMA* en el apartado 7.12.4, pagina 303 se encuentra una estimación en forma de ecuación de tiempo suponiendo movimiento entre tres máquinas para la producción de la pieza.

Dicha ecuación es:

$$
t_t = 25.53 + 0.29(l_p + l_{rd})
$$
\n(44)

Que expresada en unidades del S.I es:

$$
t_t(s) = (0.05 + 0.13N_M)\overline{W}
$$
 (45)

 $\overline{W}$ :media de los pesos de la preforma y la pieza en kg.

 $N_M$ :número de máquinas necesarias para fabricar la pieza

Que es la ecuación que se ha utilizado en el presente estudio.

### **1.4.3 Tiempo de enganche y ajuste de máquina,**  ,

Para estimar este tiempo se hace uso de la siguiente tabla extraida de Bohórquez [2] que a su vez esta modificada de la que se encuentra en la página 304 de *PDFMA* sumando en una sola columna el tiempo básico y adicional de ajustes y pasandolo todo a segundos.

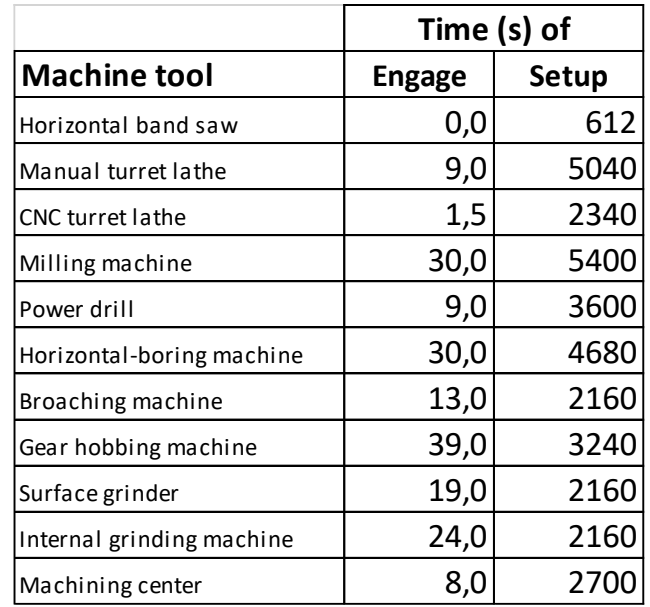

*Tabla 10*

### **1.4.4 Tiempos de aproximación de la herramienta a la pieza, ta.**

Como es lógico este tiempo depende del tipo de máquina y por lo tanto se va a desarrollar este tiempo para cada una de ellas siguiendo las hipótesis de Bohórquez [2] y de Boothroyd [1]

En la tabla 7.5 de *PDFMA* (página 306) se pueden encontrar una expresiones que corrigen los tiempos y longitudes de mecanizado para tener en cuenta la aproximación de la herramienta. Sin embargo esas correcciones son para cada pasada, pero en este estudio lo que se conoce es el material a eliminar no se entra en detalle de cuantas pasadas son necesarias, porque el objetivo es tener un precio rápido y aproximado.

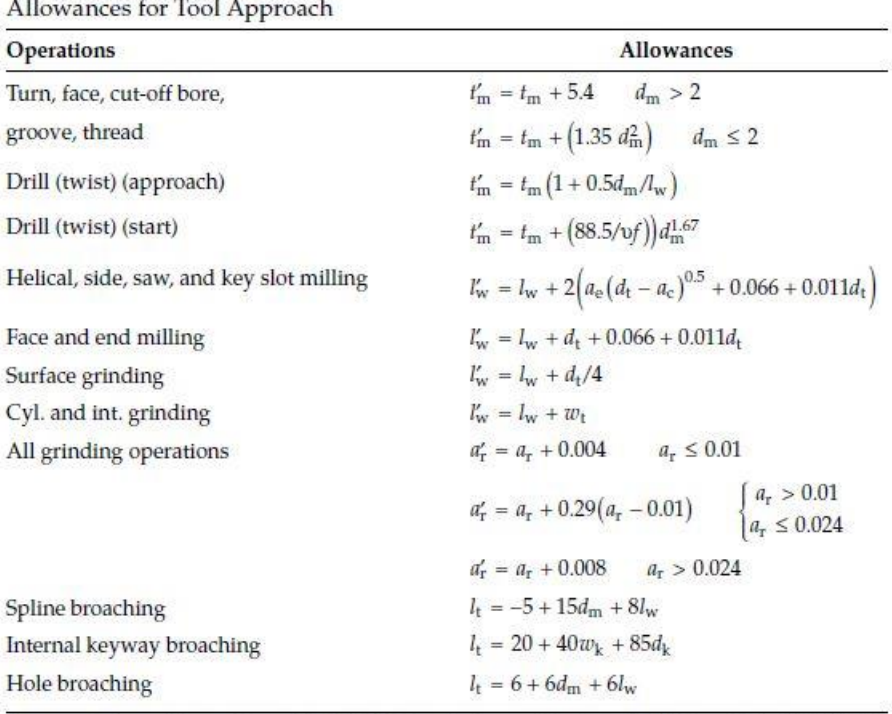

**TABLE 7.5** 

Source: Adapted from Ostwald, P.F. AM Cost Estimator, McGraw-Hill, New York, 1985/1986. *Note:*  $t_m$  = machining time, s;  $d_m$  = diameter of the machined surface, in.;  $l_w$  = length of the machined surface in the direction of cutting, in.;  $v_i$  = speed × feed, in.<sup>2</sup>/min (Table 7.6);  $a_e$  = depth of cut or depth of the groove in milling, in.;  $d_t$  = diameter of the cutting tool, in.;  $w_t$  = width of the grinding wheel, in.;  $a_t$  = depth of the material removed in rough grinding, in.;  $l_{\nu}$  = length of the tool, in.;  $w_k$  = width of the machined keyway, in.;  $d_k$  = depth of the machine keyway, in.

#### *Ilustración 4*

#### **1.4.4.1 Torneado**

Como puede observarse en la tabla 7.5 de *PDMA* (pág. 306) (ilustración 4) el tiempo de aproximación es 1.35  $d_m^2$  no mayor que 5.4s, siendo  $d_m$  el diámetro en pulgadas. Por tanto como se ha dicho anteriormente si se supiese el numero de pasadas bastaría con multiplicar esa expresión por el número de pasadas y se obtendría el tiempo de aproximación total. Si se supone una penetración de desbaste de 5mm y una sola pasada de acabado y se asume que el grosor de material se puede aproximar como el cociente  $V_m/A_{pm}$  donde  $V_m$  es el volumen que hay que tornear y  $A_{pm}$  el área de la superficie de la pieza obtenida por torneado. Por otro parte para estimar el diámetro medio de la pieza  $d_m$  se asume que la pieza es un cilindro de diámetro medio  $D_p = \frac{V_p}{44}$  $\frac{v_p}{4A_{pm}}$  mas el grosor eliminado por el torno.

Por tanto si además se expresa todo en milímetros se llega a:

$$
t_a = 0.0021 \frac{V_m}{5A_{pm}} \cdot \left(\frac{V_p}{4A_{pm}} + \frac{V_m}{A_{pm}}\right)^2 \text{(s)}
$$
 (46)

Y agrupando términos se obtiene:

$$
t_a = 0.0004 \frac{V_m^3}{A_{pm}} \cdot \left(\frac{V_p}{4 V_m} + 1\right)^2 \neq 1.1 \frac{V_m}{A_{pm}} \text{ (s)}
$$
 (47)

V<sup>m</sup> :volumen mecanizado por torneado (mm3)

 $V_p$ : volumen de la pieza (mm3)

 $A_{pm}$ :área de la superficie de la pieza obtenida por torneado (mm2)

### **1.4.4.2 Taladrado**

Partiendo de la expresión de la tabla 7.5 de *PDMA* (pág. 306) y convirtiendo las pulgadas a milímetros así como estableciendo un sumatorio para abarcar todos los agujeros se obtiene la siguiente expresión:

$$
t_a = \sum n_k \frac{4.3}{(v \cdot f)_k} d_k^{1.67} (s)
$$
 (48)

 $d_k$ :diámetro del grupo k-ésimo de agujeros (mm)

( · ) :parámetro *v∙f* para los agujeros de diámetro *dk* según Tabla 4 (mm2/s)

 $n_k$ :<br/>número de agujeros de diámetro $\boldsymbol{d}_k$ 

#### **1.4.4.3 Fresado**

Utilizando la expresión de las distancia de aproximación de la tabla 7.5 de *PDMA* (pág. 306) y la estimación de la velocidad de avance  $v_f$  que aporta la tabla 5 del presente proyecto se puede estimar un tiempo de aproximación como el cociente de los mismos. Para cada tipo de fresado el cociente es distinto.

### 1.4.4.4.1 Fresado helicoidal (helical), lateral (side), en sierra (saw) y de ranura (keyslot)

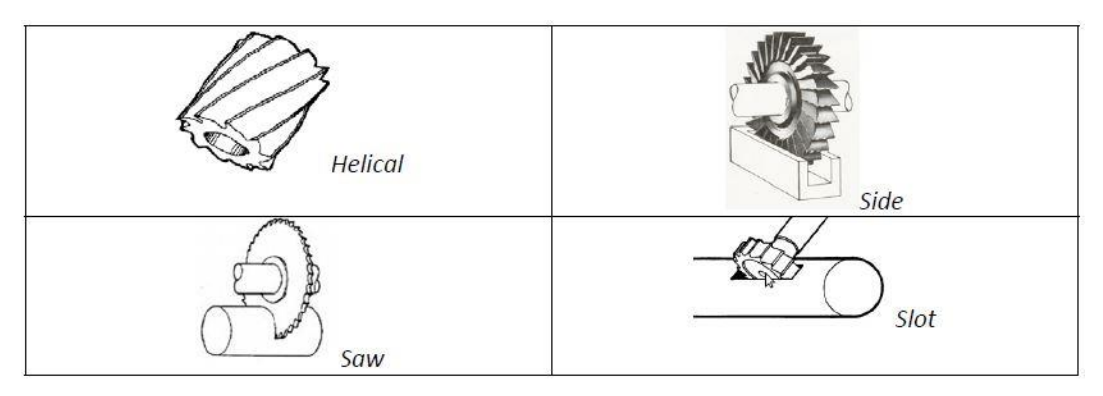

*Ilustración 5*

La expresión para estos tipos de fresados es:

$$
t_a = \frac{2 (0.2 a_e (d_t - a_e)^{0.5} + 1.68 + 0.011 d_t)}{v_f}
$$
(49)

vf : velocidad de avance (mm/s)

dt : diámetro de la fresa (mm)

ae : profundidad de corte (mm)

### 1.4.4.4.2 Fresado frontal (face) y ranurado (end)

Para estos dos tipos de fresado:

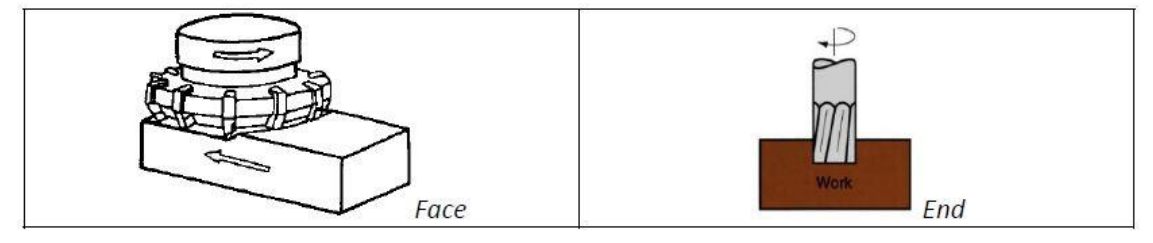

*Ilustración 6*

La expresión utilizada es:

$$
t_a = \frac{1.68 + 1.011 d_t}{v_f} \tag{50}
$$

dt: diámetro de la fresa (mm)

vf: velocidad de avance (mm/s)

### **1.4.4.4 Mecanizado con abrasivos**

Si se vuelve a consultar la tabla 7.5 de PDFMA (página 306) se encuentran unas expresiones que permiten corregir la longitud y profundidad de trabajo en el esmerilado. El producto de ambas puede considerarse como el volumen adicional barrido por la muela debido a los trayectos de aproximación y alejamiento del trabajo. El tiempo asociado a esta operación puede estimarse a través del caudal de viruta arrancado.

$$
t_a = \frac{\delta L_w \cdot \delta a_r}{\frac{Z_w}{w_t}}
$$
\n<sup>(51)</sup>

Siendo:

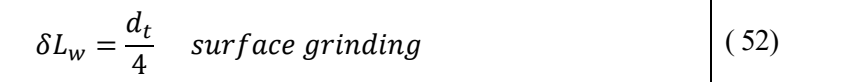

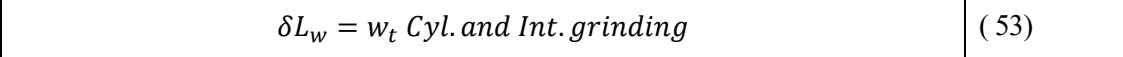

$$
\delta a_r = 0.29(a_r - 0.25) \begin{cases} \n\neq 0.1\\ \n\Rightarrow 0.6 \n\end{cases} \n\tag{54}
$$

 $d_t$ :Diámetro de la muela (mm)

 $w_t$ :Ancho de la muela (mm)

 $a_r$ :Profundidad de material arrancado en esmerilado de desbaste (mm)

### **1.4.5 Tiempos de acabado con abrasivos, .**

Para el calculo de este tiempo se puede encontrar una expresión en *PDFMA* en la página 313 y una tabla de espesores de viruta necesarios para dicha expresión.

$$
t_{fin} = A_{gr} \cdot \theta_{fin} \tag{55}
$$

 $A_{ar}$ :Área donde se realiza el esmerilado (mm2)

 $\theta_{fin}$ :Valores de la tabla 11

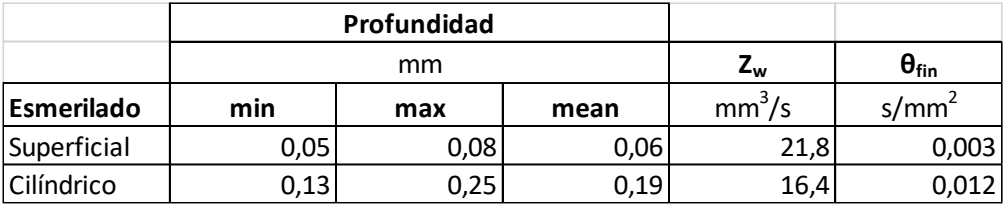

*Tabla 11*

### **1.4.6 Tiempo de sparking-out, .**

Este tiempo tiene en cuenta las pasadas extras que hay que realizar en el proceso de esmerilados causado por la flexion del eje en operaciones con husillo horizontal, esta deflexión provoca que no se arranque todo el material que debería y es por ello se necesitan unas pasadas extras. En el apartado 7.12.12 de *PDFMA*, página 315, se estima que el tiempo necesario para ello es similar al tiempo de acabado, por lo tanto

$$
t_{spo} = t_{fin} \tag{56}
$$

Sin ebargo para este estudio no se aplicaran operaciones de esmerilado con lo cual est tiempo no intervendrá.

# **1.4 Resumen**

Tras el desarrollo teórico y definición de las ecuaciones se concreta a continuación las ecuaciones de coste.

Finalmente el coste de una pieza como se ha visto se estima como:

$$
C = C_0 + C_{pr} = P_{mat}W_0 + C_{pr}
$$
\n
$$
\tag{57}
$$

C : coste de la pieza fabricada  $(\epsilon)$ 

 $C_0$ : coste de la preforma (€)

 $C_{\text{pr}}$ : coste de producción de la pieza (€)

 $P_{mat}$ : precio del material puesto en fábrica (€/kg)

 $W_0$ : peso de la preforma (kg)

Por su parte el coste de producción tal y como se ha definido surge sumando los coste asociados al tiempo de mecanizado (apartado 1.2) , al tiempo de acabado con abrasivos asi como a el tiempo que no se mecaniza ni cambie las herramientas (apartado 1.5).

$$
C_{pr} = M \cdot \left( t_l + 2 \sum_{j=1}^{N_{opa}} t_{fin,j} + \sum_{i=1}^{N_{op}} t_{m,i} \cdot \psi_i \right)
$$
 (58)

: Coste horario de operadores y máquinas

 $t<sub>l</sub>$ : tiempo en que no se mecaniza ni cambia las herramientas

 $N_{op}$ : número total de operaciones (filo definido desbaste, ídem acabado y abrasivos)

 $N_{opa}$ : número de operaciones con abrasivos

 $t_{fin,j}$  : tiempo de acabado de la operación j-ésima con abrasivos

 $t_{m,i}$ : tiempo de mecanizado de la operación i-ésima (abrasivos, solo tiempo de desbaste)

 $\psi_i$  : factor de mayoración por gastos en herramientas de corte

Donde  $\psi_i$  depende de la condición de corte en la que se encuentre la operación, por tanto habrá que calcular tanto el tiempo a coste minimo como a máxima potencia y escoger el mayor de ambos.

$$
t_{m,i} = \max(t_{mc}; t_{mp})
$$
\n(59)

Y el factor  $\psi_i$  será consecuentemente:

$$
\psi i = \frac{1}{1 - n} \quad \text{si } t_{mc,i} \ge t_{mp,i} \tag{60}
$$

O:

$$
\psi i = 1 + \frac{n}{1 - n} \left( \frac{t_{mc,i}}{t_{mp,i}} \right)^{\frac{1}{n}}, \quad si \ t_{mc,i} \leq \ t_{mp,i}
$$
 (61)

Siendo n el exponente de la ley de vida de Taylor de la herramienta en operaciones con filo definido o 0.5 en operaciones con abrasivos

# **2 MUESTRAS DE PIEZAS PARA EL ESTUDIO**

n este segundo capítulo se comienza con una descripción de la clasificación de piezas utilizadas en el presente proyecto. Tras esto y siguiendo dicha clasificación se muestran las piezas utilizadas en este estudio de sensibilidad y algunas características físicas de las mismas E

### **2.1 Clasificación de piezas**

Este subapartado y por lo tanto la clasificación que se utiliza en este trabajo está basado en la clasificación descrita en el punto 7.8 de *PDFMA* en el cual se pueden encontrar 6 tipología. De un gran conjunto de piezas se decidio seleccionar tres de cada tipo (18 en total) como muestra para el estudio. A continuación se definen cada tipo.

### **2.1.1 Forma de disco rotacional**

La principal característica que representa a este tipo de piezas es que el cociente entre la altura y el diámetro del disco sea menor a 0.5.

$$
\frac{L}{D} \le 0.5\tag{62}
$$

Para diámetros inferiores a 300mm se suele sujetar la preforma en el mandril del torno, sin embargo si la pieza tiene un diámetro superior será necesario sujetar la pieza en una mesa con un barreno vertical.

Algunas formas de mecanizar este tipo de piezas así como algunos ejemplos de piezas se muestran a continuación sacados del tema 7.8 de PDFMA.

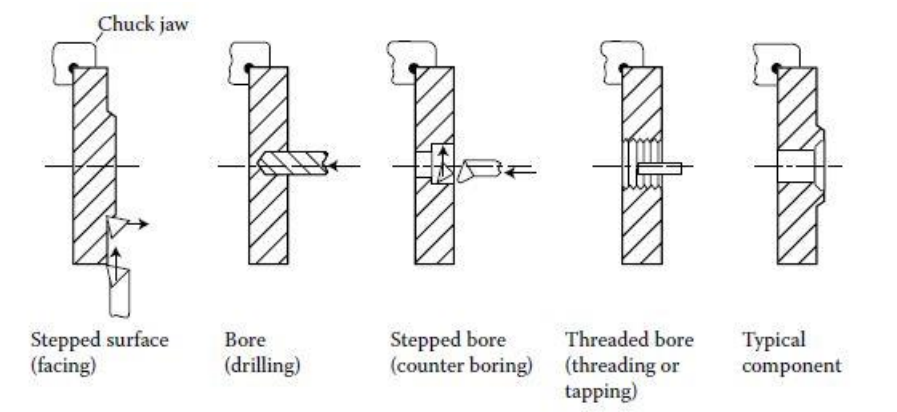

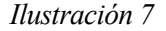

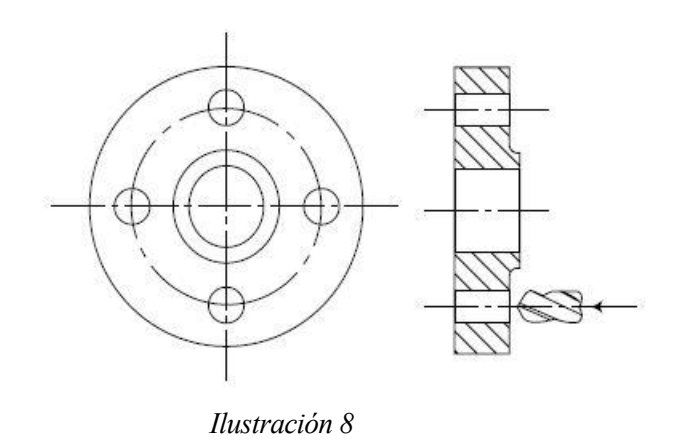

# **2.1.2 Forma cilíndrica corta**

Este tipo de pieza tiene una geometría parecida al tipo anterior pero se caracterizan en este caso porque el cociente entre la altura y el diámetro se encuentra en el intervalo entre 0.5 y 3.

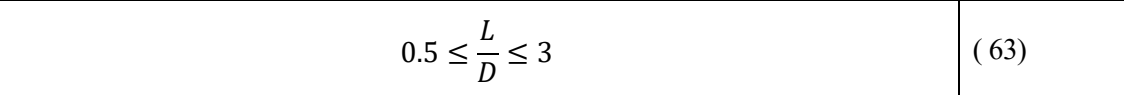

Normalmente son producidas partiendo de una preforma en forma de barra siendo separada la pieza de la preforma mediante una operación de cut-off tal y como se muestra en la siguiente *ilustración*.

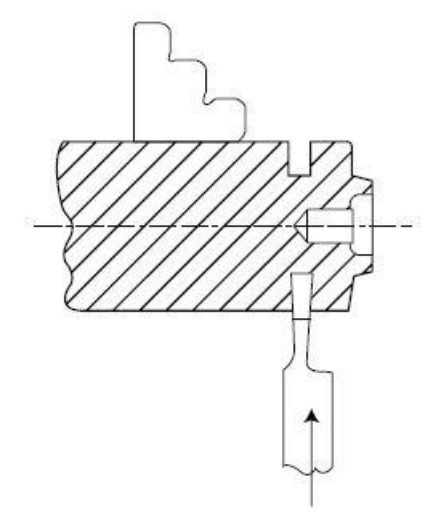

*Ilustración 9*

### **2.1.3 Forma cilíndrica larga**

La característica que define a este tipo de pieza es que el cociente entre longitud y diámetro es mayor que

$$
\frac{L}{D} \ge 3\tag{64}
$$

Estas piezas están soportadas a menudo por la fijación "entre centros" en ingles "between centers". Al ir aumentando el ratio  $\frac{L}{D}$  la flexibilidad decrece tal y como indica la siguiente ecuación:

$$
K_{flexión} = \frac{E I_z}{L} \tag{65}
$$

Y esto puede acarrear una flexión excesiva debidos a las fuerzas generadas durante el mecanizado y por lo tanto algunos problemas.

Un requisito común en un componente largo y cilíndrico es un chavetero o ranura. Un chavetero por lo general es mecanizado en una máquina de fresado vertical utilizando una end-milling o en una máquina de fresado horizontal con un cortador de fresado lateral y frontal . La forma del extremo del chavetero está determinada por la forma de la fresa utilizada, y el diseñador, al especificar esta forma, está especificando el proceso de mecanizado. La siguiente ilustración sacada del PDFMA explica lo comentado.

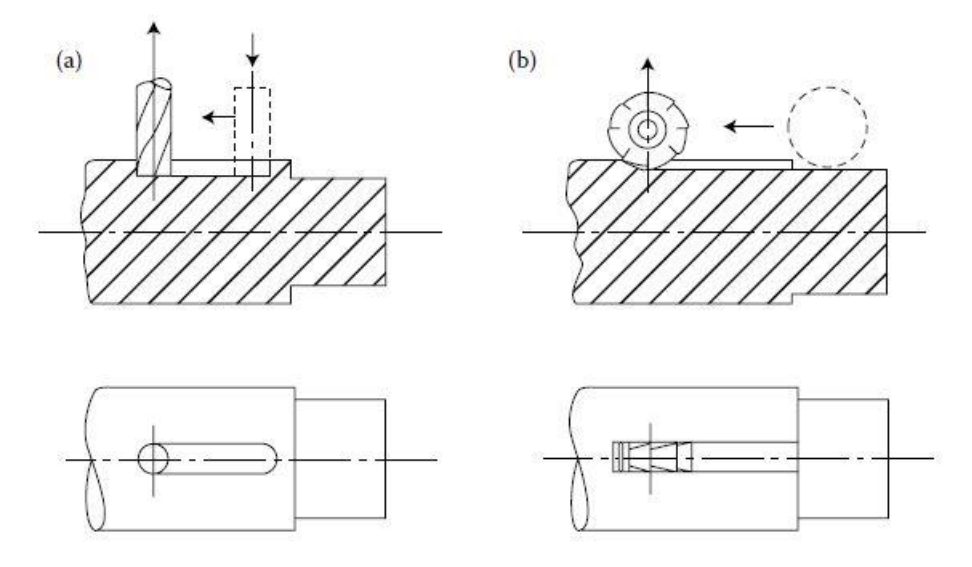

*Ilustración 10*

### **2.1.4 No-rotacional**

Este tipo de piezas vienen caracterizadas por el cociente entre sus tres dimensiones A , B ,C siendo la mayor la A y la menor la C.

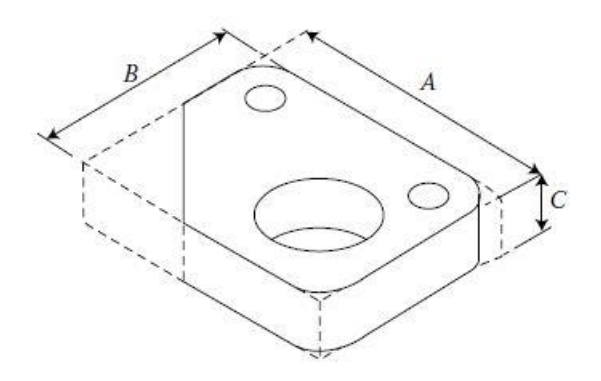

*Ilustración 11*

En particular para este tipo de piezas se debe de cumplir que  $A/B \le 3$ ,  $A/C \ge 4$ 

### **2.1.5 No-rotacional larga**

Son piezas a menudo mecanizadas a partir de una preforma en forma de barra de sección rectangular o cuadrada. Se caracterizan porque el cociente entre sus dos dimensiones mayores es superior a 3.

$$
\frac{A}{B} > 3\tag{66}
$$

### **2.1.6 No-rotacional cúbica**

Este tipo de piezas tienen una forma aproximadamente cubica y por ello se caracterizan por:

$$
\frac{A}{B} < 3\tag{67}
$$

$$
\frac{A}{C} < 4\tag{68}
$$

Es interesante que traiga la preforma una cara plana para usarla como base y poder apoyarla pieza en el resto de operaciones.

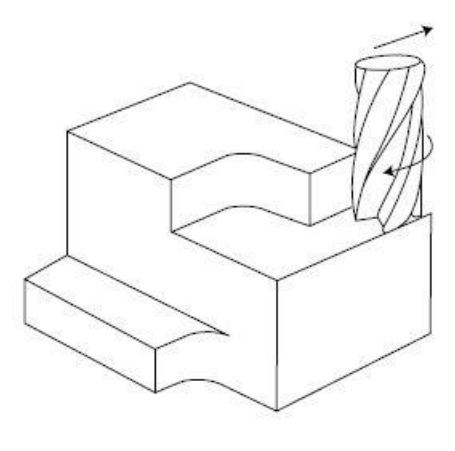

*Ilustración 12*

# **2.2 Piezas del studio**

Como se ha comentado al principio de este capítulo se escogieron de una muestra grande 3 piezas para cada uno de los 6 tipos. A continuación se muestran cada una de los 18 piezas dentro del tipo que les corresponde. Al final de cada tipo de piezas se expondrás las operaciones y volúmenes mecanizados en cada operación para cada pieza.

### **2.2.1 No-rotacional cúbica**

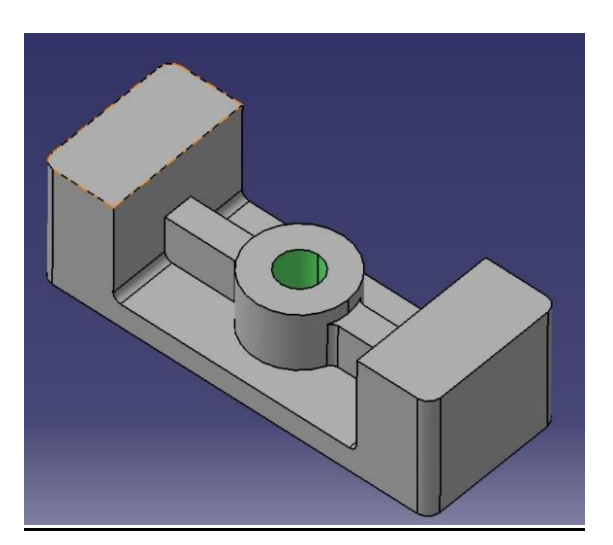

*Ilustración 13. Pieza 1*

|              | 160 mm |
|--------------|--------|
| $\mathbf{P}$ | 60 mm  |
|              | 50 mm  |

*Tabla 12. Dimensiones pieza 1*

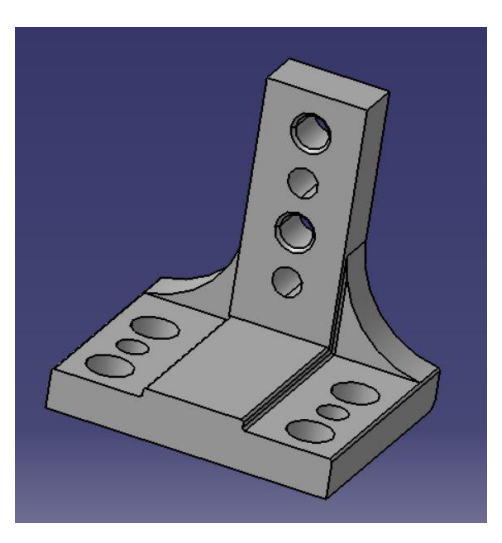

*Ilustración 14.Pieza 2*

| A | 56.5 mm |
|---|---------|
| B | 56 mm   |
|   | 48 mm   |

*Tabla 13. Dimensiones de la pieza 2*

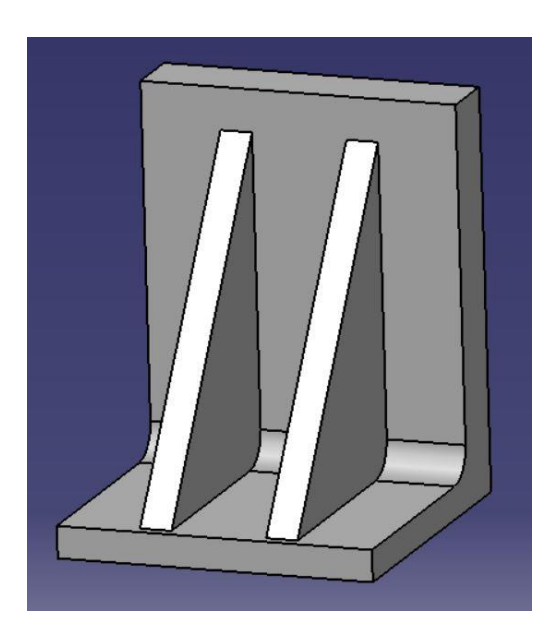

*Ilustración 15. Pieza 3*

|   | $125 \text{ mm}$ |
|---|------------------|
| B | <b>100mm</b>     |
|   | 100mm            |

*Tabla 14. Dimensiones de la pieza 3*

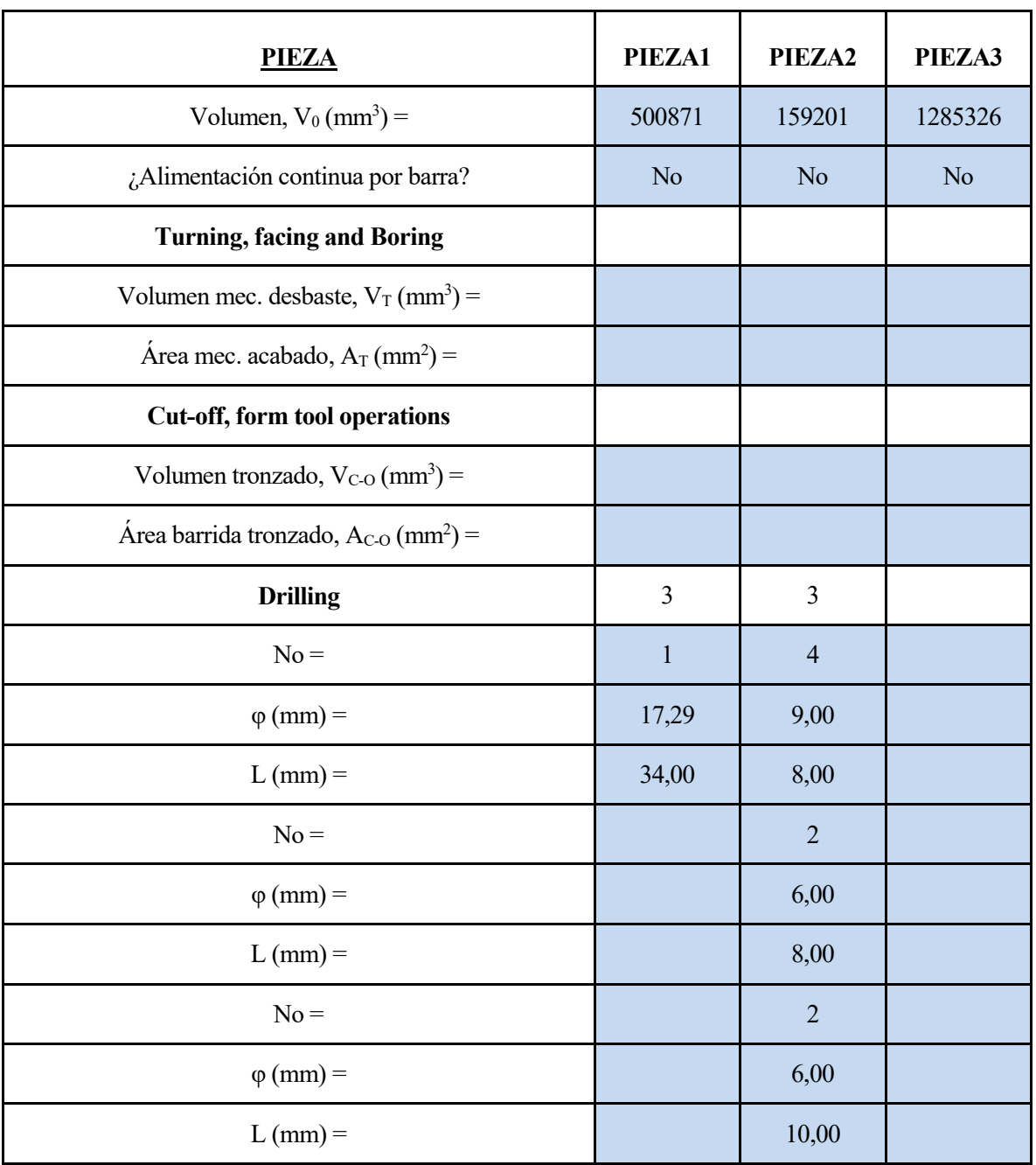

| Side milling                                    | $\overline{2}$ | $\overline{2}$ | $\overline{2}$ |
|-------------------------------------------------|----------------|----------------|----------------|
| Diámetro de fresa, $d_t$ (mm) =                 | 45,00          | 45,00          | 45,00          |
| Profundidad de corte, $a_e$ (mm) =              | 5,00           | 5,00           | 5,00           |
| Volumen, $V_{M1}$ (mm <sup>3</sup> ) =          | 5334           | 17928,70       | 130471,70      |
| Área a mecanizar, $A_{M1}$ (mm <sup>2</sup> ) = | 13579          | 1231,38        | 45484,55       |
| Longitud mecanizar, $L_{M1}$ (mm) =             | 2715,70        | 246,28         | 9096,91        |
| face milling                                    | $\overline{2}$ | $\overline{2}$ | $\overline{2}$ |
| Diámetro de fresa, $d_t$ (mm) =                 | 45,00          | 45,00          | 45,00          |
| Volumen, $V_{M2}$ (mm <sup>3</sup> ) =          | 205906,18      | 103664,51      | 4201,00        |
| Area a mecanizar, $A_{M2}$ (mm <sup>2</sup> ) = | 9055,64        | 2131,98        | 12000,00       |
| Longitud mecanizar, $L_{M2}$ (mm) =             | 201,24         | 47,38          | 266,67         |
| <b>End milling</b>                              |                |                | $\overline{2}$ |
| Diámetro de fresa, $d_t$ (mm) =                 |                |                | 45,00          |
| Volumen, $V_{M3}$ (mm <sup>3</sup> ) =          |                |                | 704343,93      |
| Area a mecanizar, $A_{M3}$ (mm <sup>2</sup> ) = |                |                | 6400,00        |
| Longitud mecanizar, $L_{M3}$ (mm) =             |                |                | 142,22         |

*Tabla 15. Operaciones y volúmenes de mecanizados para las piezas 1,2,3*

Es importante comentar que en un principio se calculó y se programó en una tabla de Excel que se explicará en el siguiente capítulo los volúmenes de mecanizado en funcion de las penetraciones de desbaste y acabado de cada operación. Sin embargo como luego se realiza un estudio de sensibilidad con esas variables entre otras los volúmenes de mecanizados cambian y la comparación posterior no es tan fiable. Por ello y suponiendo que las variaciones en los valores del análisis sensiblidad van a ser pequeño y dado que lo que se busca es saber que variable influyen y cuales no mas que el precio exacto de la pieza se supone que los volúmenes son los asociados a una penetración de desbaste de 5mm y una penetración de acabado de 0.5mm. Por tanto con estos valores se ha sacado la tabla 15.

# **2.2.2 Forma de disco rotacional**

# **Pieza 4**

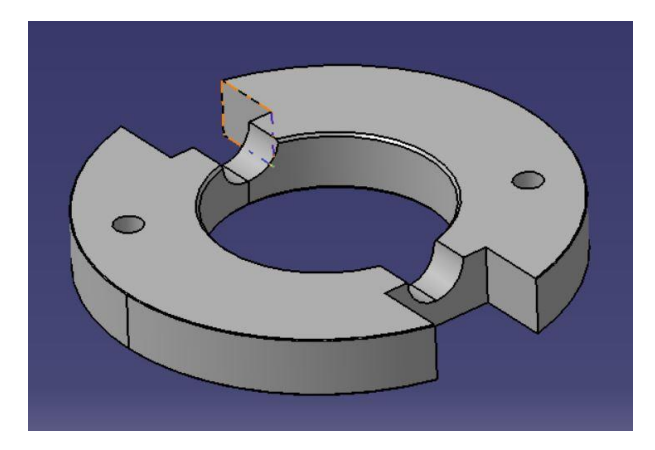

*Ilustración 16 Pieza 4.*

| 160 mm          |
|-----------------|
| $20 \text{ mm}$ |

*Tabla 16.Dimensiones de la pieza 4*

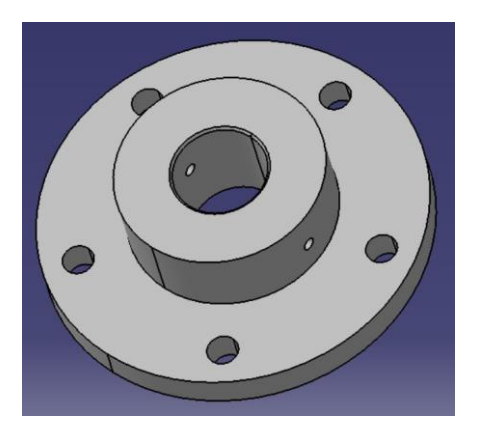

*Ilustración 17. Pieza 5*

| 296 mm |
|--------|
| 84 mm  |

*Tabla 17. Dimensiones de la pieza 5*

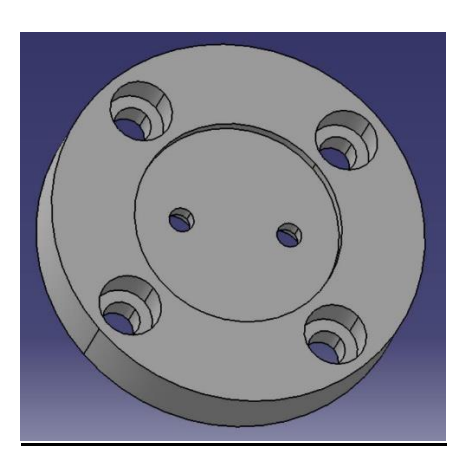

*Ilustración 18. Pieza 6*

| 296 mm |
|--------|
| 84 mm  |

*Tabla 18. Dimensiones de la pieza 6*

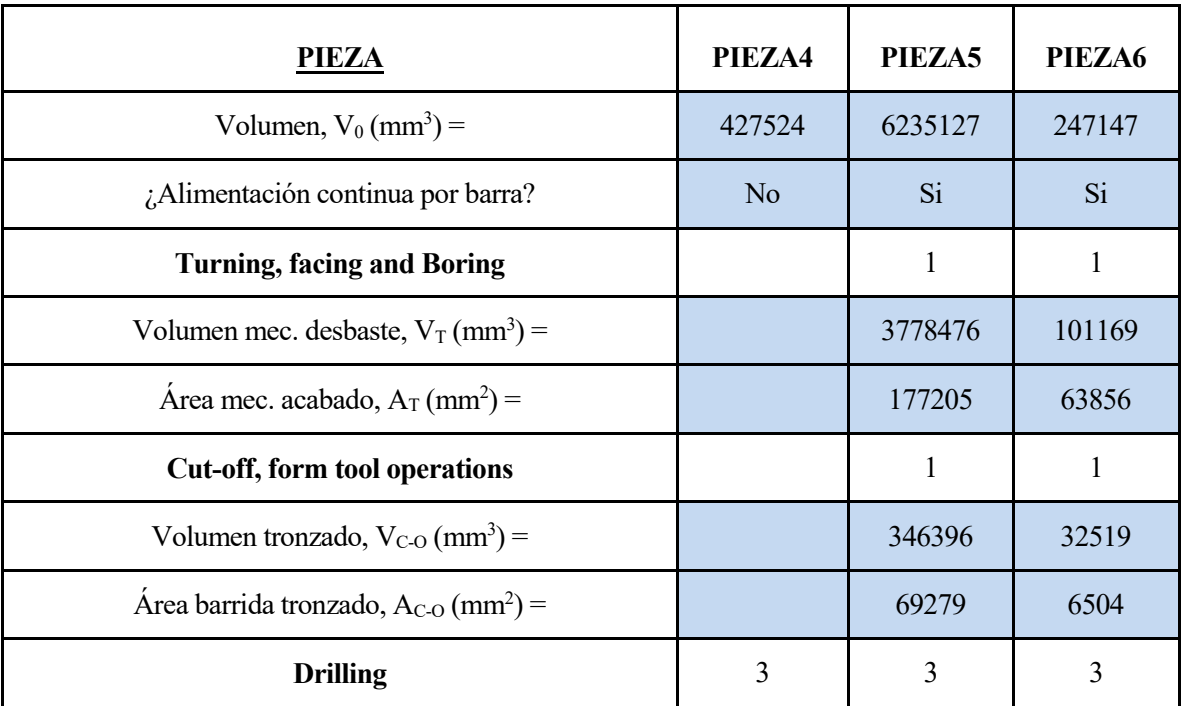

| $No =$                                          | $\overline{2}$ | 5              | $\overline{4}$ |
|-------------------------------------------------|----------------|----------------|----------------|
| $\varphi$ (mm) =                                | 10,00          | 24,00          | 18,32          |
| $L$ (mm) =                                      | 20,00          | 26,00          | 32,00          |
| $No =$                                          |                | $\overline{2}$ | $\overline{2}$ |
| $\varphi$ (mm) =                                |                | 10,00          | 12,00          |
| $L$ (mm) =                                      |                | 44,00          | 26,00          |
| $No =$                                          |                |                |                |
| $\varphi$ (mm) =                                |                |                |                |
| $L$ (mm) =                                      |                |                |                |
| <b>Side milling</b>                             | $\sqrt{2}$     |                |                |
| Diámetro de fresa, $d_t$ (mm) =                 | 45,00          |                |                |
| Profundidad de corte, $a_e$ (mm) =              | 5,00           |                |                |
| Volumen, $V_{M1}$ (mm <sup>3</sup> ) =          | 38425,64       |                |                |
| Área a mecanizar, $A_{M1}$ (mm <sup>2</sup> ) = | 16492,08       |                |                |
| Longitud mecanizar, $L_{M1}$ (mm) =             | 3298,42        |                |                |
| face milling                                    | $\overline{2}$ |                |                |
| Diámetro de fresa, $d_t$ (mm) =                 | 45,00          |                |                |
| Volumen, $V_{M2}$ (mm <sup>3</sup> ) =          | 7951,82        |                |                |
| Área a mecanizar, $A_{M2}$ (mm <sup>2</sup> ) = | 24308,74       |                |                |
| Longitud mecanizar, $L_{M2}$ (mm) =             | 540,19         |                |                |
| <b>End milling</b>                              | $\overline{2}$ |                | $\overline{2}$ |
| Diámetro de fresa, $d_t$ (mm) =                 | 45,00          |                | 45,00          |
| Volumen, $V_{M3}$ (mm <sup>3</sup> ) =          | 98033,38       |                | 43947,93       |
| Área a mecanizar, $A_{M3}$ (mm <sup>2</sup> ) = | 0,00           |                | 2645,22        |
| Longitud mecanizar, $L_{M3}$ (mm) =             | 0,00           | 0,00           | 58,78          |

*Tabla 19. Operaciones y volúmenes de mecanizados de las piezas 4,5,6*

# **2.2.3 No-rotacional larga**

# **Pieza 7**

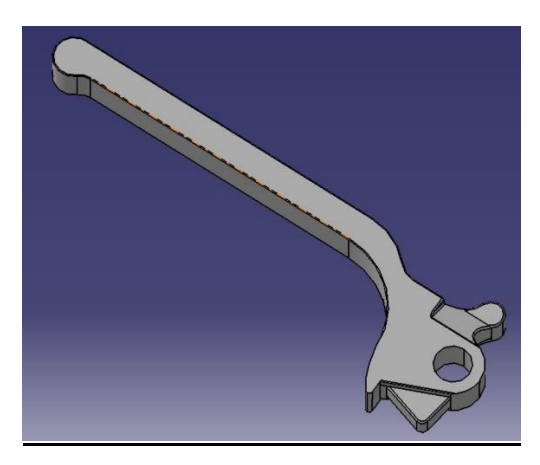

*Ilustración 19. Pieza 7*

|                   | 153 mm          |
|-------------------|-----------------|
| R                 | 52 mm           |
| $\mathsf{\Gamma}$ | $14 \text{ mm}$ |

*Tabla 20. Dimensiones de la pieza 7*

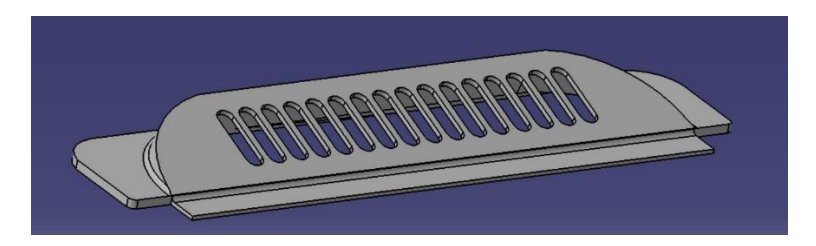

*Ilustración 20. Pieza 8*

|   | 300 mm          |
|---|-----------------|
| B | <b>70 mm</b>    |
| С | $21 \text{ mm}$ |

*Tabla 21. Dimensiones de la pieza 8*

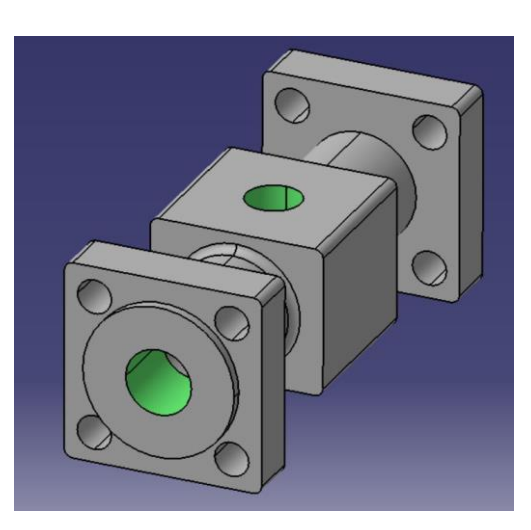

*Ilustración 21. Pieza 9*

|                         | 312 mm |
|-------------------------|--------|
| $\overline{\mathbf{B}}$ | 120 mm |
| Ċ                       | 120 mm |

*Tabla 22*. *Dimensiones de la pieza 9*

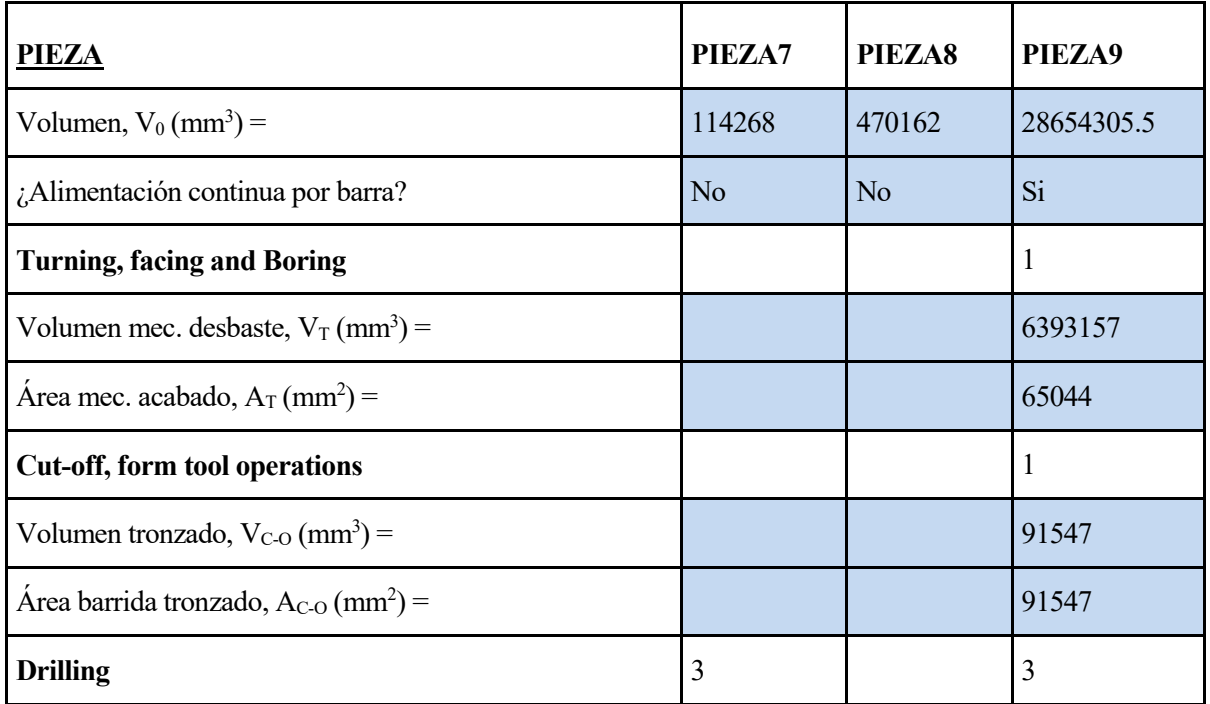

| $No =$                                          | $\mathbf{1}$   |                | 8              |
|-------------------------------------------------|----------------|----------------|----------------|
| $\varphi$ (mm) =                                | 11,00          |                | 20,80          |
| $L$ (mm) =                                      | 11,70          |                | 31,00          |
| $No =$                                          |                |                | 1              |
| $\varphi$ (mm) =                                |                |                | 33,38          |
| $L$ (mm) =                                      |                |                | 25,00          |
| $No =$                                          |                |                |                |
| $\varphi$ (mm) =                                |                |                |                |
| $L$ (mm) =                                      |                |                |                |
| <b>Side milling</b>                             |                | $\overline{2}$ | $\overline{2}$ |
| Diámetro de fresa, $d_t$ (mm) =                 |                | 45,00          | 45,00          |
| Profundidad de corte, $a_e$ (mm) =              |                | 5,00           | 5,00           |
| Volumen, $V_{M1}$ (mm <sup>3</sup> ) =          |                | 376723,58      | 21419224,23    |
| Area a mecanizar, $A_{M1}$ (mm <sup>2</sup> ) = |                | 44647,83       | 66683,05       |
| Longitud mecanizar, $L_{M1}$ (mm) =             |                | 8929,57        | 13336,61       |
| face milling                                    |                |                |                |
| Diámetro de fresa, $d_t$ (mm) =                 |                |                |                |
| Volumen, $V_{M2}$ (mm <sup>3</sup> ) =          |                |                |                |
| Área a mecanizar, $A_{M2}$ (mm <sup>2</sup> ) = |                |                |                |
| Longitud mecanizar, $L_{M2}$ (mm) =             |                |                |                |
| <b>End milling</b>                              | $\overline{2}$ | $\overline{2}$ |                |
| Diámetro de fresa, $d_t$ (mm) =                 | 45,00          | 45,00          |                |
| Volumen, $V_{M3}$ (mm <sup>3</sup> ) =          | 85712,72       | 7661,93        |                |
| Área a mecanizar, $A_{M3}$ (mm <sup>2</sup> ) = | 9127,87        | 2723,95        |                |
| Longitud mecanizar, $L_{M3}$ (mm) =             | 202,84         | 60,53          |                |

*Tabla 23. Operaciones y volúmenes de mecanizados de las piezas 7,8,9*

# **2.2.4 Cilíndrica larga**

# **Pieza 10**

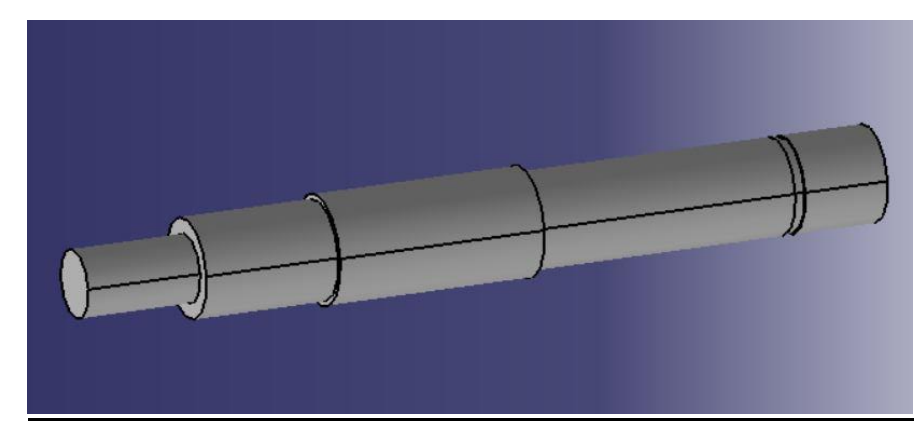

*Ilustración 22. Pieza 10*

| 16mm             |
|------------------|
| $121 \text{ mm}$ |

*Tabla 24.Dimensiones de la pieza 10*

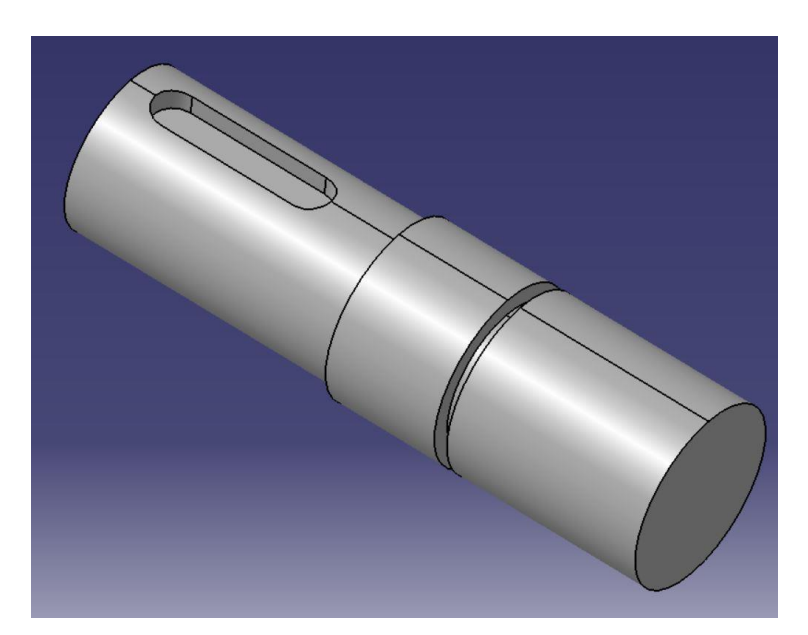

*Ilustración 23. Pieza 11*

| 80 mm  |
|--------|
| 276 mm |

*Tabla 25.Dimensiones de la pieza 11*

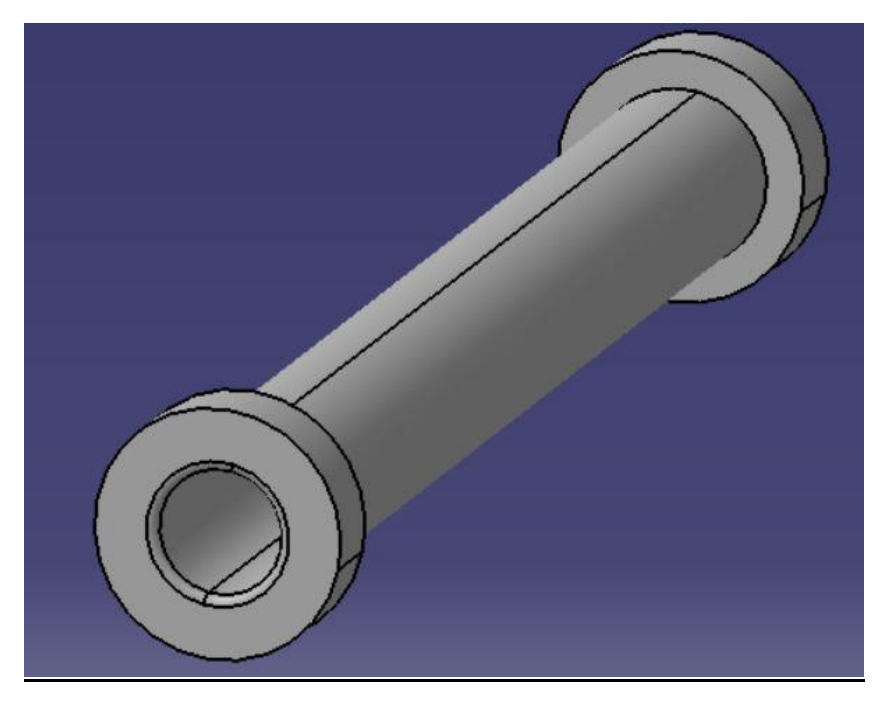

*Ilustración 24. Pieza 12*

| ٠ | $50 \text{ mm}$ |
|---|-----------------|
|   | 300 mm          |

*Tabla 26. Dimensiones pieza 12*

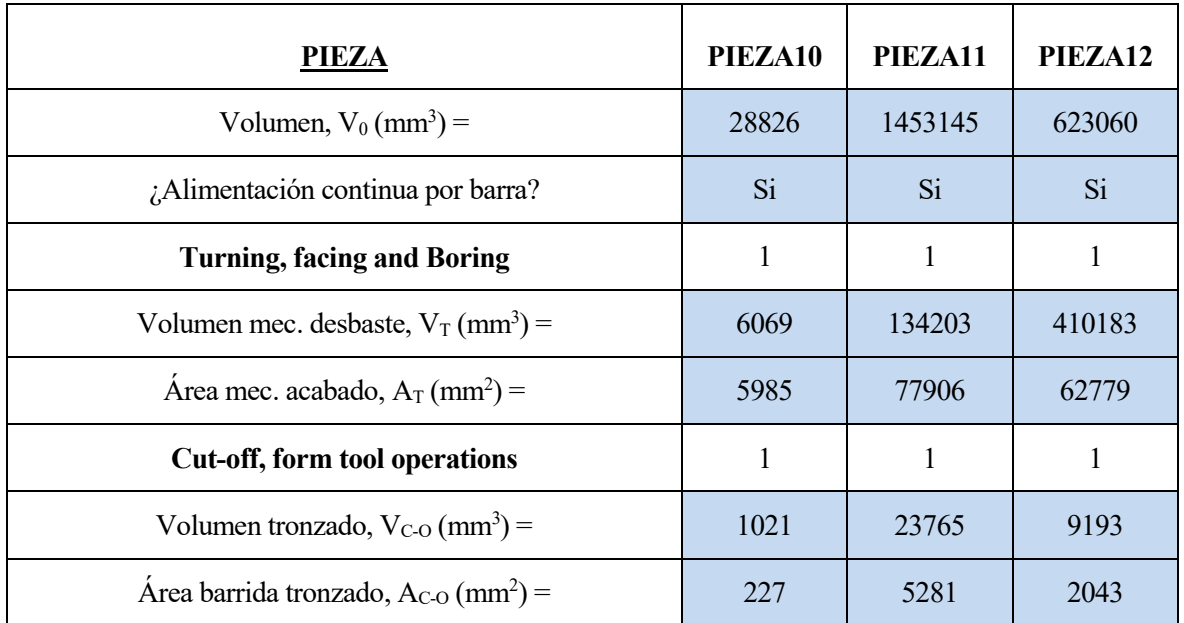

| <b>Drilling</b>                                 |                |  |
|-------------------------------------------------|----------------|--|
| $No =$                                          |                |  |
| $\varphi$ (mm) =                                |                |  |
| $L$ (mm) =                                      |                |  |
| $No =$                                          |                |  |
| $\varphi$ (mm) =                                |                |  |
| $L$ (mm) =                                      |                |  |
| $No =$                                          |                |  |
| $\varphi$ (mm) =                                |                |  |
| $L$ (mm) =                                      |                |  |
| <b>Side milling</b>                             | $\overline{2}$ |  |
| Diámetro de fresa, $d_t$ (mm) =                 | 45,00          |  |
| Profundidad de corte, $a_e$ (mm) =              | 5,00           |  |
| Volumen, $V_{M1}$ (mm <sup>3</sup> ) =          | 0,00           |  |
| Área a mecanizar, $A_{M1}$ (mm <sup>2</sup> ) = | 1682,69        |  |
| Longitud mecanizar, $L_{M1}$ (mm) =             | 336,54         |  |
| face milling                                    |                |  |
| Diámetro de fresa, $d_t$ (mm) =                 |                |  |
| Volumen, $V_{M2}$ (mm <sup>3</sup> ) =          |                |  |
| Área a mecanizar, $A_{M2}$ (mm <sup>2</sup> ) = |                |  |
| Longitud mecanizar, $L_{M2}$ (mm) =             |                |  |
| <b>End milling</b>                              | $\overline{2}$ |  |
| Diámetro de fresa, $d_t$ (mm) =                 | 45,00          |  |
| Volumen, $V_{M3}$ (mm <sup>3</sup> ) =          | 12060,19       |  |
| Área a mecanizar, $A_{M3}$ (mm <sup>2</sup> ) = | 1594,16        |  |
| Longitud mecanizar, $L_{M3}$ (mm) =             | 35,43          |  |

*Tabla 27. Operaciones y volúmenes de mecanizados de las piezas 10,11,12*

### **2.2.5 No-rotacional**

**Pieza 13**

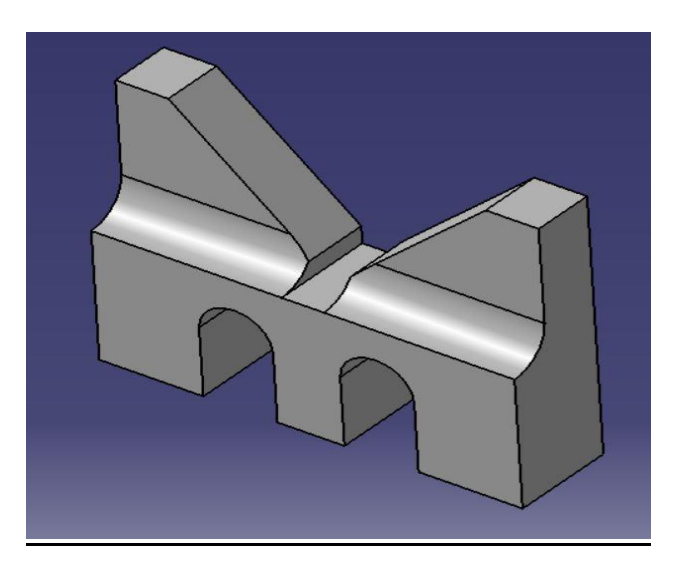

*Ilustración 25. Pieza 13*

| $\blacktriangle$ | $120 \text{ mm}$ |
|------------------|------------------|
| B                | 30 mm            |
| 0                | 90 mm            |

*Tabla 28.DImensiones pieza 13*

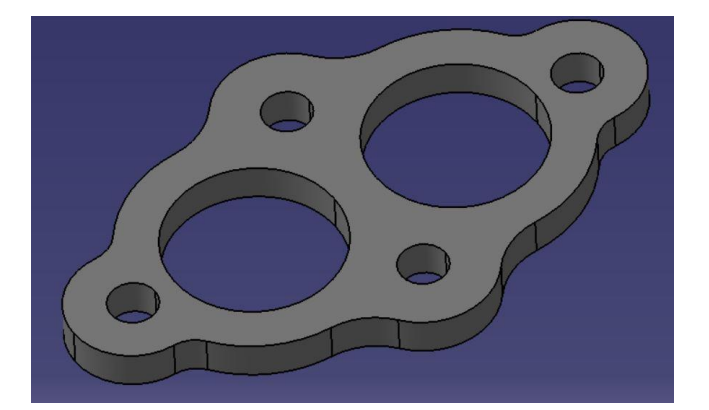

*Ilustración 26. Pieza 14*

|   | 475 mm              |
|---|---------------------|
| R | $275 \,\mathrm{mm}$ |
| C | $30 \text{ mm}$     |

*Tabla 29. Dimensiones pieza 14*

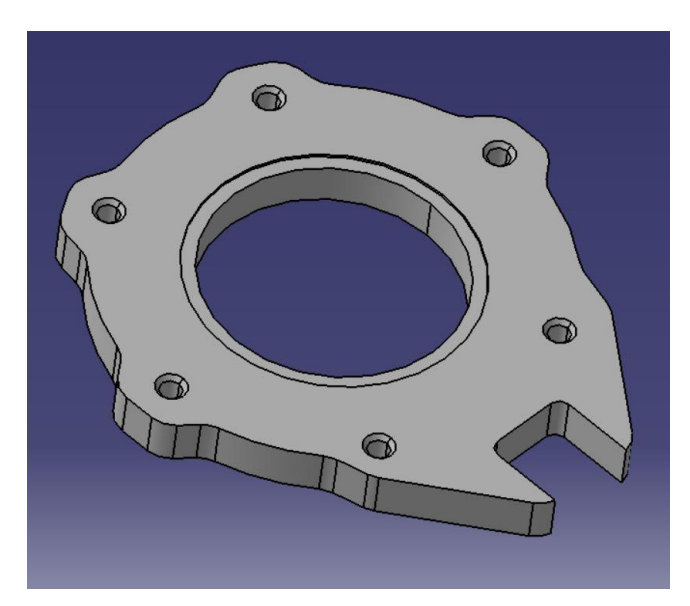

*Ilustración 27. Pieza 15*

|    | 99 mm |
|----|-------|
| B  | 90 mm |
| U, | 8 mm  |

*Tabla 30. DImensiones pieza 15*

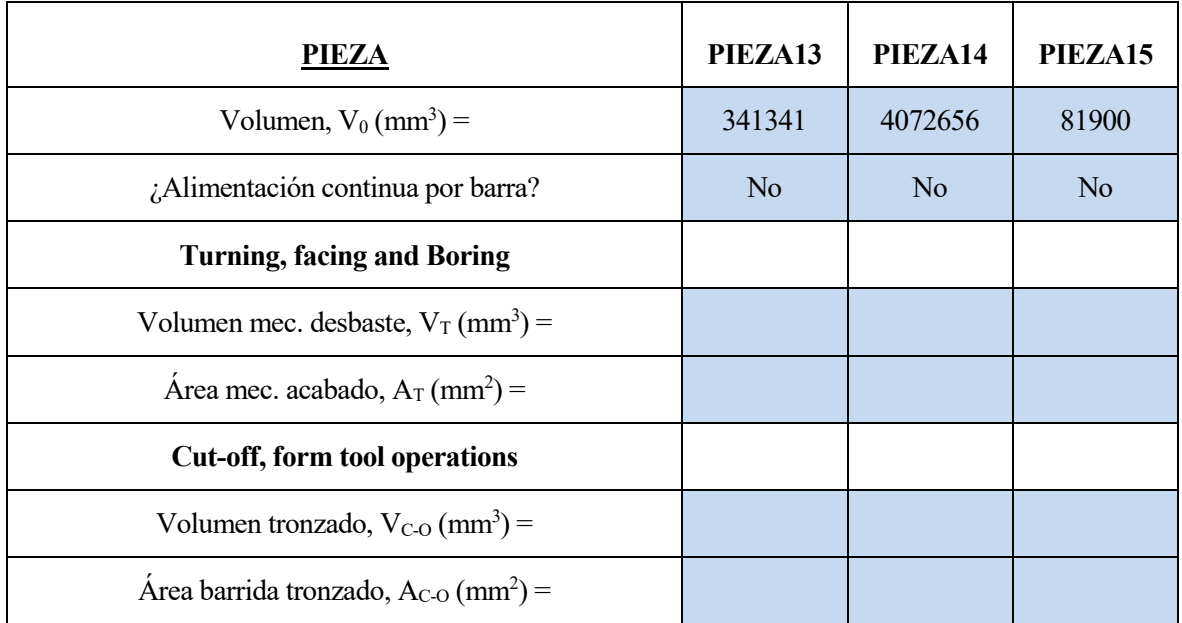

| <b>Drilling</b>                                 |                | $\overline{3}$ | $\overline{3}$ |
|-------------------------------------------------|----------------|----------------|----------------|
| $No =$                                          |                | 6              | $\overline{7}$ |
| $\varphi$ (mm) =                                |                | 37,50          | 4,00           |
| $L$ (mm) =                                      |                | 30,00          | 8,00           |
| $No =$                                          |                |                |                |
| $\varphi$ (mm) =                                |                |                |                |
| $L$ (mm) =                                      |                |                |                |
| $No =$                                          |                |                |                |
| $\varphi$ (mm) =                                |                |                |                |
| $L$ (mm) =                                      |                |                |                |
| <b>Side milling</b>                             | $\overline{2}$ | $\overline{2}$ | $\overline{2}$ |
| Diámetro de fresa, $d_t$ (mm) =                 | 45,00          | 45,00          | 45,00          |
| Profundidad de corte, $a_e$ (mm) =              | 5,00           | 5,00           | 5,00           |
| Volumen, $V_{M1}$ (mm <sup>3</sup> ) =          | 120365,16      | 2252447,45     | 36674,45       |
| Área a mecanizar, $A_{M1}$ (mm <sup>2</sup> ) = | 14746,96       | 60785,51       | 3674,88        |
| Longitud mecanizar, $L_{M1}$ (mm) =             | 2949,39        | 12157,10       | 734,98         |
| face milling                                    | $\overline{2}$ | $\overline{2}$ | $\overline{2}$ |
| Diámetro de fresa, $d_t$ (mm) =                 | 45,00          | 45,00          | 45,00          |
| Volumen, $V_{M2}$ (mm <sup>3</sup> ) =          | 59052,71       | 82301,59       | 5186,31        |
| Área a mecanizar, $A_{M2}$ (mm <sup>2</sup> ) = | 4077,94        | 98148,82       | 8009,38        |
| Longitud mecanizar, $L_{M2}$ (mm) =             | 90,62          | 2181,08        | 177,99         |
| <b>End milling</b>                              |                |                |                |
| Diámetro de fresa, $d_t$ (mm) =                 |                |                |                |
| Volumen, $V_{M3}$ (mm <sup>3</sup> ) =          |                |                |                |
| Área a mecanizar, $A_{M3}$ (mm <sup>2</sup> ) = |                |                |                |
| Longitud mecanizar, $L_{M3}$ (mm) =             |                |                |                |

*Tabla 31.Operaciones y volúmenes de mecanizados de las piezas 13,14,15*

# **2.2.6 Cilíndrica corta**

# **Pieza 16**

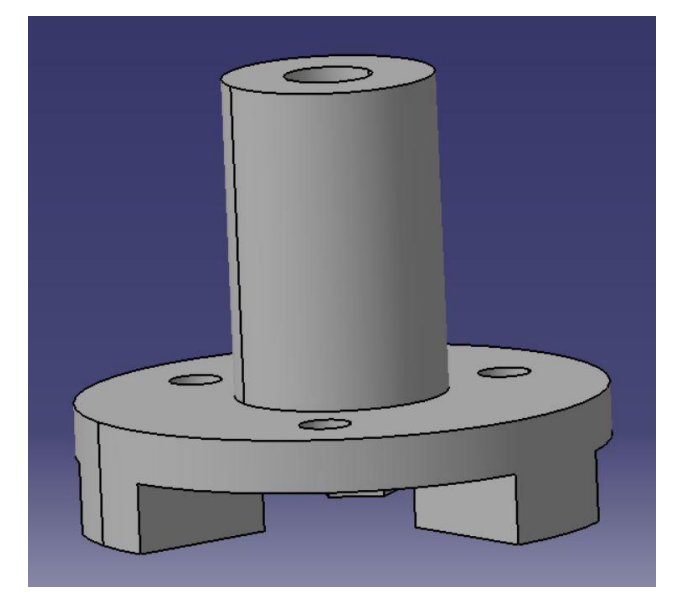

*Ilustración 28. Pieza 16*

| 150 mm           |
|------------------|
| $125 \text{ mm}$ |

*Tabla 32. Dimensiones pieza 16*

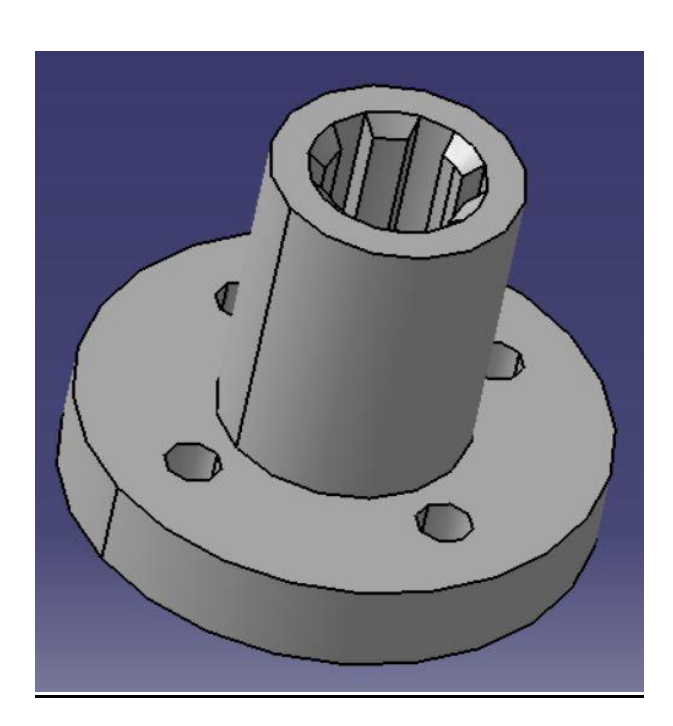

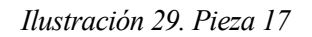

| чijь | $42 \text{ mm}$ |
|------|-----------------|
|      | $35 \text{ mm}$ |

*Tabla 33. Dimensiones pieza 17*

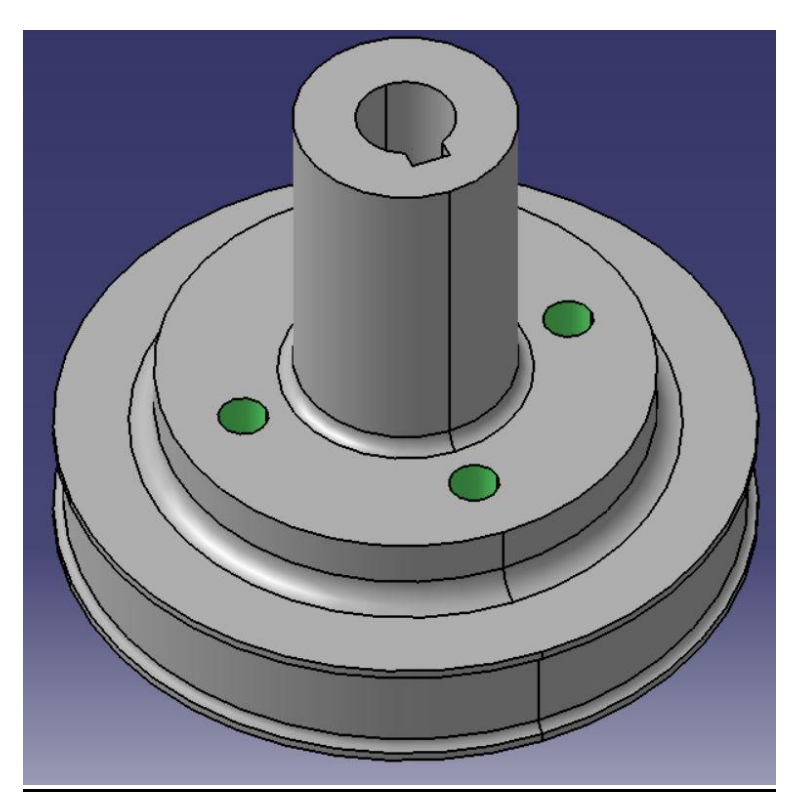

*Ilustración 30. Pieza 18*

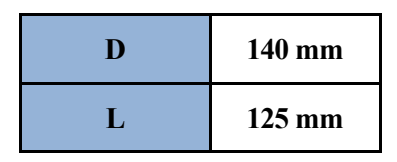

*Tabla 34. Dimensiones pieza 18*

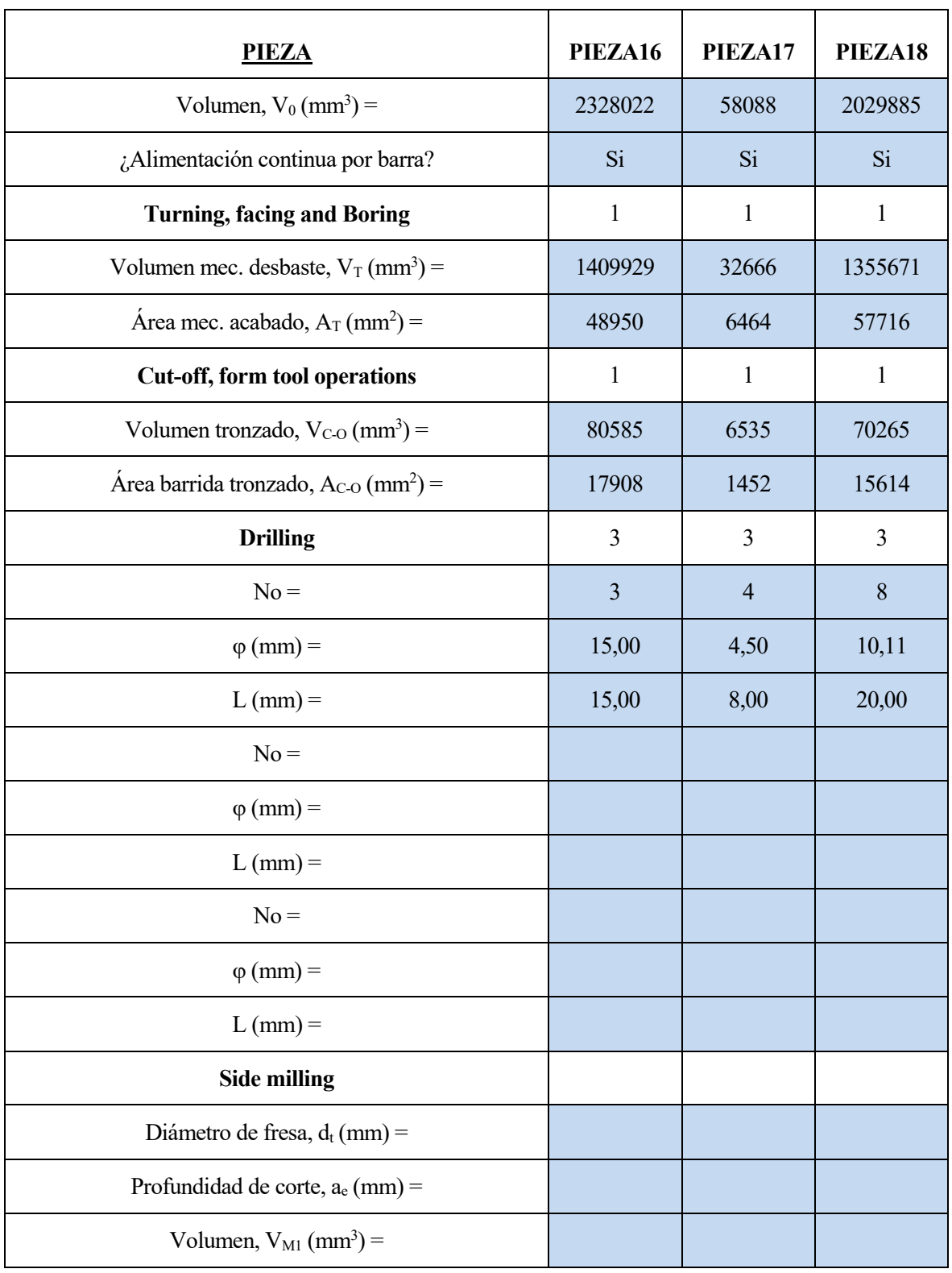

| Área a mecanizar, $A_{M1}$ (mm <sup>2</sup> ) = |           |         |
|-------------------------------------------------|-----------|---------|
| Longitud mecanizar, $L_{M1}$ (mm) =             |           |         |
| face milling                                    |           |         |
| Diámetro de fresa, $d_t$ (mm) =                 |           |         |
| Volumen, $V_{M2}$ (mm <sup>3</sup> ) =          |           |         |
| Area a mecanizar, $A_{M2}$ (mm <sup>2</sup> ) = |           |         |
| Longitud mecanizar, $L_{M2}$ (mm) =             |           |         |
| <b>End milling</b>                              | 2         | 2       |
| Diámetro de fresa, $d_t$ (mm) =                 | 45,00     | 45,00   |
| Volumen, $V_{M3}$ (mm <sup>3</sup> ) =          | 267712,59 | 2555,64 |
| Area a mecanizar, $A_{M3}$ (mm <sup>2</sup> ) = | 22992,92  | 1958,71 |
| Longitud mecanizar, $L_{M3}$ (mm) =             | 510,95    | 43,53   |

*Tabla 35. Operaciones y volúmenes mecanizados de las piezas 16,17,18*
n este tercer capítulo se explica de forma breve como se ha desarrollado el estudio utilizando el software Excel. Se describirá un poco las partes, pestañas y códigos utilizados. Inicialmente se parte de una hoja de Excel proporcionado por el profesor Luis Valentín Bohórquez Jiménez que tiene implementado el método PDFMA descrito en el capítulo 1. A partir de este código se corregieron algunas funciones de Excel para adaptarlas al estudio de sensibilidad y se introdujeron en dicho Excel hojas y funciones específicas para el estudio de sensibiibilidad. E

El Excel está formado por una serie de pestañas que son:

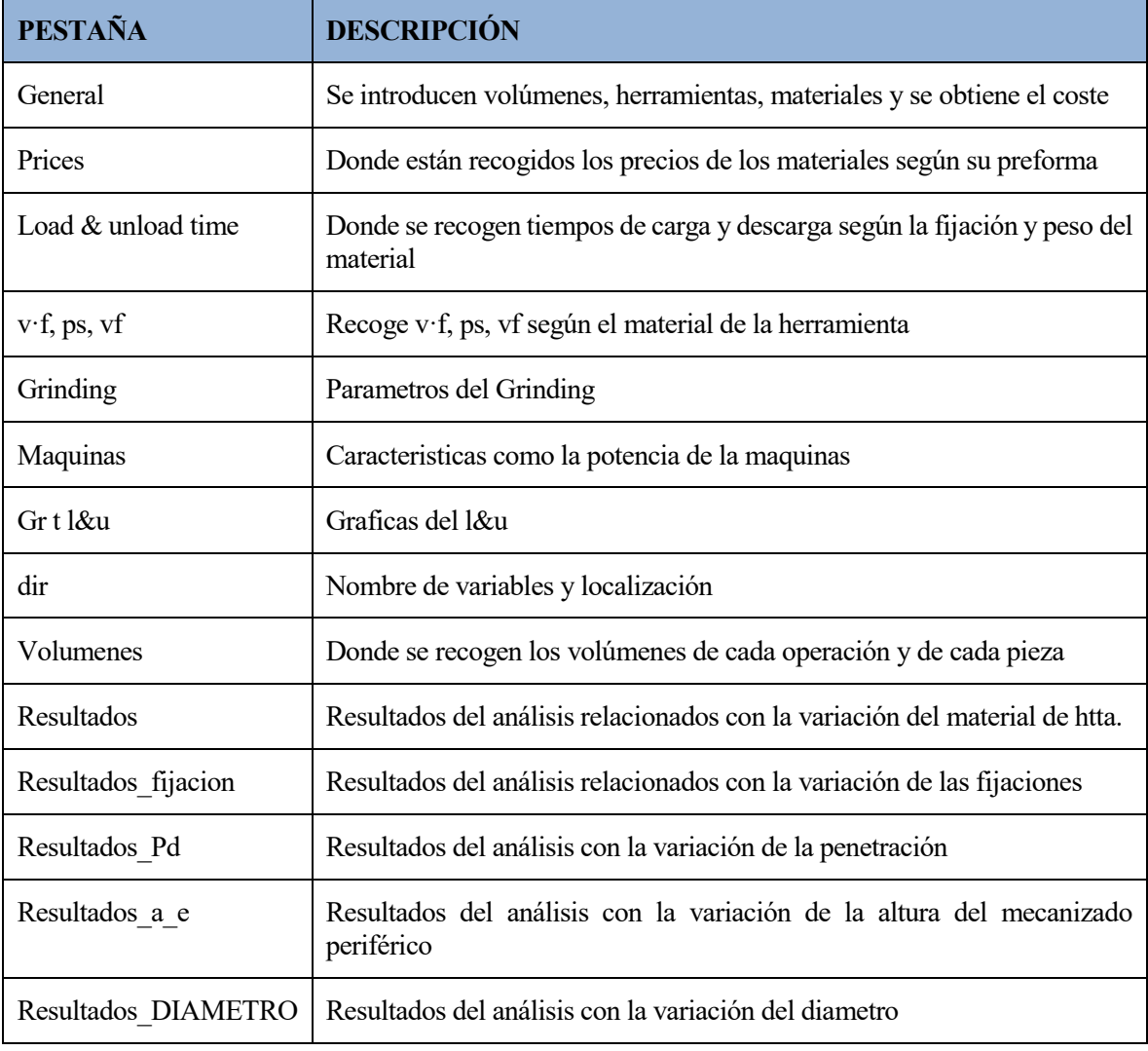

*Tabla 36.Pestañas del software de excel utilizado*

Tras describir muy brevemente la estructura con las distintas hojas del Excel con el que ha llevado a cabo el estudio se procede a describir un poco más en detalle el proceso de como se han obtenidos los resultados describiendo con un poco mas de detalle aquellas hojas mas importantes y como interaccionan entre si.

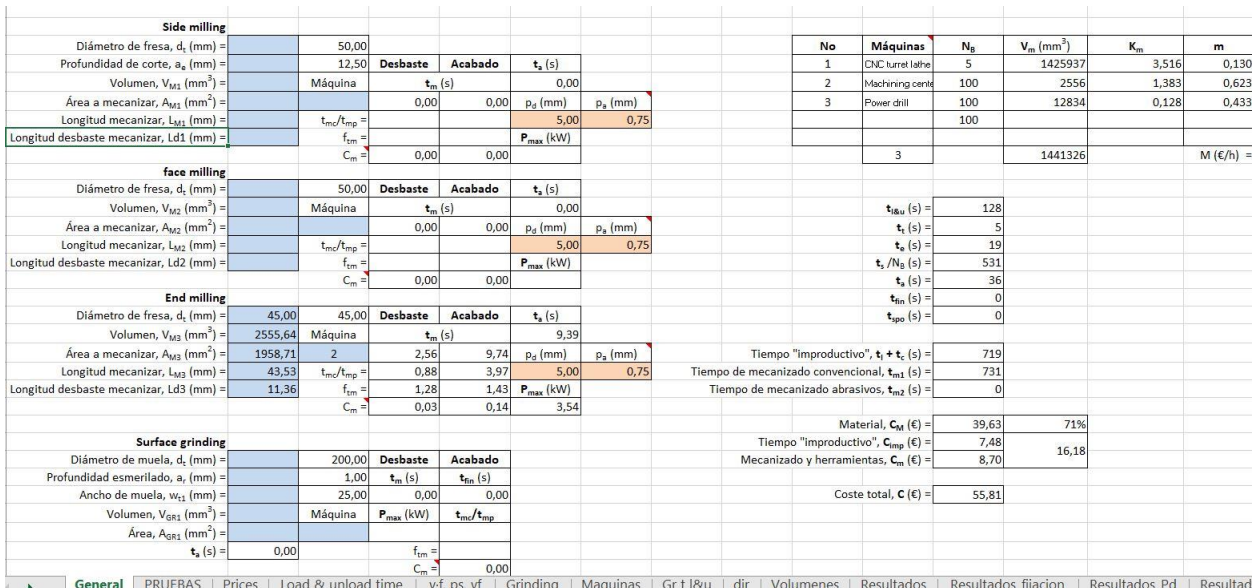

#### Para comenzar se muestra una ilustración de la hoja general.

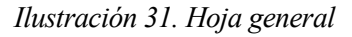

Como puede verse en la zona derecha de la ilustración 31 se enuentra una celda que indica el coste total de la pieza. Las celdas azules son donde hay que introducir los valores tales como el volumen de mecanizado o el área de acabado de una determinada operación.

Para el estudio se podría haber introducido manualmente los datos en las celda azules al ir variando cada uno de los parámetros del estudio. Sin embargo esto conllevaría un tiempo muy prolongado y sería poco eficiente, por lo tanto se decididio programar en el entorno de visual basic que contiene Excel la introducción de dicho valores en sus respectivas celdas.

Antes de proceder a programar este procedimiento en visual basic se creo una pestaña denominada volumenes donde se programó el volumen, área de mecanizado, longitud de recorrido en función de las variables del estudio ( penetración de desbaste, acabado, profundidad de corte, etc). Sin embargo tal y como se comentó en el capítulo 2 el dejar los volúmenes y áreas en función de las variables del estudio hacia que los volúmenes y áreas de cada operación cambiaran y se hiciese mas difícil la comparación. Por ello se dejo los volúmenes y áreas asociados a una penetración de desbaste de 5mm de acabado de 0.5mm y una profundidad de corte 10mm.

Tras tener por tanto la tabla con estos valores en la hoja volúmenes tal y como se muestra en la siguiente ilustración lo que prosigue es programar el estudio en visual basic para rellenar los valores requeridos en la hoja general y devolver los resultados en las hojas de resultados asociada.

| PIEZA                                                        | PIEZA1         | PIEZA2                 | PIEZA3                   | PIEZA4                   | PIEZA5                  | <b>PIEZA6</b>           | PIEZA7                   | PIEZA8         | <b>PIEZA9</b>           | PIEZA10                 | PIEZA11                  | PIEZA12 PIEZA13 |                          | PIEZA14                 | PIEZA15        | PIEZA16                  | PIEZA17          | PIEZA18                  |
|--------------------------------------------------------------|----------------|------------------------|--------------------------|--------------------------|-------------------------|-------------------------|--------------------------|----------------|-------------------------|-------------------------|--------------------------|-----------------|--------------------------|-------------------------|----------------|--------------------------|------------------|--------------------------|
| Volumen, V <sub>e</sub> (mm <sup>3</sup> )                   | 500871         | 159201                 | 1285326                  | 427524                   | 6235127                 | 247147                  | 114268                   |                | 470162 28654305.5       | 28826                   | 1453145                  | 623060          | 341341                   | 4072656                 | 81900          | 2328022                  | 58088            | 2029885                  |
| /Alimentación continua por barra?                            | No.            | No.                    | No                       | No                       | Si                      | Si                      | No.                      | No.            | Si                      | $\overline{\mathbf{S}}$ | Si                       | Si              | <b>No</b>                | No.                     | No.            | Si                       | $\overline{s_i}$ | $\overline{s_i}$         |
| Turning, facing and Boring                                   |                |                        |                          |                          |                         |                         |                          |                |                         |                         |                          |                 |                          |                         |                |                          |                  |                          |
| Volumen meo, desbaste, Vy (mm <sup>2</sup> ) =               |                |                        |                          |                          | 3778476                 | 101169                  |                          |                | 6393157                 | 6069                    | 134203                   | 410183          |                          |                         |                | 1409929                  | 32666            | 1355671                  |
| Area mec. acabado, $A_T$ (mm <sup>2</sup> ) =                |                |                        |                          |                          | 177205                  | 63856                   |                          |                | 65044                   | 5985                    | 77906                    | 62779           |                          |                         |                | 48950                    | 6464             | 57716                    |
| Cut-off, form tool operations                                |                |                        |                          |                          |                         |                         |                          |                |                         |                         |                          |                 |                          |                         |                |                          |                  |                          |
| Volumen tronzado, $V_{0-0}$ (mm <sup>3</sup> ) =             |                |                        |                          |                          | 346396                  | 32519                   |                          |                | 91547                   | 1021                    | 23765                    | 9193            |                          |                         |                | 80585                    | 6535             | 70265                    |
| Área barrida tronzado, A <sub>o-o</sub> (mm <sup>2</sup> ) = |                |                        |                          |                          | 69279                   | 6504                    |                          |                | 91547                   | 227                     | 5281                     | 2043            |                          |                         |                | 17908                    | 1452             | 15614                    |
| Drilling                                                     | ঽ              | $\overline{3}$         |                          | ঽ                        | 3                       | 3                       | $\overline{\mathbf{3}}$  |                | $\overline{\mathbf{3}}$ |                         |                          |                 |                          | ٩                       | ৰ              | $\overline{\mathcal{R}}$ | з                | 3                        |
| N <sub>0</sub>                                               |                | $\Delta$               |                          |                          | 5.                      | $\overline{4}$          |                          |                | 8                       |                         |                          |                 |                          | 6                       |                | $\mathcal{R}$            | 4                | $\mathbf{a}$             |
| $\phi$ (mm)                                                  | 17.29          | 9,00                   |                          | 10.00                    | 24.00                   | 18.32                   | 11.00                    |                | 20.80                   |                         |                          |                 |                          | 37.50                   | 4.00           | 15.00                    | 4.50             | 10.11                    |
| $L$ (mm)                                                     | 34,00          | 8,00<br>$\overline{2}$ |                          | 20,00                    | 26,00<br>$\overline{2}$ | 32,00<br>$\overline{2}$ | 11,70                    |                | 31.00                   |                         |                          |                 |                          | 30,00                   | 8.00           | 15.00                    | 8.00             | 20,00                    |
| No:<br>$\phi$ (mm)                                           |                | 6.00                   |                          |                          | 10.00                   | 12.00                   |                          |                | 33.38                   |                         |                          |                 |                          |                         |                |                          |                  |                          |
| $L$ (mm)                                                     |                | 8.00                   |                          |                          | 44.00                   | 26,00                   |                          |                | 25.00                   |                         |                          |                 |                          |                         |                |                          |                  |                          |
| No                                                           |                |                        |                          |                          |                         |                         |                          |                |                         |                         |                          |                 |                          |                         |                |                          |                  |                          |
| $\triangle$ (mm)                                             |                | 6.00                   |                          |                          |                         |                         |                          |                |                         |                         |                          |                 |                          |                         |                |                          |                  |                          |
| L (mm)                                                       |                | 10.00                  |                          |                          |                         |                         |                          |                |                         |                         |                          |                 |                          |                         |                |                          |                  |                          |
| Side milling                                                 | $\overline{2}$ | $\overline{z}$         | $\mathfrak{D}$           | $\overline{2}$           |                         |                         |                          | $\mathcal{P}$  | $\overline{2}$          |                         | $\overline{2}$           |                 | $\overline{\phantom{a}}$ | $\overline{c}$          | $\overline{z}$ |                          |                  |                          |
| Diámetro de fresa, d. (mm)                                   | 45.00          | 45.00                  | 45.00                    | 45.00                    |                         |                         |                          | 45.00          | 45.00                   |                         | 45.00                    |                 | 45,00                    | 45,00                   | 45.00          |                          |                  |                          |
| Profundidad de corte, a. (mm)                                | 5,00           | 5,00                   | 5.00                     | 5,00                     |                         |                         |                          | 5.00           | 5,00                    |                         | 5,00                     |                 | 5.00                     | 5.00                    | 5,00           |                          |                  |                          |
| Volumen, $V_{\text{ext}}(mm^3)$ =                            | 5334           | 17928.70               | 130471.70                | 38425,64                 |                         |                         |                          |                | 376723,58 21419224,23   |                         | 0.00                     |                 |                          | 120365.16 ########      | 36674.45       |                          |                  |                          |
| Area a mecanizar, A <sub>rea</sub> (mm <sup>2</sup> ) =      | 13579          | 1231.38                | 45484.55                 | 16492.08                 |                         |                         |                          | 44647.83       | 66683.05                |                         | 1682.69                  |                 | 14746.96                 | 60785.5                 | 3674.88        |                          |                  |                          |
| Longitud mecanizar, L <sub>H1</sub> (mm) -                   | 2715,70        | 246,28                 | 9096,91                  | 3298,42                  |                         |                         |                          | 8929,57        | 13336,61                |                         | 336,54                   |                 | 2949,39                  | 12157,10                | 734,98         |                          |                  |                          |
| face milling                                                 | $\overline{z}$ | $\overline{z}$         | 2                        | $\overline{\phantom{a}}$ |                         |                         |                          |                |                         |                         |                          |                 | $\overline{\mathbf{z}}$  | $\overline{\mathbf{z}}$ | 2              |                          |                  |                          |
| Diámetro de fresa, d, (mm) =                                 | 45.00          | 45,00                  | 45.00                    | 45,00                    |                         |                         |                          |                |                         |                         |                          |                 | 45.00                    | 45.00                   | 45,00          |                          |                  |                          |
| Volumen, $V_{H2}$ (mm <sup>3</sup> ) = 205906,18             |                | 103664.51              | 4201.00                  | 7951.82                  |                         |                         |                          |                |                         |                         |                          |                 | 59052.71                 | 82301.59                | 5186.3         |                          |                  |                          |
| Área a mecanizar, A <sub>re</sub> (mm <sup>2</sup> ) =       | 9055,64        | 2131,98                | 12000,00                 | 24308,74                 |                         |                         |                          |                |                         |                         |                          |                 | 4077,94                  | 98148,82                | 8009,38        |                          |                  |                          |
| Longitud mecanizar, Lop (mm) -                               | 201.24         | 47.38                  | 266.67                   | 540,19                   |                         |                         |                          |                |                         |                         |                          |                 | 90.62                    | 2181.08                 | 177.99         |                          |                  |                          |
| <b>End milling</b>                                           |                |                        | $\overline{\phantom{a}}$ | $\mathcal{P}$            |                         | $\overline{z}$          | $\overline{\phantom{a}}$ | $\overline{z}$ |                         |                         | $\overline{\phantom{a}}$ |                 |                          |                         |                |                          |                  | $\overline{\phantom{a}}$ |
| Diámetro de fresa, d. (mm)                                   |                |                        | 45.00                    | 45,00                    |                         | 45.00                   | 45,00                    | 45,00          |                         |                         | 45.00                    |                 |                          |                         |                | 45.00                    |                  | 45,00                    |
| Volumen, V <sub>an</sub> (mm <sup>3</sup> )                  |                |                        | 704343,93                | 98033,38                 |                         | 43947,93                | 85712,72                 | 7661,93        |                         |                         | 12060.19                 |                 |                          |                         |                | 267712,59                |                  | 2555,64                  |
| Area a mecanizar, A <sub>rm</sub> (mm <sup>2</sup> )         |                |                        | 6400.00                  | 0,00                     |                         | 2645.22                 | 9127,87                  | 2723,95        |                         |                         | 1594.16                  |                 |                          |                         |                | 22992.92                 |                  | 1958,71                  |
| Longitud mecanizar, L <sub>M3</sub> (mm) -                   |                |                        | 142.22                   | 0.00                     | 0.00                    | 58.78                   | 202.84                   | 60.53          |                         |                         | 35.43                    |                 |                          |                         |                | 510.95                   |                  | 43.53                    |
| Side milling Longitud mecanizar desbaste :                   | 213,36         | 717.15                 | 5218,87                  | 1537,03                  |                         |                         |                          | 15068,94       | 856768.97               |                         | 0.00                     |                 | 4814,61                  | 90097,90                | 1466,98        |                          |                  |                          |
| face milling Longitud mecanizar desbaste :                   | 915.14         | 460.73                 | 18.67                    | 35,34                    |                         |                         |                          |                |                         |                         |                          |                 | 262.46                   | 365.78                  | 23.05          |                          |                  |                          |
| end milling Longitud mecanizar desbaste :                    |                |                        | 3130.42                  | 435,70                   |                         | 195.32                  | 380.95                   | 34,05          |                         |                         | 53,60                    |                 |                          |                         |                | 1189.83                  |                  | 11,36                    |
| Forma de la preforma                                         | bar            | Bar                    | Bar                      | Plate                    | Bar                     | Bar                     | Plate                    | Plate          | Bar                     | Bar                     | Bar                      | Bar             | Plate                    | Plate                   | Sheet          | Bar                      | Bar              | Bar                      |

*Ilustración 32. Hoja volúmenes*

En el entorno de visual basic se realizó una función distinta para cada variable del estudio de sensibilidad. En la siguiente ilustración se muestra un ejemplo de una parte del código donde se pueden ver en otras cosas el bucle que permite ir cambiando la variable en cuestión

| Microsoft Visual Basic para Aplicaciones - DFMA Mecanizado_PRUEBA V5.0_SEGURO.xlsm - [Modulo5 (Código)]                                                                                                    |                                                                                                    |                   |
|----------------------------------------------------------------------------------------------------|----------------------------------------------------------------------------------------------------|-------------------|
|                                                                                                    | Archivo Edición Ver Insertar Formato Depuración Ejecutar Herramientas Complementos Ventana Ayuda                                                                                                    |                   |
| <b>图画 • 日 3 0 高 4 0 0   0   0   1 日 区 图 音 号 2   0   Lin 898. Col 1</b>                                                                                                    |                                                                                                    |                   |
| Proyecto - VBAProject<br>x                                                                                                    | (General)                                                                                                    | <b>Resultados</b> |
| 西国口                                                                                                    | fijaciones Machining center (0) = "Clamp on table (3 clamps)"                                                                                                    |                   |
| VBAProject (DFMA Mecanizado_PRUEBA V5.0_SEGURO.<br>Microsoft Excel Objetos<br>Gráfico3 (Gr t l&u)<br>Hoja1 (Prices)<br>Hill Hoja10 (Resultados)<br><b>田</b> Hoja11 (Resultados_fijacion)<br>Hoja12 (Resultados_Pd)<br><b>田</b> Hoja13 (Resultados_a_e)<br>Hill Hoja14 (Resultados DIAMETRO)<br>Hill Hoja2 (Load & unload time)<br>Hoja3 (Grinding)<br>Hoja4 (v·f, ps, vf)<br>Hoja5 (General)<br>Hoja6 (Maguinas)<br>HD Hoja7 (dir)<br>Hoja8 (Volumenes)<br><b>田</b> Hoja9 (PRUEBAS)<br>ThisWorkbook<br><b>Wood</b> Modulos<br>Módulo1<br>Modulo <sub>2</sub><br>Módulo3<br><b>Widolf</b><br>Módulo5<br>Módulo6 | fijaciones Machining center (1) = "Jiq"<br>fijaciones Machining center (2) = "V Blocks"<br>fijaciones Machining center (3) = "Vise"<br>fijaciones Power drill $(0)$ = "Clamp on table (3 clamps)"<br>fijaciones Power drill $(1)$ = "Vise"<br>Worksheets ("General"). Cells $(17, 11)$ . Value = fijaciones CNC turret (3)<br>Worksheets ("General"). Cells (18, 11). Value = fijaciones Machining center (0)<br>Worksheets("General"). Cells(19, 11). Value = fijaciones Power drill(0)<br>For contador $3 = 0$ To 5<br>Worksheets ("General"). Cells $(9, 9)$ . Value = Material herramienta $(0)$<br>Worksheets ("General"). Cells $(10, 9)$ . Value = Material herramienta $(0)$<br>Worksheets ("General"). Cells $(11, 9)$ . Value = Material herramienta $(0)$<br>Worksheets ("General"). Cells $(12, 9)$ . Value = Material herramienta $(0)$<br>Worksheets ("General"). Cells $(13, 9)$ . Value = Material herramienta $(0)$<br>'Creamos vector de material de las herramientas |                   |
| $\left\langle \cdot \right\rangle$                                                                                                    | For contador2 = $0$ To 2<br>If contador3 = $5$ Then<br>Worksheets ("General") $\mathcal{L}$ cells (9, 9) $\mathcal{L}$ Value = Material herramienta (contador2)<br>Worksheets ("General"). Cells (10, 9). Value = Material herramienta (contador2)<br>Worksheets ("General"). Cells (11, 9). Value = Material herramienta (contador2)<br>Worksheets ("General"). Cells (12, 9). Value = Material herramienta (contador2)<br>Worksheets ("General"). Cells (13, 9). Value = Material herramienta (contador2)<br>$= 2$                                                                                                    |                   |

*Ilustración 33. Ejemplo de parte del código en visual basic*

## **4 RESULTADOS Y ANÁLISIS**

ras estos tres primeros capítulos donde se ha explicado el método y como se ha desarrollado se procede a mostrar y analizar los resultados intentando explicar de donde vienen las tendencias observadas. El objetivo es poder ver que variables de este método tienen influencia o peso en el coste final de la pieza, ya que al principio al querer determinar rápidamente un coste de una pieza se desconocen muchos datos y parámetros y cuantos mas se puedan descartar más rápido se obtendrá el coste de la pieza. T

Los parámetros que se han variado en este estudio de sensibilidad han sido el material de la herramienta tanto para desbaste como para acabado, las fijaciones de cada máquina, penetraciones de desbaste y de acabado de cada operación, la profundidad de corte para la operación de side milling y por último el diámetro de las fresas.

Antes de proceder a mostrar y explicar los resultados es interesante mostrar la siguiente reflexión. Podría parecer lógico que por ejemplo si en una operación se cambia el material de la herramienta de un acero rápido a un carburo se reduciera el coste final un determinado % en aquellas piezas que tienen esa operación. Sin embargo este razonamiento es erróneo ya que este descuento dependerá del peso que tenga dicha operación ( medido en volumen de mecanizado) respecto al resto de operaciones, asi como también dependerá del peso y precio de la preforma y de la condición de la operación (coste mínimo o potencia máxima). Por ejemplo si se lleva al absurdo y se va reduciendo hasta cero el volumen mecanizado en un torneado aunque el material de la herramiento cambie el descuento en el coste tenderá a cero. Por ello en los resultados que se muestran se puede ver una dispersión grande, ya que cada pieza es una caso diferente en donde los pesos de cada operación son distintos, las condiciones de operación también y su influencia en el precio final también. De todas formas el objetivo del presente trabajo no es determinar si se reduce un determinado valor el coste, si no determinar si es influyente ese parámetro o no. Luego aunque haya dispersión si es reseñable el cambio se tomará como variable influyente.

#### **4.1 Influencia del material de la herramienta en desbaste y en acabado.**

En este subcapítulo se estudia la influencia de variar el material de la herramienta en cada operación tanto para el desbaste como para el acabado. Los tres materiales que se han utilizado han sido *Disposable insert* (desechable), *Brazed Carbide* (carburo), *HSS* (acero rápido). Por su parte las operaciones en la que se ha variado el material han sido el *turning, facing, boring, drilling, cut-off, side and face milling y end milling*. Para poder comparar después los resultados se establece una configuración de referencia donde todas las operaciones se hacen con Disposable insert, luego mediante un bucle se va variando en una operación el material terminando en el HSS, tras esto se salta a otra operación y otro bucle varia el material en dicha operación. A continuación se muestra como influye en cada operación de desbaste el cambio de material de la herramienta, y al final se representa el efecto de sise cambia el material en todaslas operaciones a la vez. Para que sea un poco mas visual se han representado en gráficos los resultados en vez de en tablas. Como puede verse las piezas en el eje x son distintas en cada gráfica ya que cada pieza tiene un conjunto de operaciones que no tienen porque coincidir con las de otra. Lo que se representa no es otra cosa que el encarecimiento al utilizar otro material y se define como el siguiente cociente:

$$
\frac{Precio_i}{Precio_{Disposible insert}} \cdot 100\tag{69}
$$

Como puede apreciarse en todos los gráficos se produce un encarecimiento al pasar de Disposible insert a Brazed carbide y aun mas al pasar a HSS. Esta subida de coste es debido a que como puede observarse en las tablas 3 y 5 tanto  $(f \cdot v)$  como  $v_f$  decrecen al pasar de diposible insert a Brazed carbide y de esta a HSS. Por otro lado dado que los tiempos se definen así:

$$
t_{mp} = \frac{p_{s,pm} V_m}{P_{max}} \tag{70}
$$

$$
t_{mc_{SIM}} = \frac{A_b}{(f \cdot v)_{cm}}
$$
 (71)

$$
t_{mc} = \frac{L_w}{v_{f,cm}}
$$
\n<sup>(72)</sup>

se obtiene que en condiciones de coste mínimo el tiempo y por lo tanto el coste crecen al disminuir  $f \cdot v \, y \, v_{f,cm}$ , mientras que en potencia máxima el tiempo es constante pero la función  $\psi$  crece con  $t_{mc}$  luego el coste también crece aunque en menor medida. En algunos gráficos como puede ser el siguiente referido al torneado la variación en el coste es mucho menor en algunas piezas como pueden ser las piezas 6 , 10 , 17 esto es debido a que como se acaba de comentar la operación se realiza a potencia máxima con los tres materiales. En este caso el tiempo a potencia máxima no cambia de un material a otro y a su vez el cociente entre tiempos de coste mínimo y de potencia máxima es muy pequeño y hace tender la función  $\psi_i$  a 1 (tal y como puede verse en la ec.74), ya que el segundo sumando de la ec.74 se vuelve mucho menor que 1 y aunque el exponente n y  $t_{mc}$  cambien el valor de ese sumando la influencia en  $\psi_i$  y en el coste no se nota.

Observando los ejes de ordenadas se puede apreciar la gran dispersión existente entre operaciones y dentro de las mismas operaciones entre las distintas piezas, esto ese asocia a como se ha comentado al principio de este capítulo a la distintas importacia o peso que tienen las operaciones en cada una de las piezas.

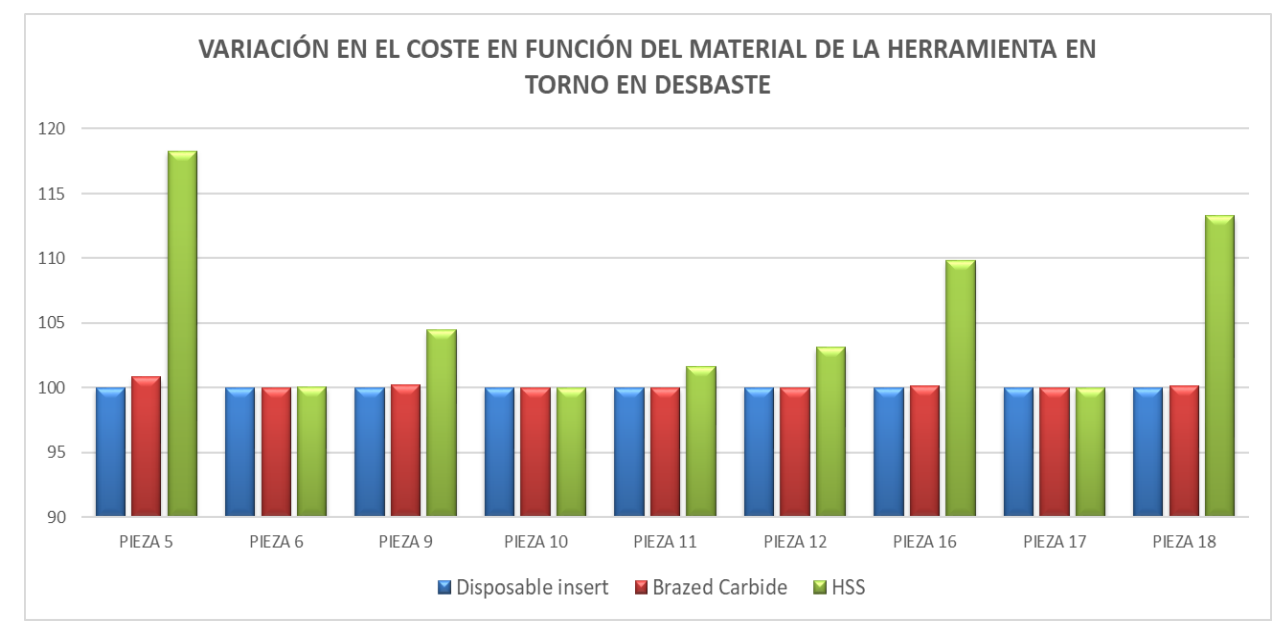

Gráfico 1

Unicamente hay una excepción que puede verse en el siguiente gráfico y es el caso de la operación de taladrado donde la tendencia cambia. Primero se observa que entre el Disposible insert y el Brazed Carbide apenas hay diferencia esto es debido a que  $f \cdot v$  y  $t_{mc}$  no cambian en el taladrado al variar de material y sumado a que el exponente n no cambia entre estos dos materiales (tabla 2) la función  $\psi_i$  no cambia tampoco tal y como se ve en la ecuaciones que la definen (ec.73 y ec.74):

$$
\psi i = \frac{1}{1 - n} \quad \text{si } t_{mc,i} \ge t_{mp,i} \tag{73}
$$

$$
\psi i = 1 + \frac{n}{1 - n} \left( \frac{t_{mc,i}}{t_{mp,i}} \right)^{\frac{1}{n}}, \quad si \ t_{mc,i} \leq \ t_{mp,i}
$$
 (74)

Por otro lado al pasar al material HSS (acero rápido) aunque el producto de  $f \cdot v$  no cambie si lo hace el exponente n que pasa de valer 0.3 a 0.15 con lo cual  $\psi_i$  decrece y el coste que es directamente proporcional a esta también. Por último comentar que debido al poco peso que tiene el taladrado la diferencia en el coste es muy pequeña, se puede observar este detalle si nos fijamos en el eje "y" de la siguiente gráfica

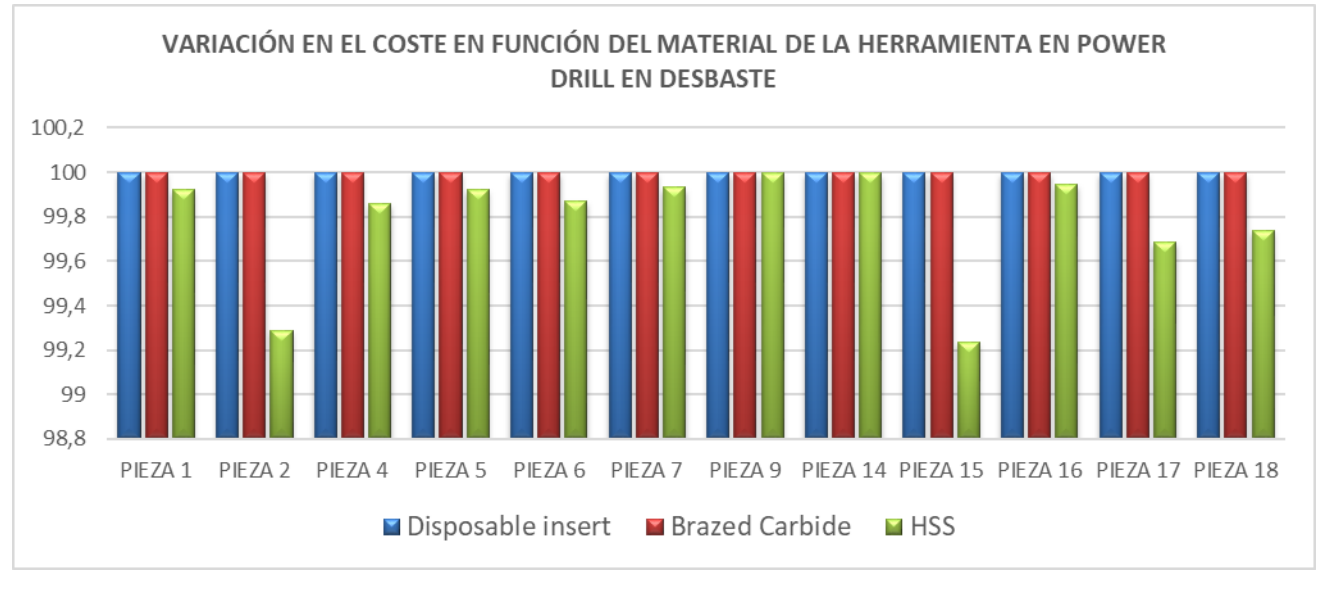

Gráfico 2

Para las operaciones de cut-off , side, face y end milling las tendencias son las mismas y las explicaciones también. Los resultados para estas operaciones se muestran a continuación

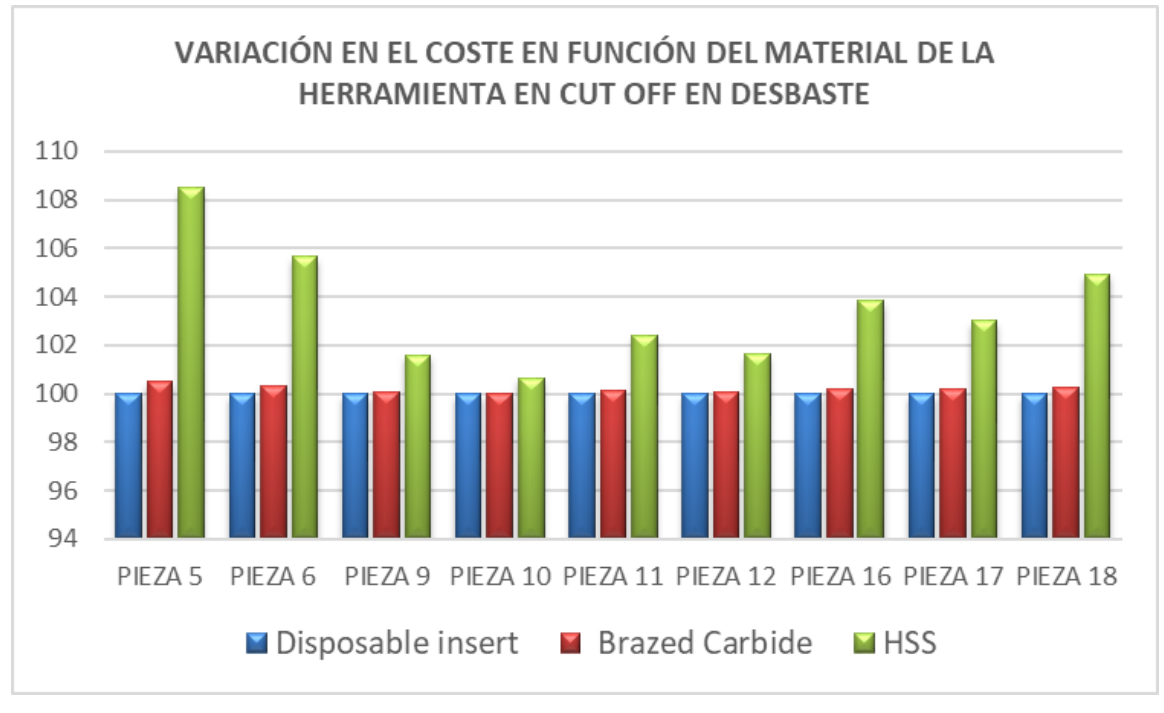

Gráfico 3

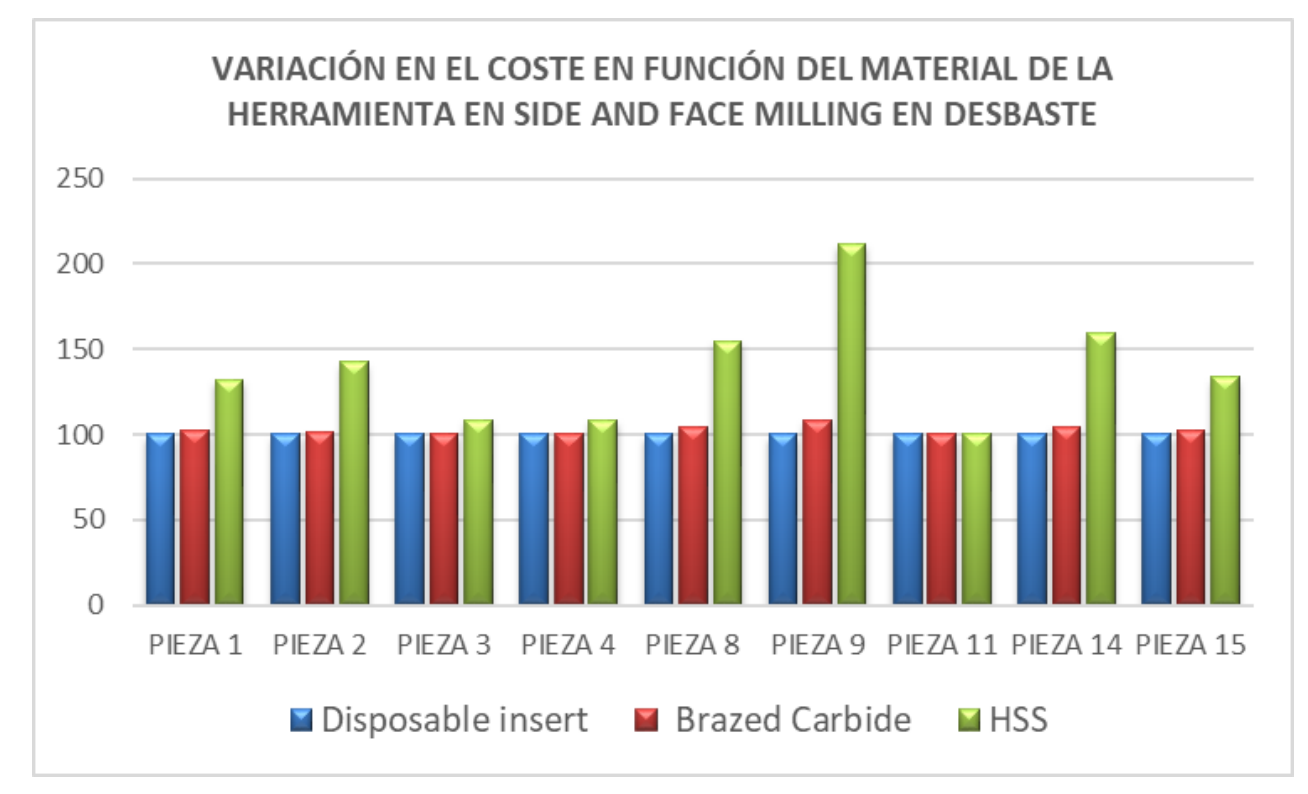

Gráfico 4

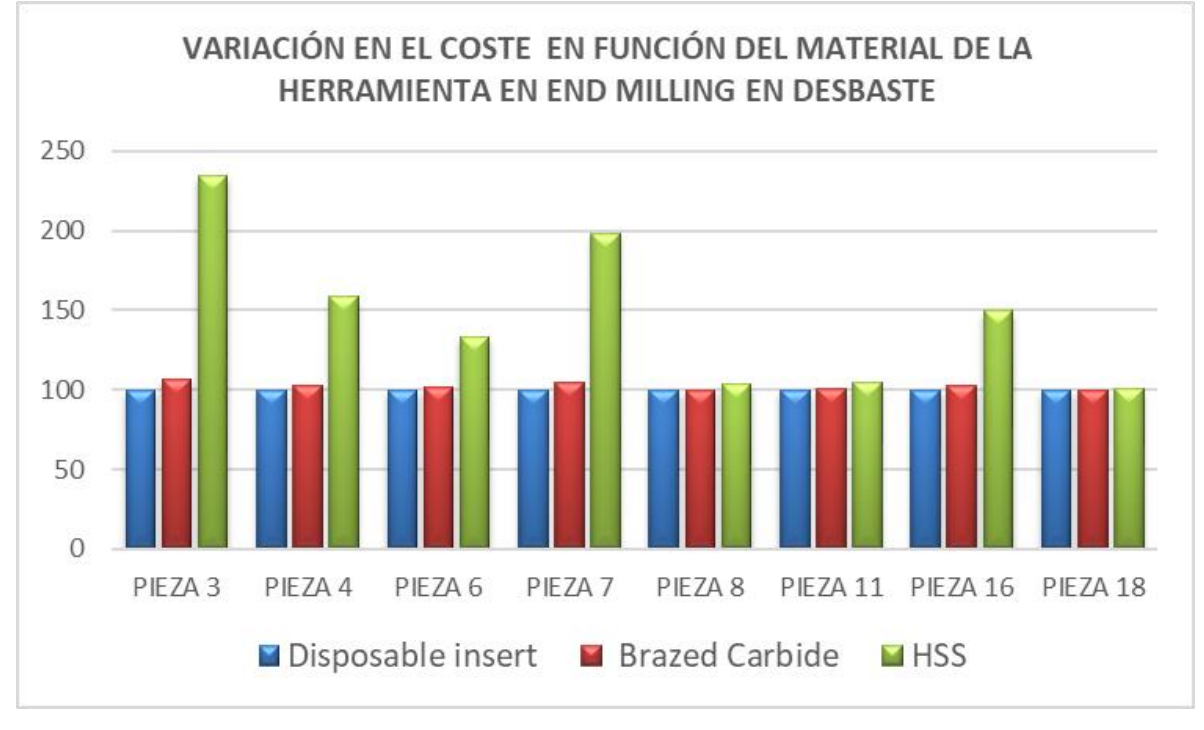

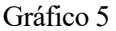

Tras representar lo que ocurre al cambiar el material operación a operación se muestra el efecto que tiene al cambiarlo en todas las operaciones. Al igual que ocurría para los casos de cambio de material individual la referencia ha sido la correspondiente a realizar todas las operaciones con disposible insert y es por ello que la barra azul llega exacta al 100% en cada pieza. Lo primero que se detecta es que obviamente el cambio de material de la herramienta afecta mucho al coste final, con lo cual es una variable importante y necesariamente se tendrá que conocer para determinar de forma precisa el coste final de una pieza. Se ha establecido en una variación del 3% del coste final el limite a partir del cual se considera que una variable es influyente, por debajo de este umbral el valor que tenga la variable no influirá mucho en el coste y por tanto es algo que no hay que determinar preliminarmente.

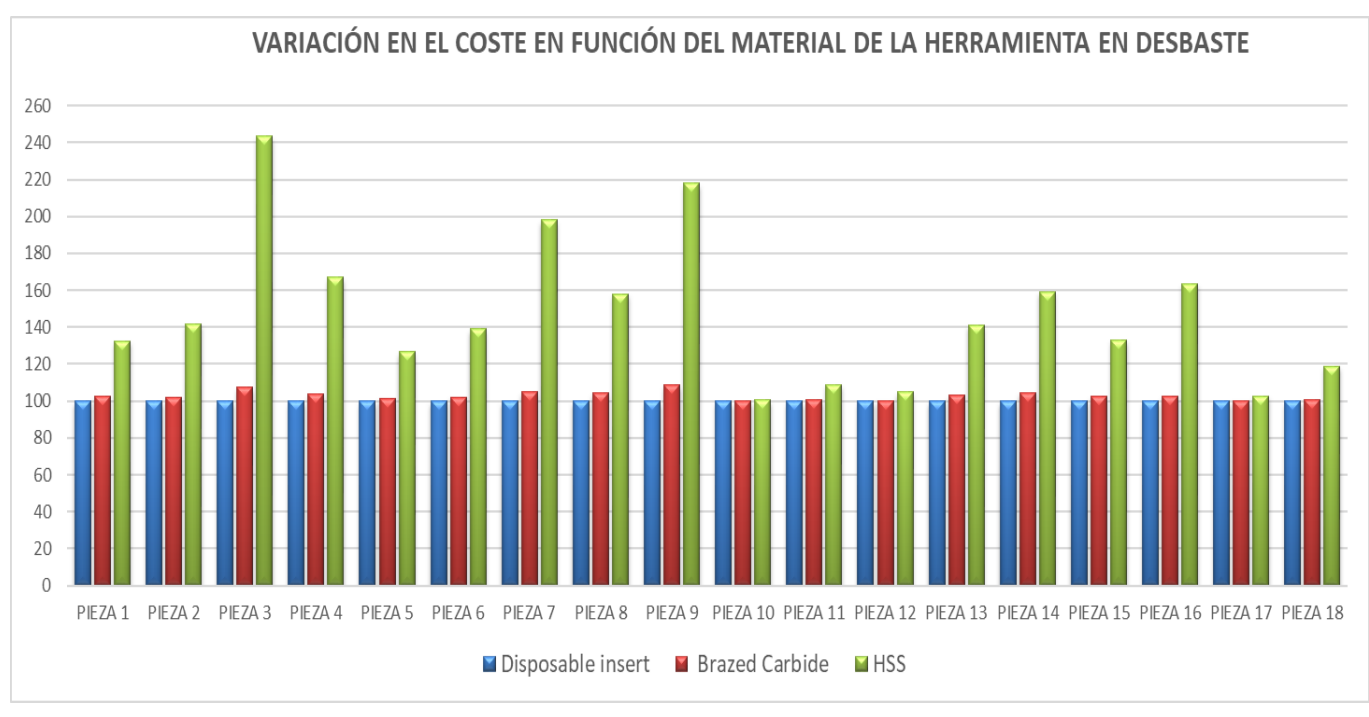

Gráfico 6

Tras ver lo que ocurre en desbaste se procede a mostrar igualmente los resultados para las operaciones de acabado. El desarrollo ha sido el mismo, por tanto los materiales de las herramientas han variado igual y la única diferencia es que no se tiene en cuenta la operación de acabado en el taladrado.

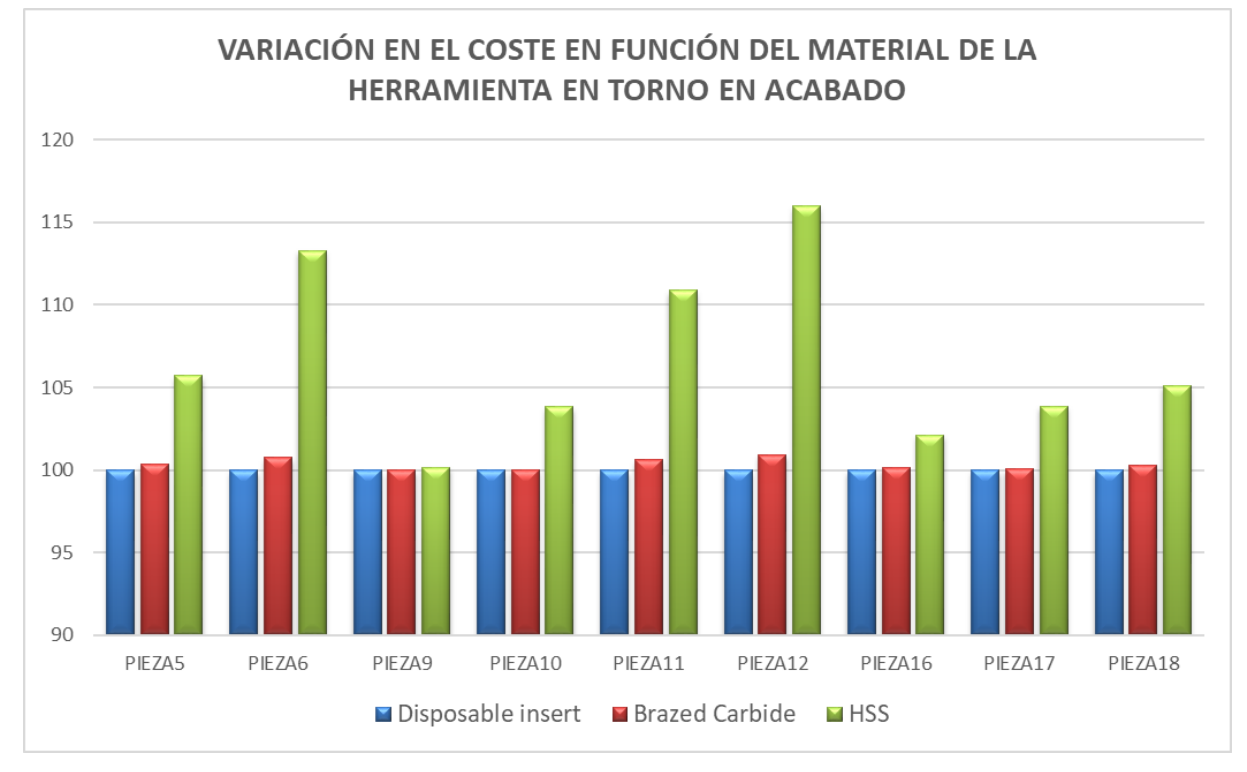

Gráfico 7

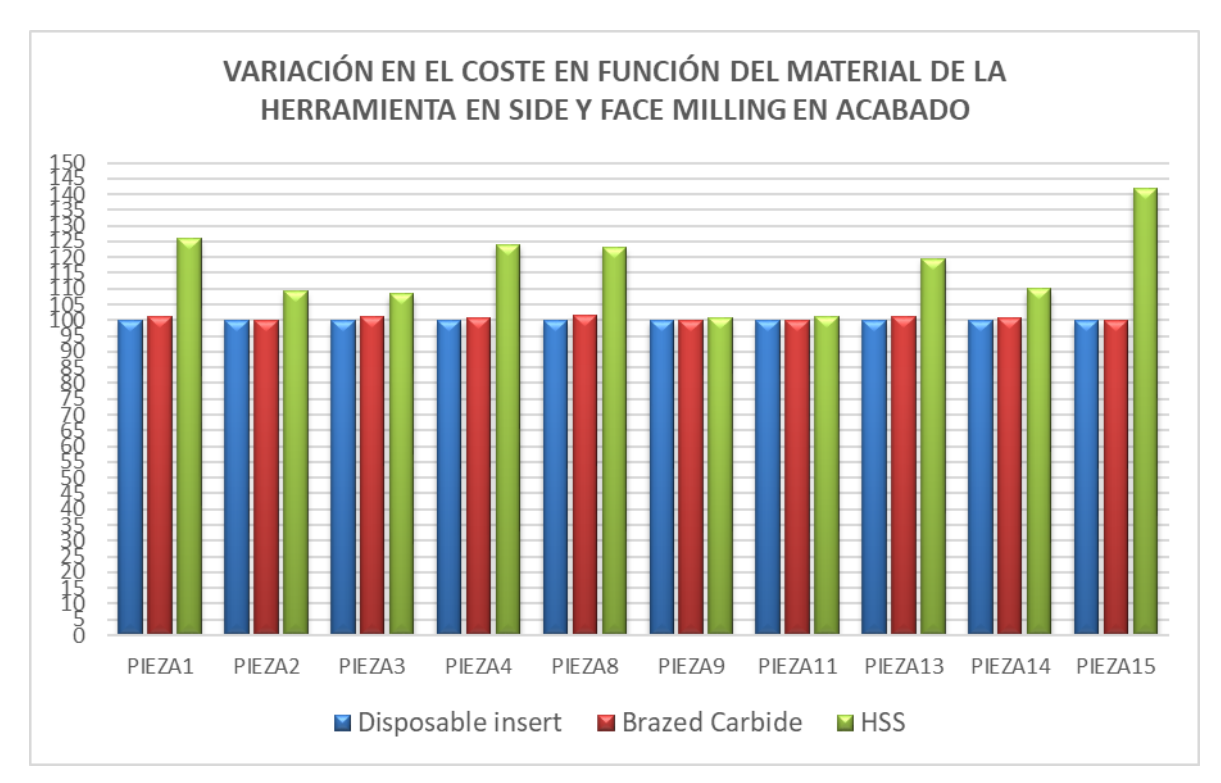

Gráfico 8

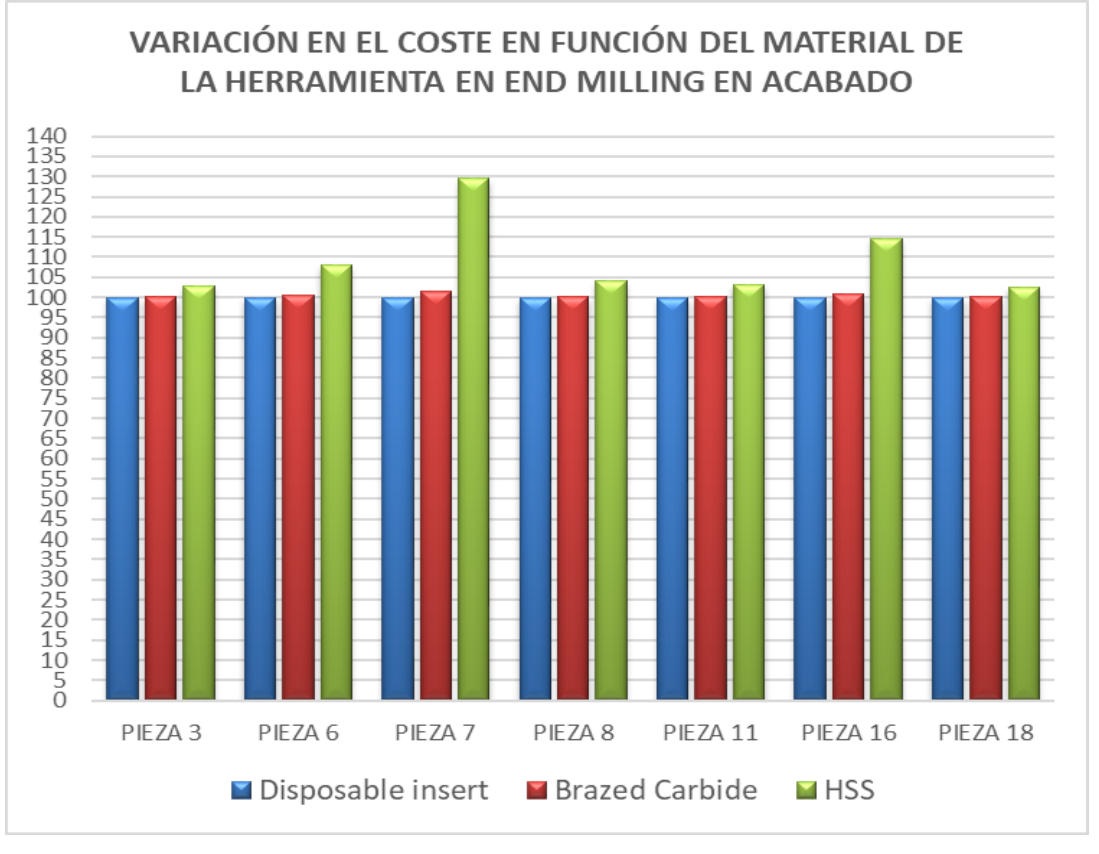

Gráfico 9

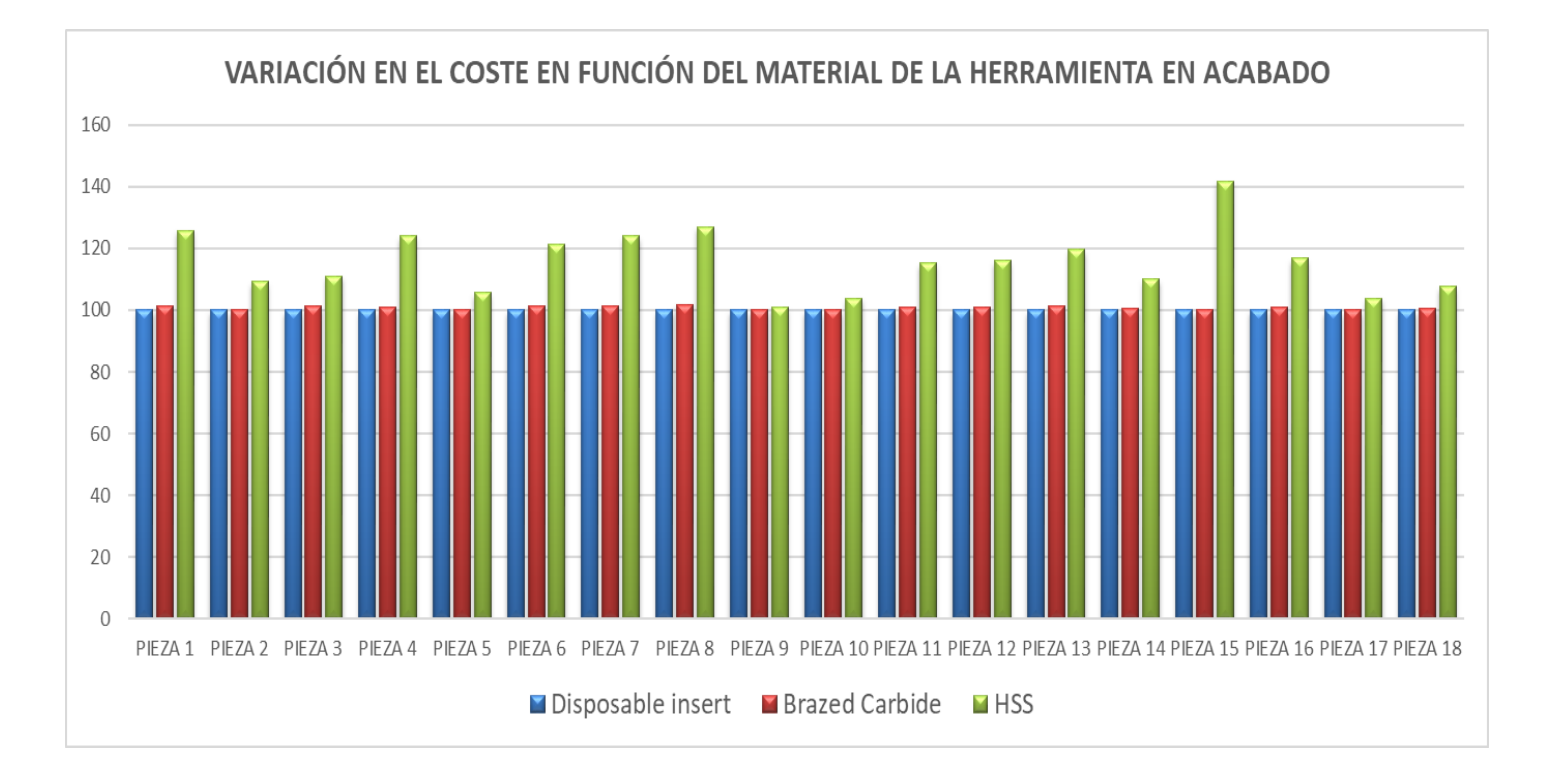

Gráfico 10

Por tanto se puede concluir por un lado que si la operación es a coste mínimo si que influye el cambio de material siendo este cambio mas notable al pasar de disposbie insert o Brazed carbide a HSS. Por otro lado si la operación es a potencia máxima el cambio de material no influye cuando el cociente entre el tiempo a coste mínimo y a potencia máxima es bastante pequeño lo cual hace tender la función  $\psi$  a 1 ya que tiende a 0 el segundo sumando de la ec.74 y a su vez el tiempo a máxima potencia no cambia tampoco entre los materiales luego el producto de ambos  $C_m$  no varia mucho entre estos 3 materiales. En desbaste se ha observado este comportamiento ya que no es algo extraño que algunas operaciones se hagan a potencia máxima con los 3 materiales, sin embargo en operaciones de acabado es más extraño una operación a potencia máxima y por ello no se ha observado apenas esos gráficos planos donde se ve que el coste no cambia al hacerlo el material.

#### **4.2 Influencia de las fijaciones.**

Tras ver el efecto del material de la herramienta se procede a realizar el mismo estudio pero para las fijaciones que agarran la pieza en las distintas máquinas. Lo primero que se indica son las fijaciones que se van a estudiar, cada una de ellas será de aplicación en una o varias maquinas, la siguiente tabla recoge estas fijaciones clasificadas por máquina de uso.

| FIjación                    | <b>Máquina</b>   |  |  |  |  |
|-----------------------------|------------------|--|--|--|--|
| Between centers, no dog     | CNC turret lathe |  |  |  |  |
| Between centers, with dog   |                  |  |  |  |  |
| Chuck, universal            |                  |  |  |  |  |
| Chuck, independent (4 jaws) |                  |  |  |  |  |
| Faceplate (3 clamps)        |                  |  |  |  |  |
| Clamp on table (3 clamps)   | Machining center |  |  |  |  |
| Jig                         |                  |  |  |  |  |
| V Blocks                    |                  |  |  |  |  |
| Vise                        |                  |  |  |  |  |
| Clamp on table (3 clamps)   |                  |  |  |  |  |
| Vise                        | Power drill      |  |  |  |  |

*Tabla 37. Fijaciones y máquinas asociadas*

Tras esto se representan los gráficos para ver el efecto que tiene el ir variando las fijaciones de cada maquina. Primero se representará el efecto que tiene en cada máquina por separado comenzando por el torno, seguido del centro de mecanizado y terminando en el power drill.

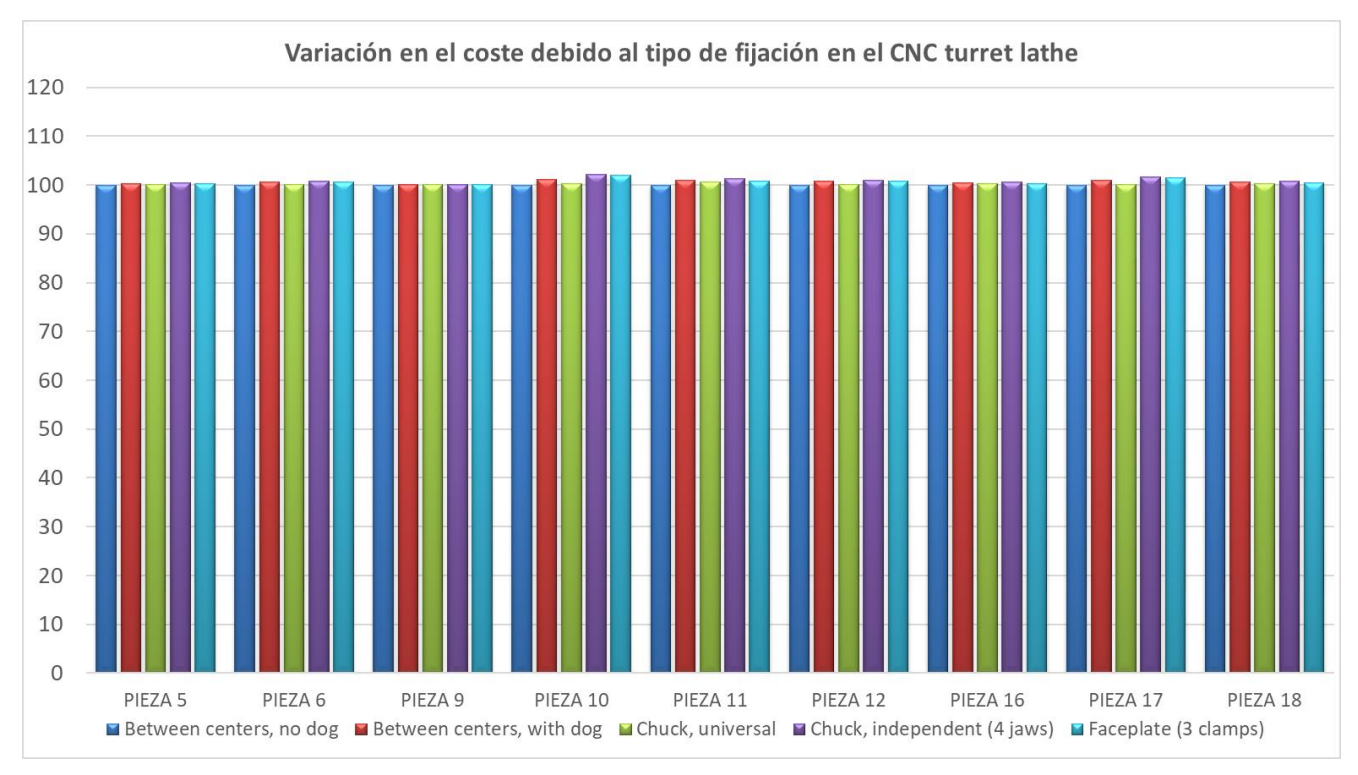

Se comienza por el torno y como referencia para comparar costes se estableció la fijación *between center, no dog* y es por ello que su columna de color azul marino llega al 100%

Gráfico 11

De igual forma se expone los resultados del centro de mecanizado y del power drill respectivamente , la fijación de referencia para ambos ha sido la denominado *Vise*

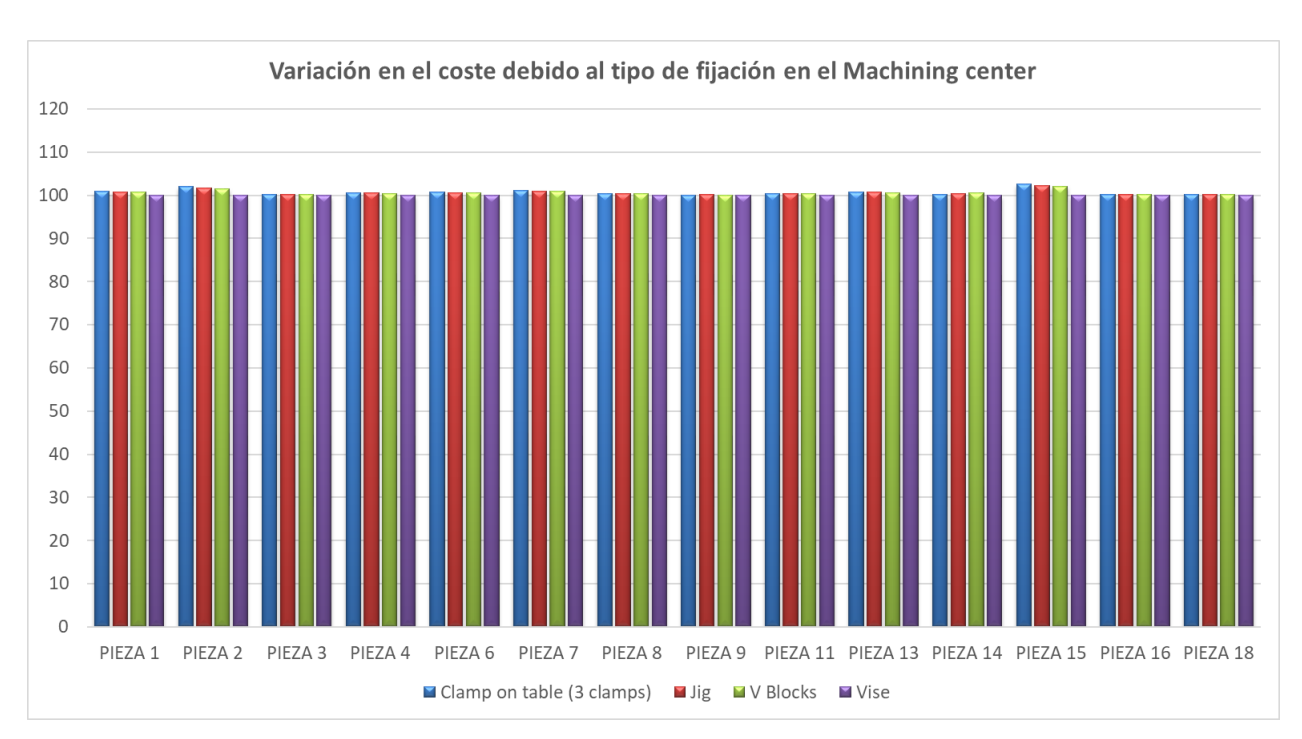

Gráfico 12

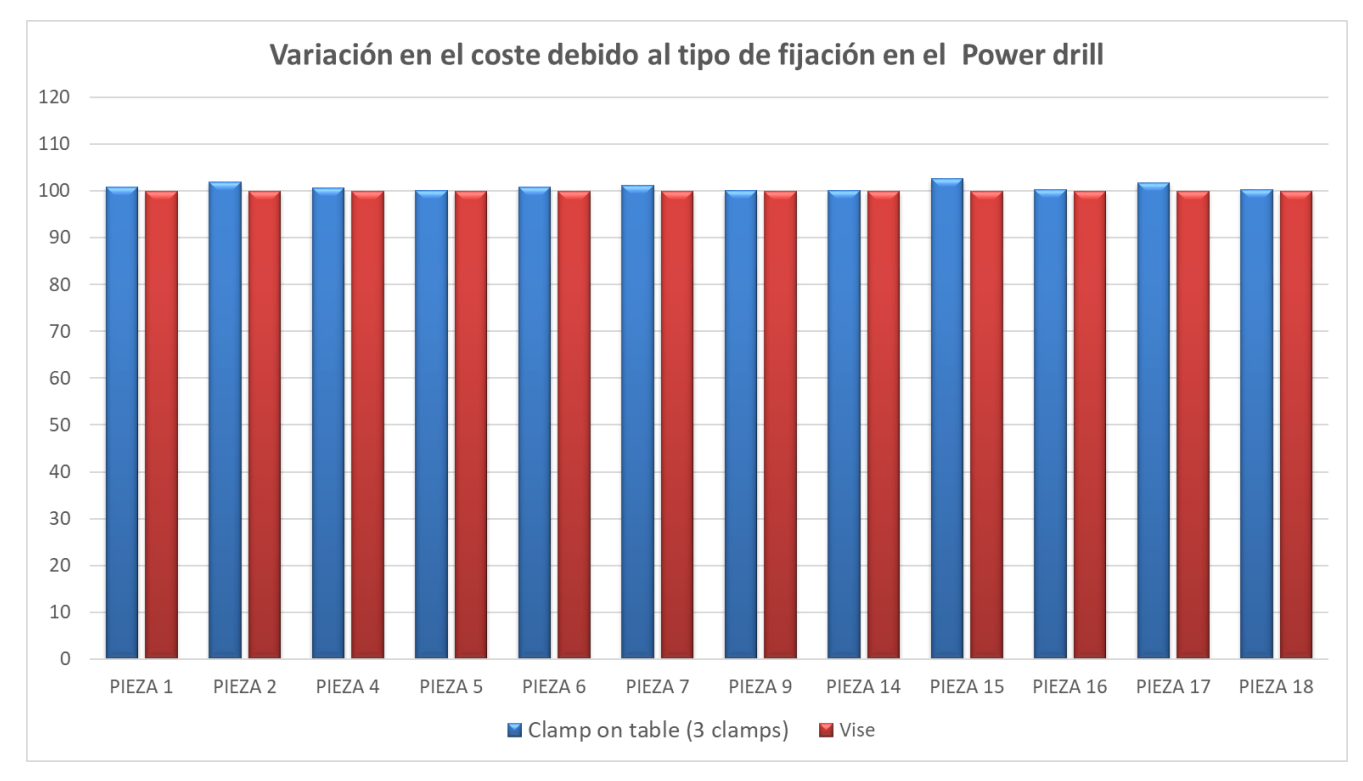

Gráfico 13

Por tanto tras esto tres gráficos y teniendo en cuenta que el cambio de fijación solo afecta al tiempo de carga y descarga se puede concluir que en ningún caso se supera el umbral de la variación del 3% en el coste final y por ello el tipo fijación no es una variable importante a la hora de establecer un coste preliminar de la pieza en el método DFMA.

#### **4.3 Influencia de las penetraciones de desbaste y acabado.**

En este subapartado se va estudiar el efecto que tienen las penetraciones de las herramientas en el coste final de la pieza. Se variará la penetración tanto a nivel de cada operación como a nivel global en todas las operaciones. Se comienza con la penetración de desbaste y se continua con la de acabado.

Antes de mostrar los resultados es importante reflexionar sobre los efectos que debería de tener el variar la penetración de desbaste en operaciones de desbaste. La tendencia como es observable en el gráfico 18 es obvia, al aumentar la penetración de desbaste el coste disminuye, sin embargo como puede apreciarse hay piezas donde la disminución del coste final es mucho menor.

Teniendo en cuenta que los tiempos y la función  $\psi$  se definen asi:

$$
t_{mp} = \frac{p_{s,pm} V_m}{P_{max}} \tag{75}
$$

$$
t_{mc_{SIM}} = \frac{A_b}{(f \cdot v)_{cm}}
$$
 (76)

$$
t_{mc} = \frac{L_w}{v_{f,cm}}\tag{77}
$$

$$
\psi i = \frac{1}{1 - n} \quad si \ t_{mc,i} \ge t_{mp,i} \tag{78}
$$

$$
\psi i = 1 + \frac{n}{1 - n} \left( \frac{t_{mc,i}}{t_{mp,i}} \right)^{\frac{1}{n}}, \quad si \ t_{mc,i} \leq \ t_{mp,i}
$$
 (79)

Y siendo el coste:

$$
C_{pr} = M \cdot \left( t_l + 2 \sum_{j=1}^{N_{opa}} t_{fin,j} + \sum_{i=1}^{N_{op}} t_{m,i} \cdot \psi_i \right)
$$
 (80)

Se puede ver en la ec.77 que en condiciones de coste minimo el tiempo disminuye al aumenar la penetración ya que  $L_w$  es el cociente del volumen y el área, definida esta por la penetración y otra longitud

$$
L_{w}^{face\ or\ end\ milling} = \frac{V_{m}}{d_{f} \cdot p_{d}} \ o\ L_{w}^{side\ milling} = \frac{V_{m}}{a_{e} \cdot p_{d}} \tag{81}
$$

Y en el caso de operación de simetría:

$$
A_b = \frac{V_m}{p_d} \tag{82}
$$

Por tanto en coste mínimo es lógico que si aumenta la penetración aumenta la sección de paso de la herramienta y para un mismo volumen la longitud a recorrer en el desbaste decrece y por tanto el tiempo, de igual forma ocurre en las operaciones con simetría de revolución solo que con el área barrida en vez de con la longitud. Por tanto además como la función  $\psi$  en coste mínimo se mantiene constante pues solo depende del exponente n ( ec. 78), se concluye que el coste  $(\sim \psi \cdot t)$  decrece inversamente proporcional a la penetración de desbaste.

Sin embargo esta tendencia no ocurre hasta el infinito pues al llegar a una determinada penetración se pasa el umbral de potencia máxima que puede dar la máquina y en este caso la operación pasa a realizarse en condiciones de potencia máxima ( $t_{mc,i} \leq t_{mp,i}$ ). En estas condiciones el tiempo de mecanizado a máxima potencia no depende de la penetración de desbaste tal y como puede verse en la ecuación 75. Lo que si varia ahora pero poco y no lo hacia antes en coste mínimo es la función  $\psi$  ya que aunque el tiempo a potencia máxima no cambia el de coste mínimo si, y el cociente entre ambos decrece lo que hace que  $\psi$  tienda a 1 en potencia aproximadamente cúbica (ec, 79) con lo cual conforme la penetración crece en estas condiciones de operación la reducción del coste con  $p_d$  disminuye haciéndose cero teóricamente en el infinito.

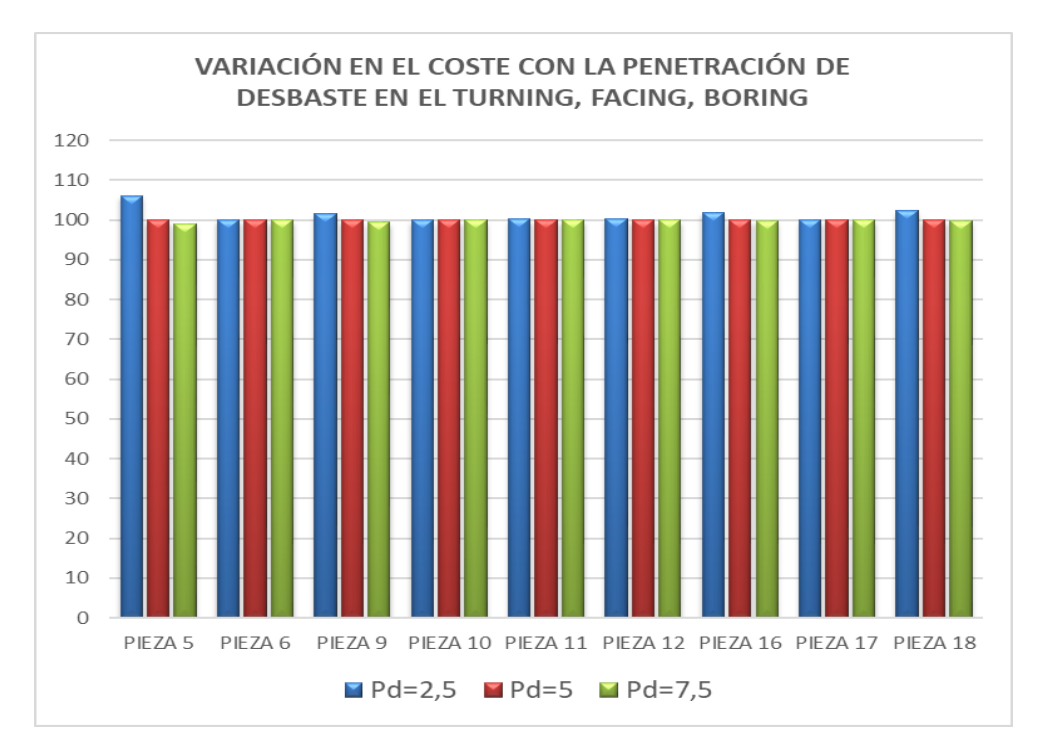

Gráfico 14

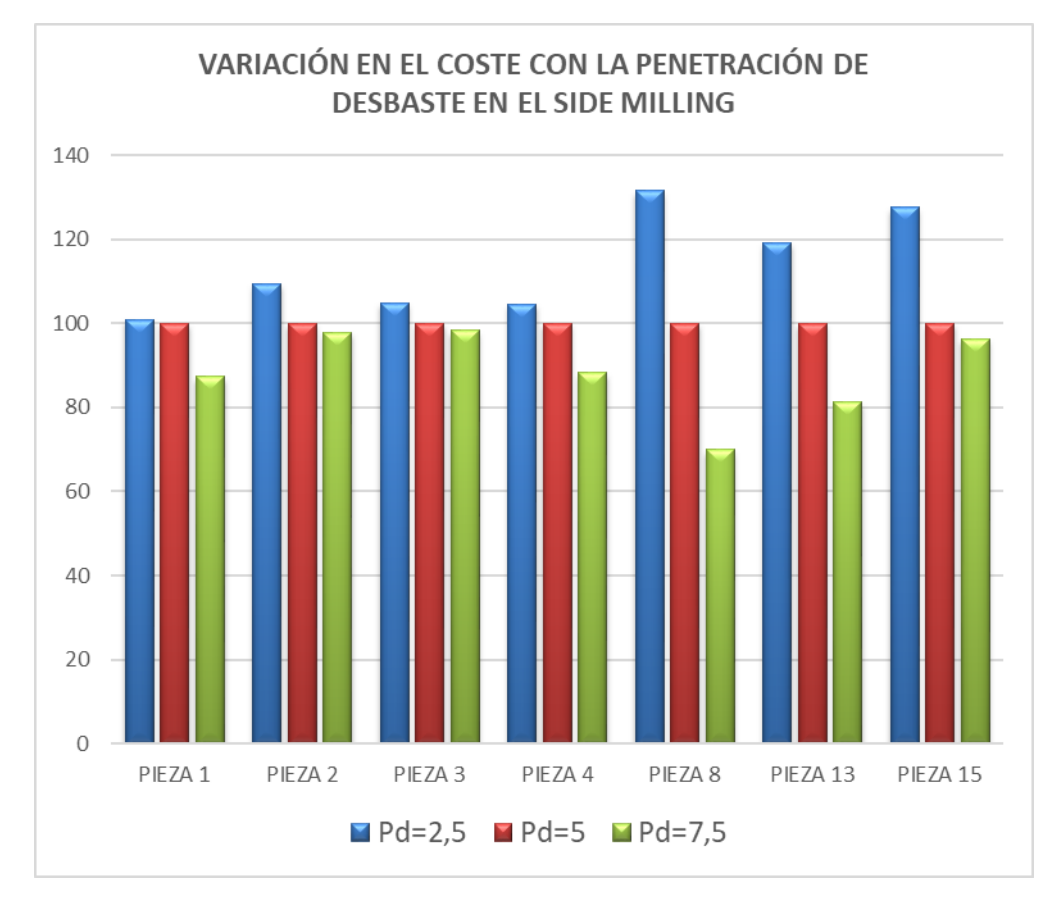

Gráfico 15

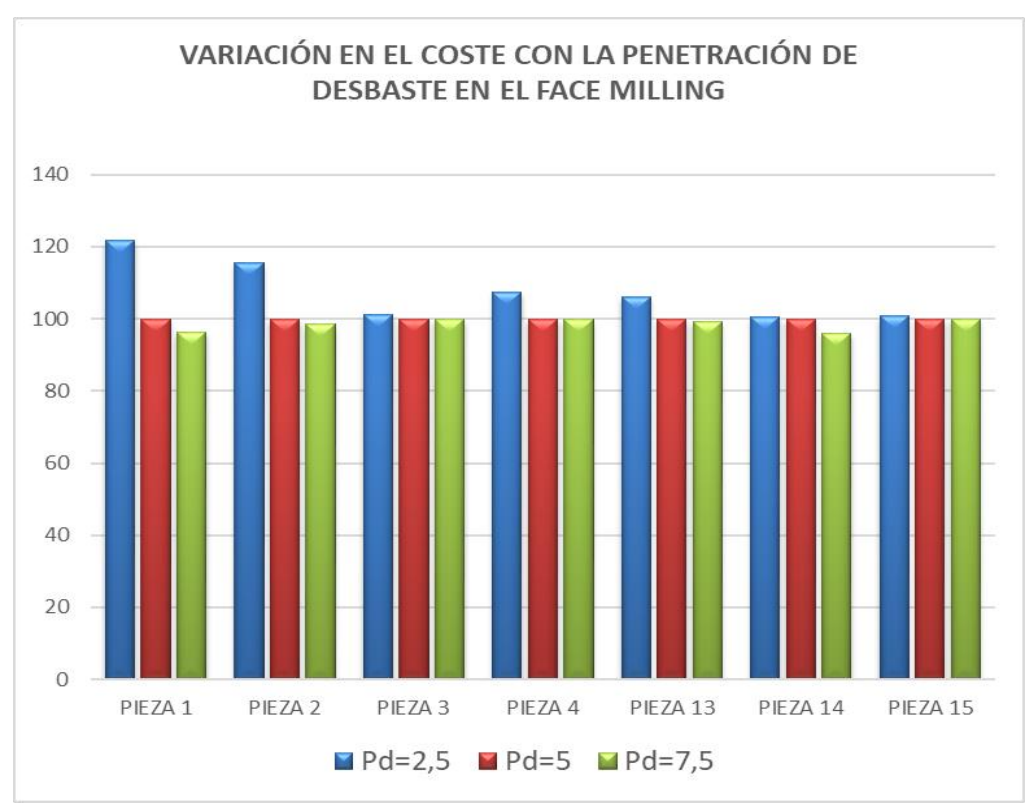

Gráfico 16

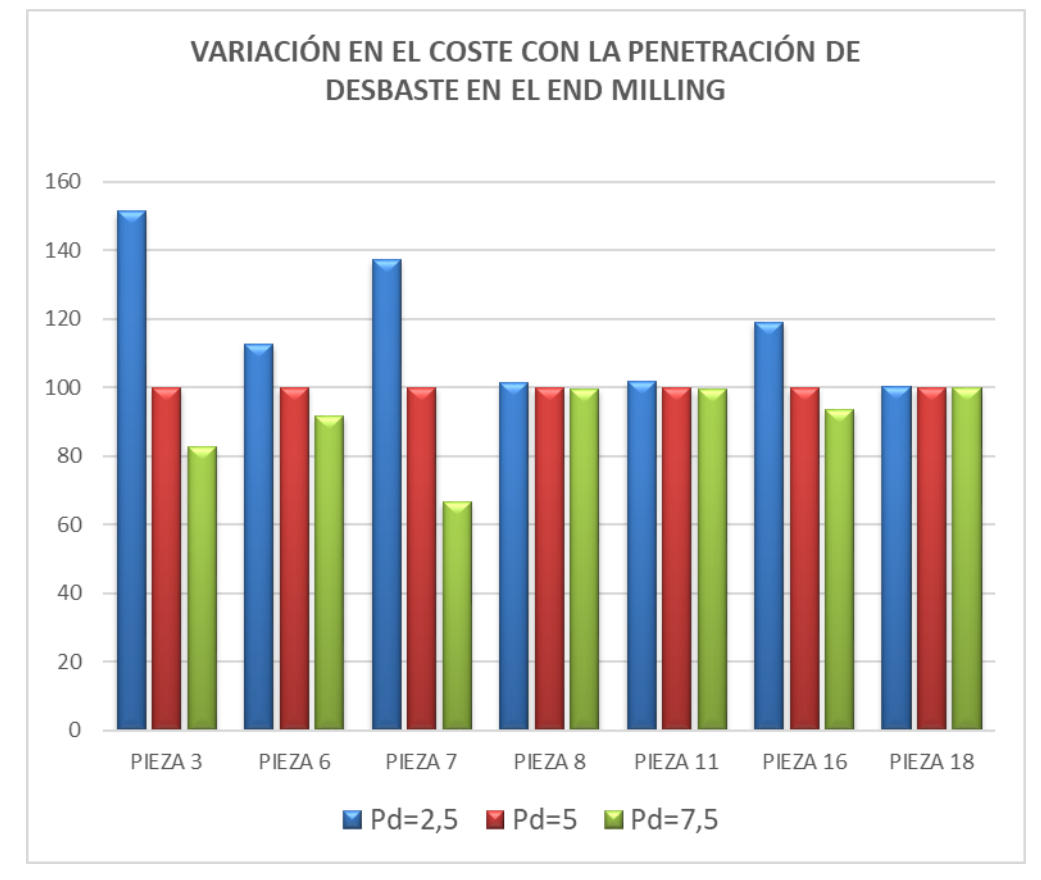

Gráfico 17

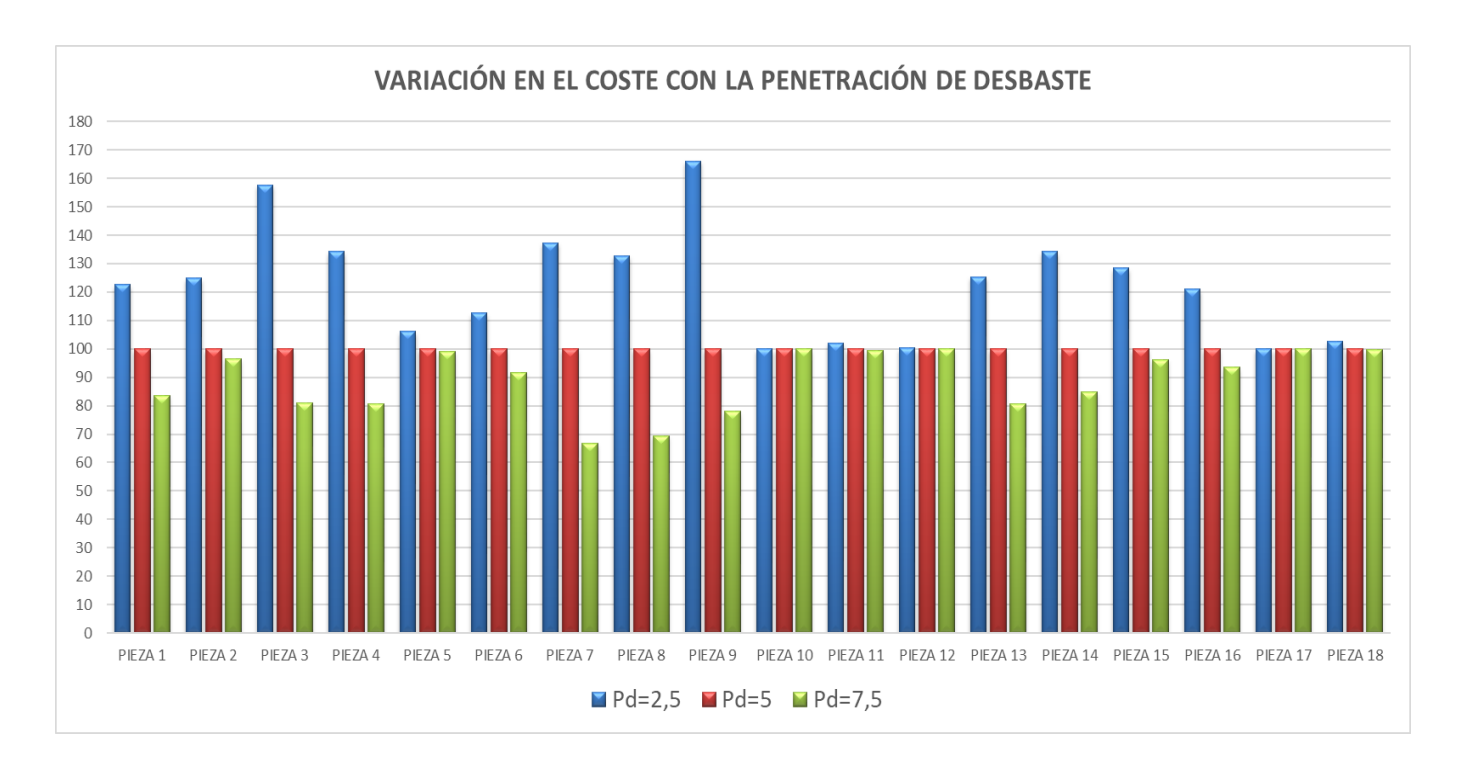

Gráfico 18

De los anteriores gráficos y sobre todo del último (gráfico 18) que recoge el cómputo global de cambiar la penetración de desbaste en todas las operaciones se concluye que si la operación de desbaste se realiza a coste mínimo la penetración de desbaste es una variable de peso a la hora de calcular el coste final de la pieza y por tanto deberá de ser conocida, sin embargo si la operación se realiza en condiciones de potencia máxima y el cociente de tiempos es mucho menor que uno  $\left(\frac{t_{mc}}{t}\right)$  $\frac{c_{mc,t}}{t_{mp,i}} \ll 1$  ) se puede suponer que la penetración en desbaste no afecta al coste de la pieza.

Tras ver lo ocurre con la penetración en desbaste se procede a realizar el mismo estudio con la penetración en acabado. Como puede observarse en los siguientes gráficos la mayoría de piezas no sufre ningún cambio al variar la penetración de acabado. Este es debido a que teniendo en cuenta las siguientes definiciones:

$$
t_{mp} = \frac{p_{s,pm} V_m}{P_{max}} \tag{83}
$$

$$
t_{mc_{SIM}} = \frac{A_b}{(f \cdot v)_{cm}}
$$
 (84)

$$
t_{mc} = \frac{L_w}{v_{f,cm}}
$$
 (85)

$$
\psi i = \frac{1}{1 - n} \quad si \ t_{mc,i} \ge t_{mp,i} \tag{86}
$$

$$
\psi i = 1 + \frac{n}{1 - n} \left( \frac{t_{mc,i}}{t_{mp,i}} \right)^{\frac{1}{n}}, \quad si \ t_{mc,i} \leq \ t_{mp,i}
$$
 (87)

Y siendo el coste:

$$
C_{pr} = M \cdot \left( t_1 + 2 \sum_{j=1}^{N_{opa}} t_{fin,j} + \sum_{i=1}^{N_{op}} t_{m,i} \cdot \psi_i \right)
$$
 (88)

Y que para el acabado se definen las longitudes tal que así:

$$
L_{w}^{face\ or\ end\ milling} = \frac{A_b}{d_f} \ o\ L_{w}^{side\ milling} = \frac{A_b}{a_e}.
$$
 (89)

#### Siendo  $d_f$  y  $a_e$  el diámetro de la fresa y la profundidad

Se observa primero que en condiciones de coste mínimo las longitudes y el área barrida no dependen de la penetración en acabado, esto se traduce en que el tiempo de mecanizado a coste minimo no depende de la penetración del acabado y sumado a que en coste mínimo la función  $\psi$  solo depende del exponente n se concluye que el coste de la operación de acabado no depende de la penetración de acabado. Por esto se pueden ver muchas piezas cuyos coste son idénticos para varias  $p_a$ (gráfica 20).

Por otro lado aquellas piezas donde si se observa cambio en los costes es porque la operaciones de acabado están en condiciones de potencia máxima donde el volumen a mecanizar en la operación de acabado depende de  $p_q$  y por tanto según la ecuación 83 el tiempo de mecanizado también dependerá de  $p_a$ . El volumen eliminado en el acabado se define:

$$
V_m = A_b \cdot p_a \tag{90}
$$

Por tanto al aumentar la penetración de acabado ( $p_a$ ) el tiempo de mecanizado en coste máximo crece linealmente (ecuación 83). A su vez la función  $\psi$  decrece con  $t_{mp}$  tendiendo a 1 pero al multiplicar ambos ( $\psi$  ·  $(t_{mp})$  el producto y por tanto el coste crece como puede observarse en los gráficos que se muestran a continuación.

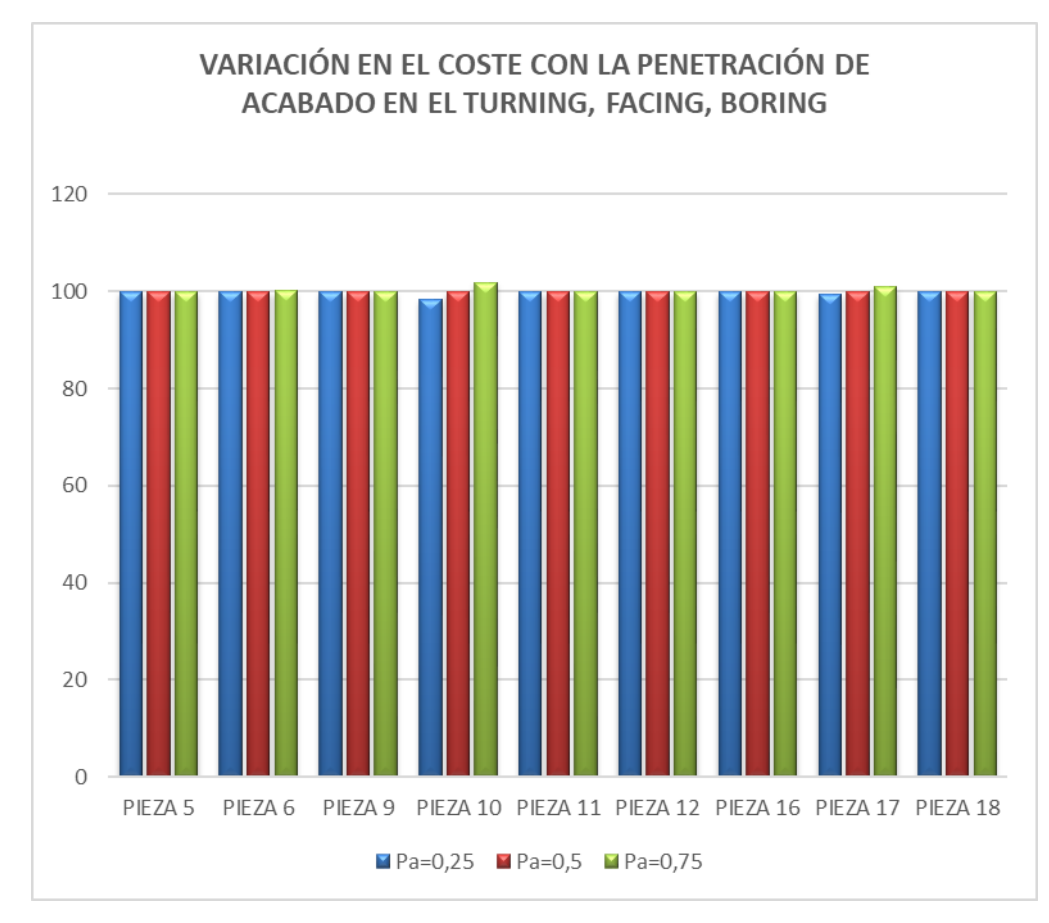

Gráfico 19

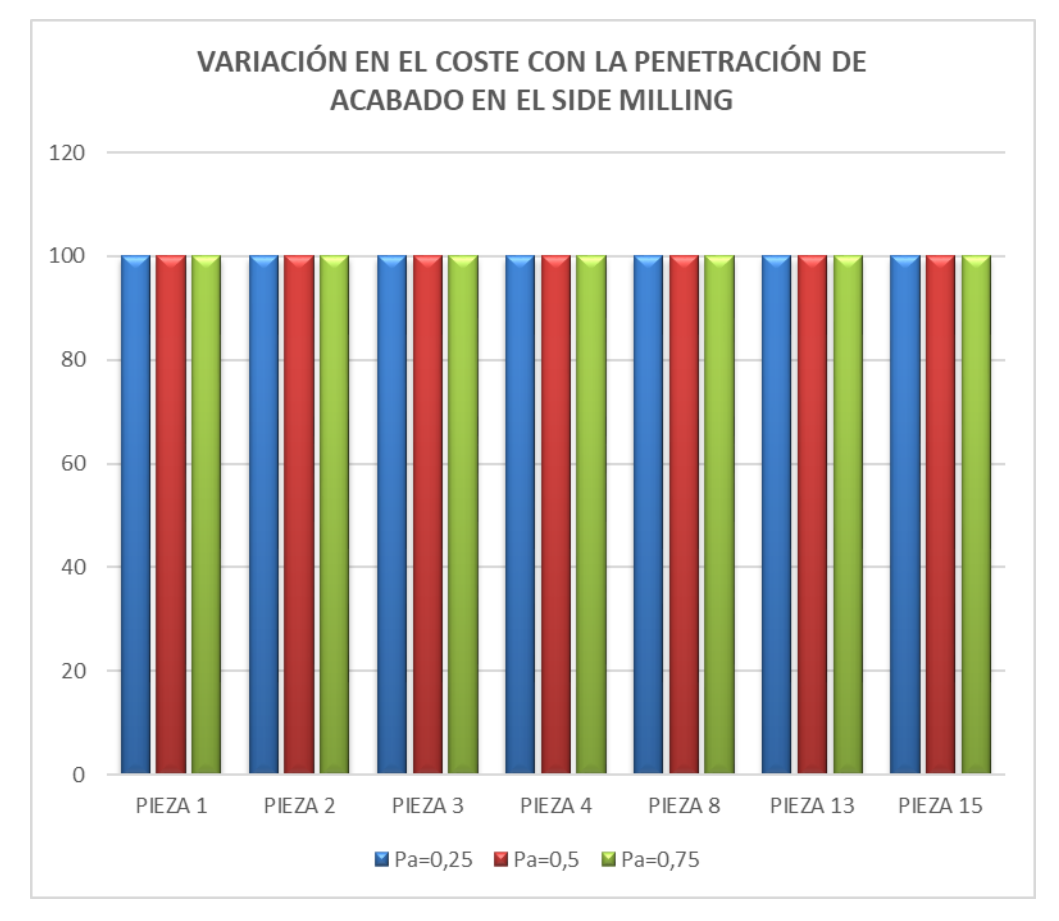

Gráfico 20

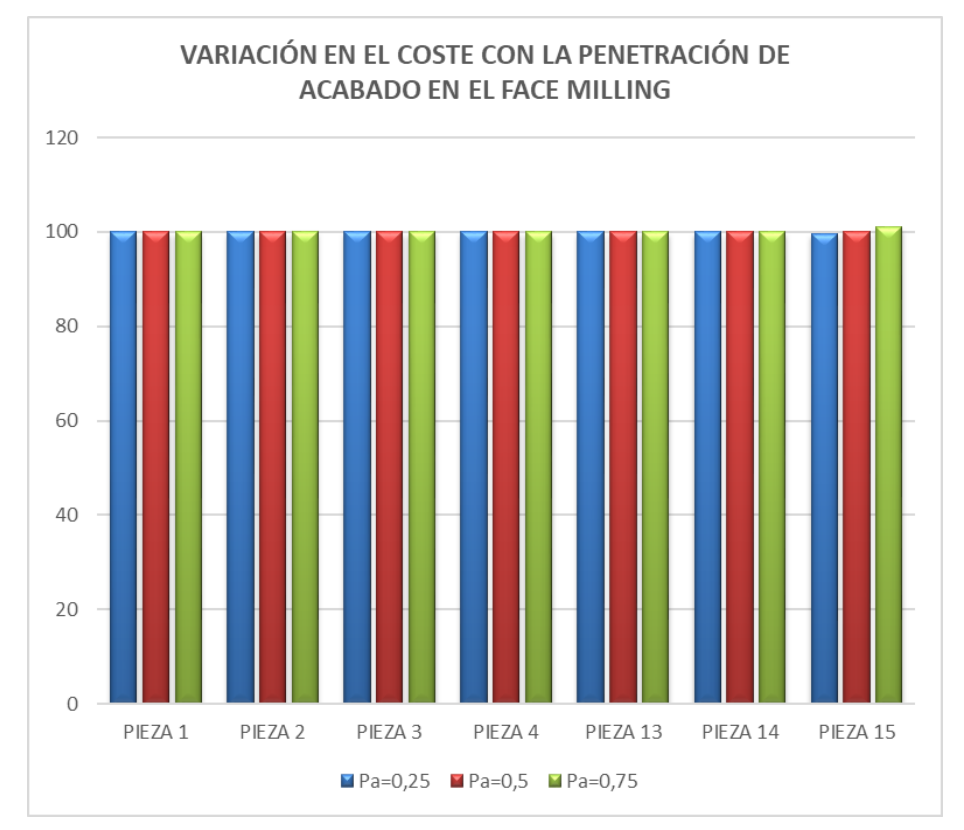

Gráfico 21

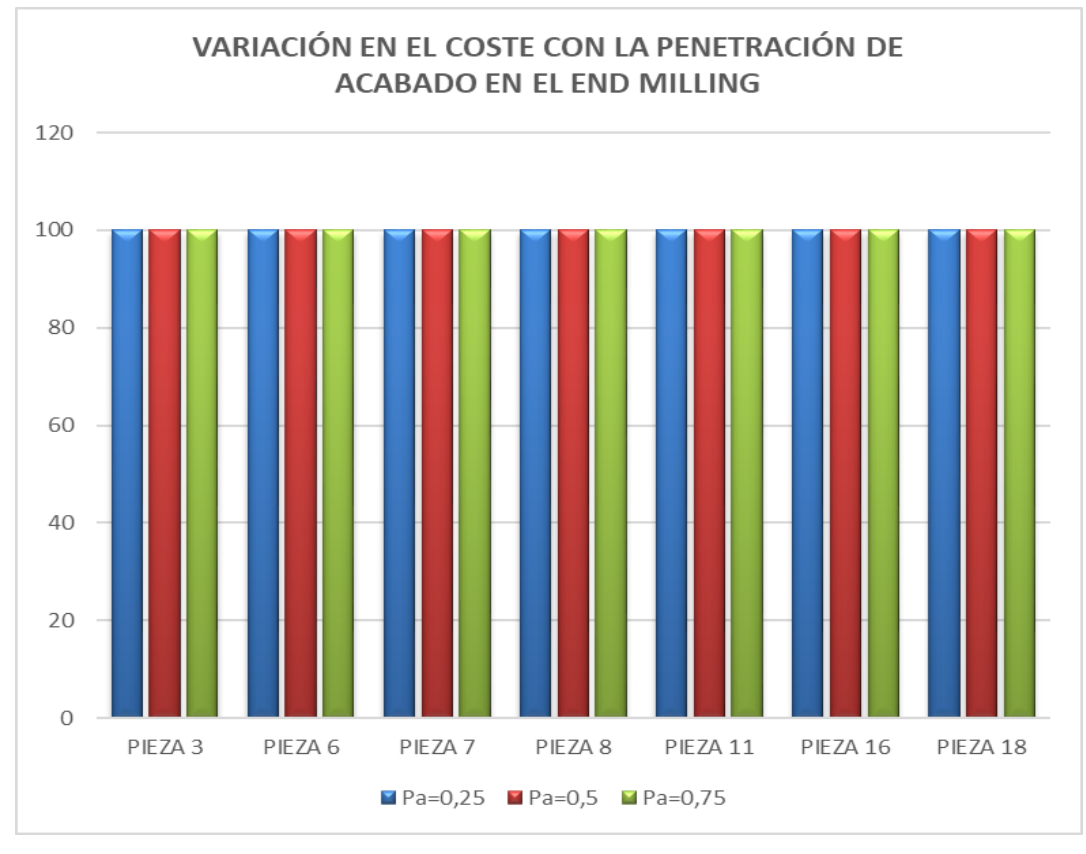

Gráfico 22

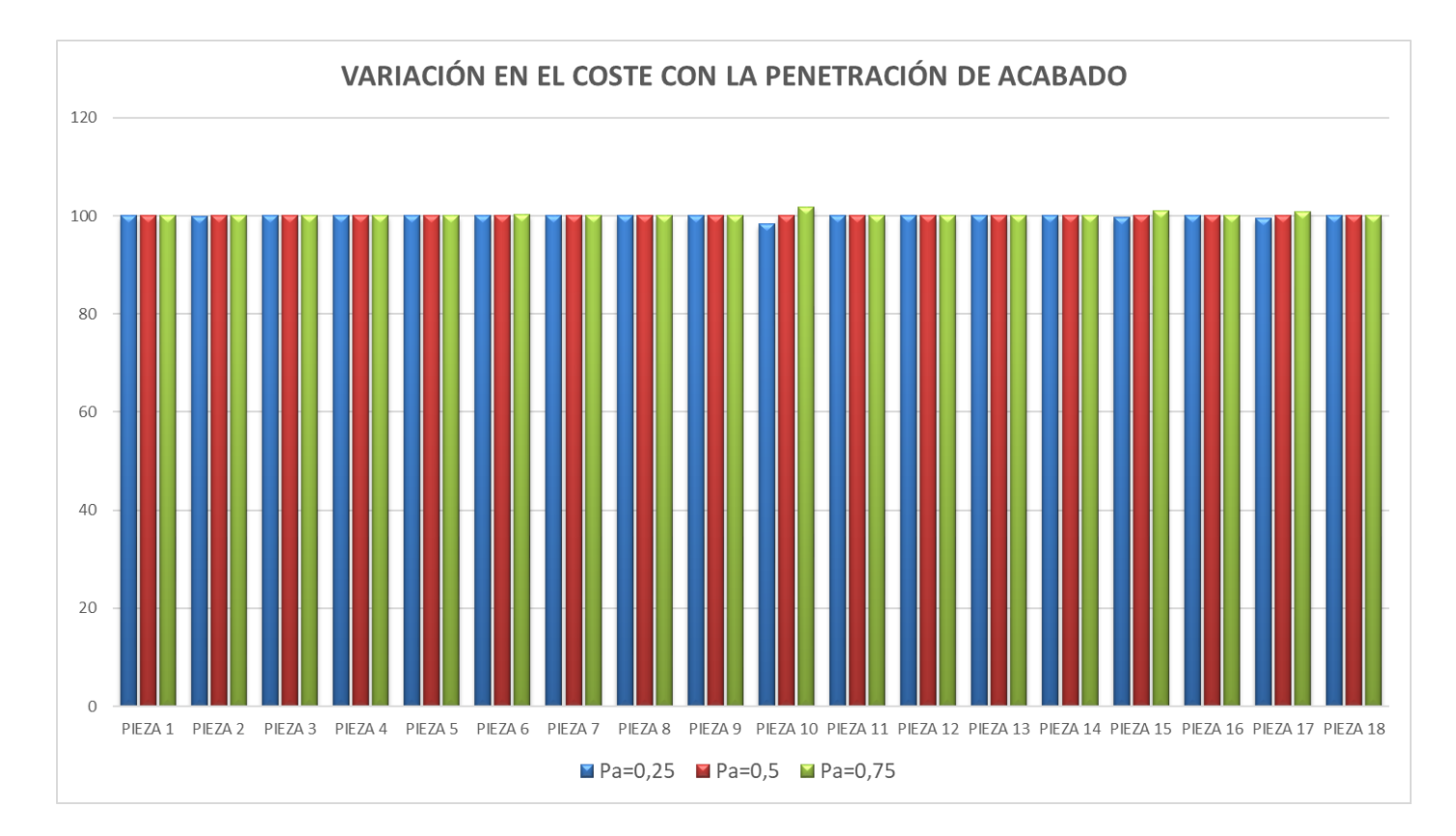

Gráfico 23

Por tanto tras este último gráfico y la deducciones realizadas se puede concluir que si se asegura que la operación o operaciones de acabado se realizan en condiciones de coste mínimo lo cual no es algo extraño en operaciones de acabado se puede asumir que la penetración de acabado no influye en el coste final de la pieza. Por otra lado si se realiza en condiciones de potencia máxima aunque se observa variación en el coste final de la pieza tal y como muestra el anterior gráfico en la piezas 2,6,10,15,17 esta variación no supera el umbral del 3% que se estableció para indicar si una variable era influyente o no. Por lo tanto se concluye finalmente que  $p_a$  no influye en ningún caso.

#### **4.4 Influencia de la profundidad de corte en las piezas con operaciones de side milling.**

La profundidad de corte es una variable que es utilizada en el side milling o fresado periférico y se define como la distancia o longitud en dirección axial de la fresa desde la punta de la misma hasta la parte mas superior de la fresa donde este mecanizando.

El efecto que se espera es que al aumentar la profundidad de corte disminuya la longitud de recorrido.

$$
L_{w}^{side\text{ milling}} = \frac{A_b}{a_e}.\tag{91}
$$

Y en el caso de estar en condiciones de coste mínimo también disminuirá el tiempo de mecanizado.

$$
t_{mc} = \frac{L_w}{v_{f,cm}}
$$
\n<sup>(92)</sup>

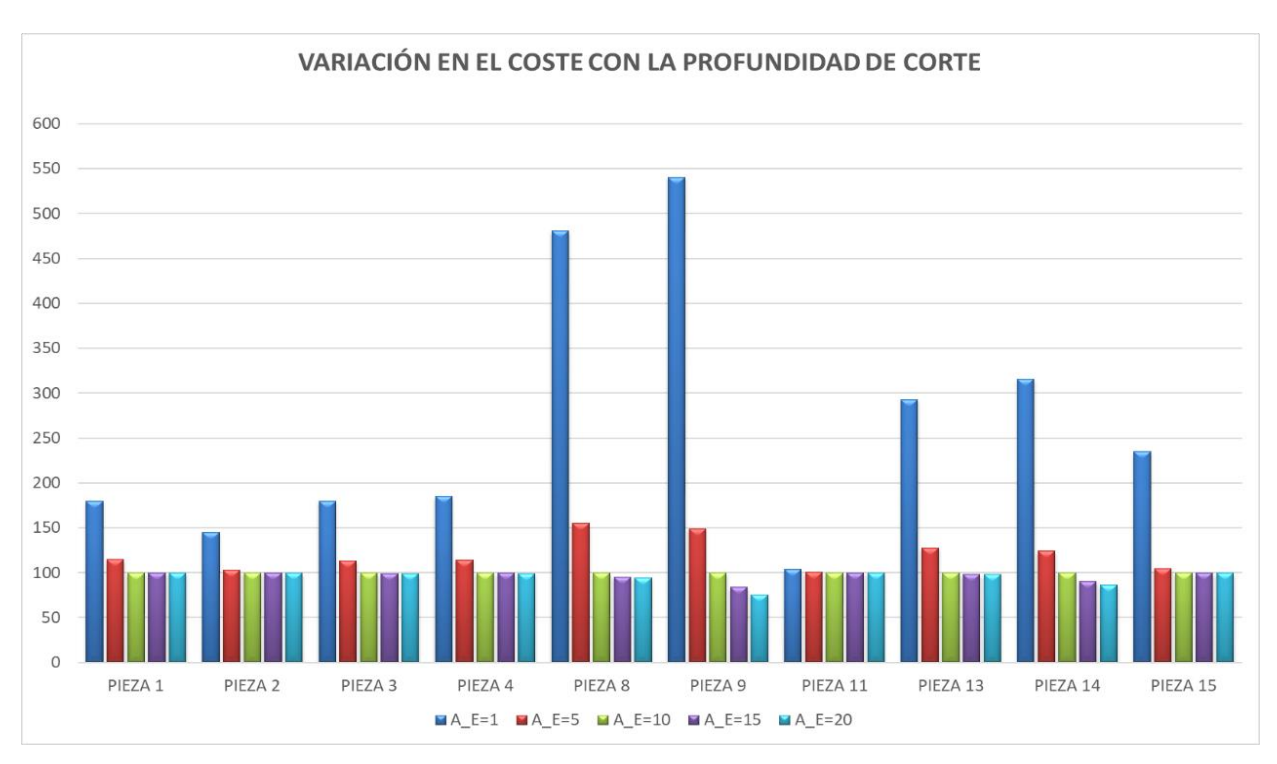

Gráfico 24

Como puede verse para pequeñas profundidades de corte el coste final se dispara, esto es debido a que aunque para esas profundidades la condición de corte es coste mínimo el tiempo crece mucho. Al crecer la profundidad disminuye el tiempo de coste mínimo y al llegar a un determinado valor se pasa a la condición de potencia máxima donde a pesar de no estar en coste mínimo los tiempos de mecanizado disminuyen mucho respecto a los coste mínimo con unas  $a_e$  pequeñas y por tanto el coste final sale menor. Una vez se esta bajo esta condición igual que ocurría para las penetraciones los tiempos a máxima potencia no depende de la profundidad, lo que si varia son los tiempos de coste mínimo y por ende la función  $\psi$  que tendera a disminuir asintóticamente al valor 1. Por ello dado que en potencia máxima la función  $\psi$  decrece y el tiempo es constante la caída del coste en esta condición es mucho menor que en coste mínimo ya que en coste mínimo el tiempo decrece inversamente proporcional a la longitud de corte mientras  $\psi$  es constante y por ello el producto de ambos  $(t_{m,i}\cdot \psi_i)$  decrece más en coste mínimo.

#### **4.5 Influencia del diámetro de la fresa.**

Para finalizar el capítulo 4 se lleva a cabo el estudio de la influencia del diámetro de la fresa en el coste final de la pieza. Al igual que ocurría con la penetración o la profundidad de corte lo que se espera es que en condiciones de coste mínimo al aumentar el diámetro se produzca una disminución tanto de la longitud de recorrido como del tiempo y por ende del coste.

$$
A_b = \frac{V_m}{p_d} \tag{93}
$$

$$
L_{w}^{face\ or\ end\ milling} = \frac{A_b}{d_f} \ o\ L_{w}^{side\ milling} = \frac{A_b}{a_e}.
$$
 (94)

Por su parte al aumentar el diámetro  $L_w^{face\ or\ end\ milling}$  disminuye (ec .94) y por tanto el tiempo de coste mínimo también y cuando sea menor que el de potencia máxima se produce el cambio a condición de potencia máxima donde como ya se ha comentado en apartados anteriores la disminución en el coste es menor debido a que el tiempo  $(t_{mn})$  se mantiene constante y lo único que disminuye es la función  $\psi$  tendiendo a 1.

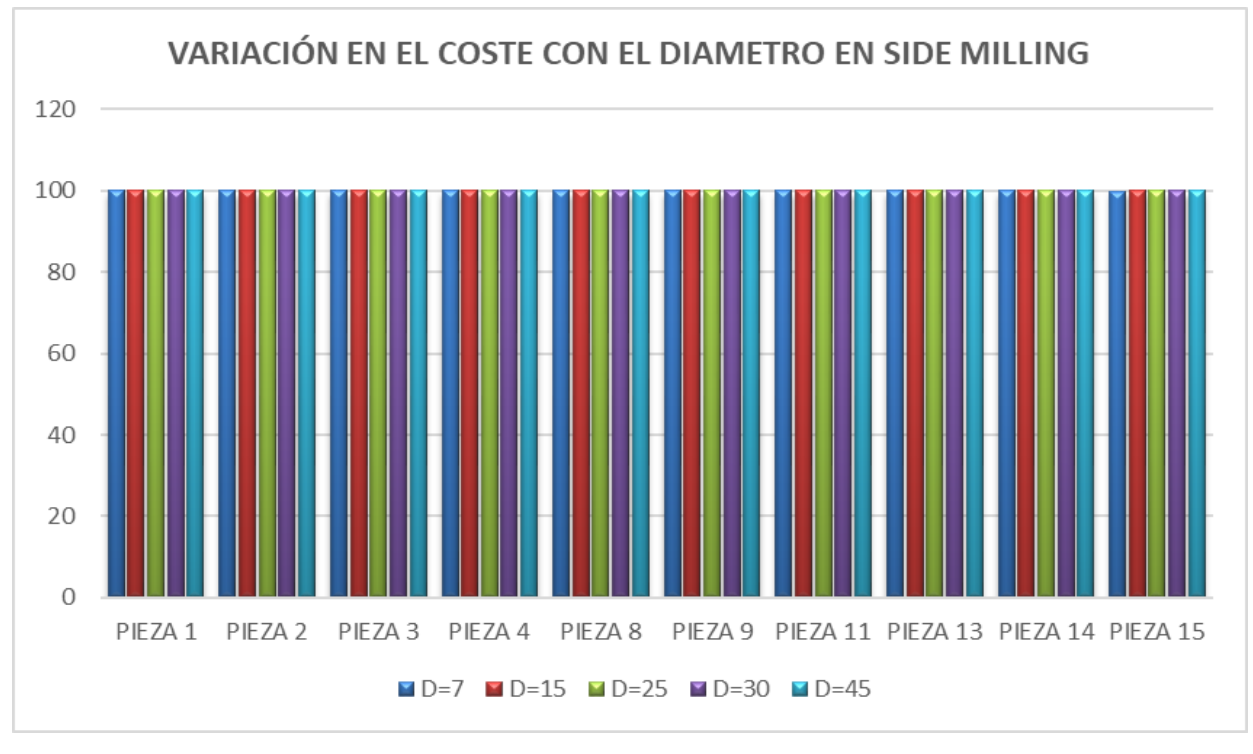

Gráfico 25

Como puede apreciarse en el anterior gráfico todas las piezas en las que hay operación de side milling el coste es similiar ya que el diámetro de la fresa no interviene en la longitud que recorre la herramienta y por tanto en el coste final, sin embargo el único efecto y por el cual no salen exactamente los mismo costes (diferencias del orden de una decima parte de un céntimo de euro) es el tiempo de aproximación de la herramienta que es función del diámetro, pero este tiempo es muy pequeño comparado con el total y su efecto es despreciable, por lo cual se puede asumir que el diámetro no afecta en el coste de la operación de side milling

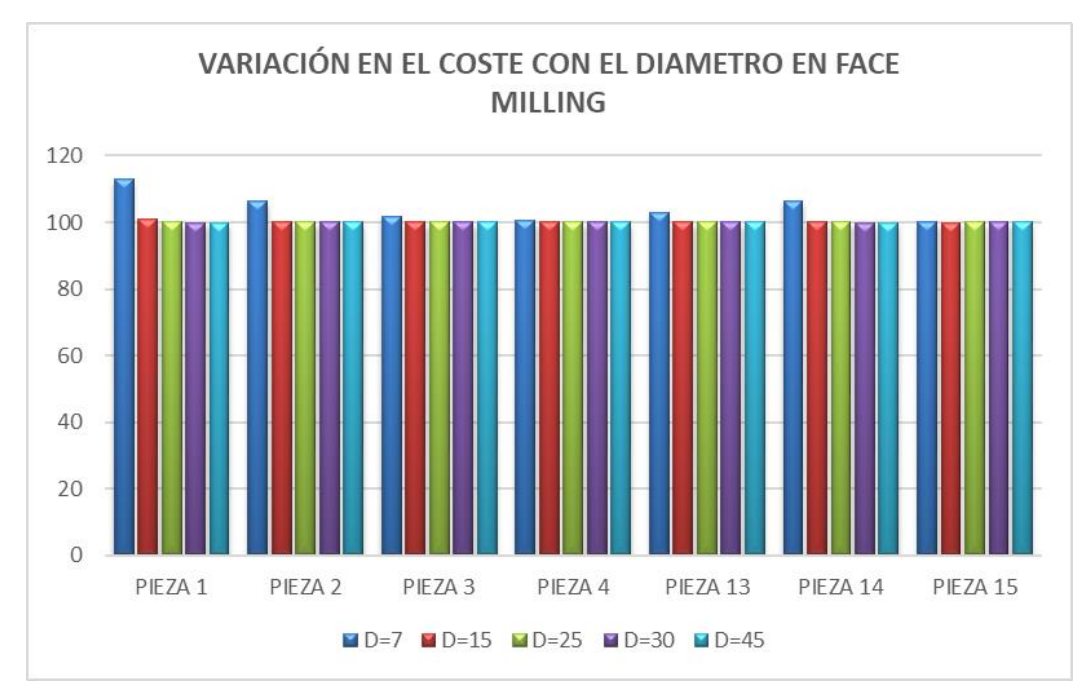

Gráfico 26

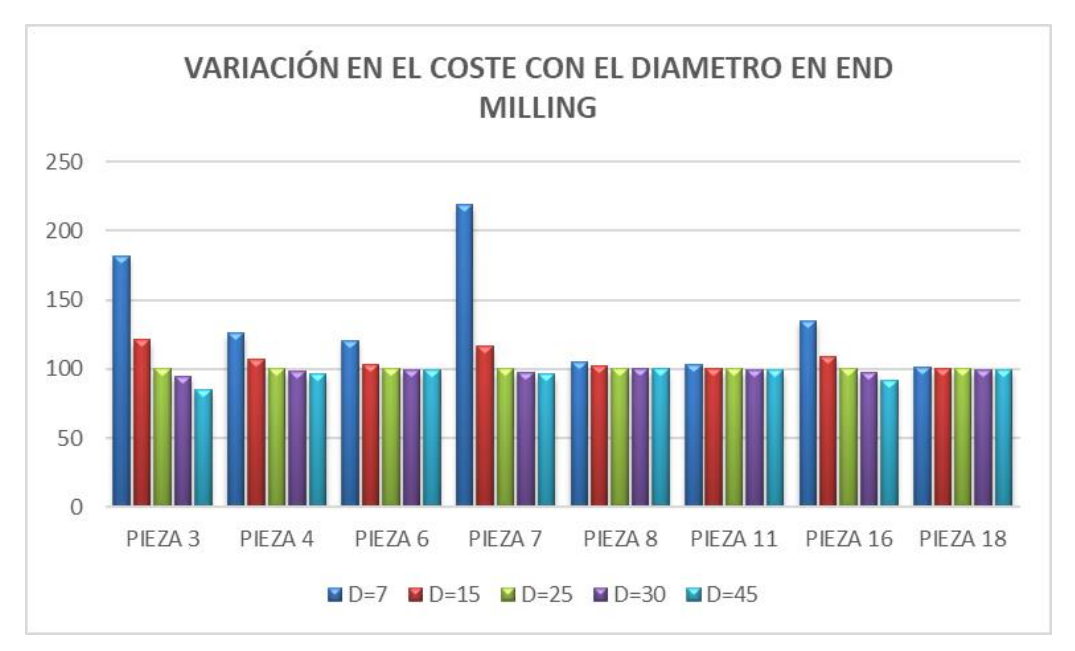

Gráfico 27

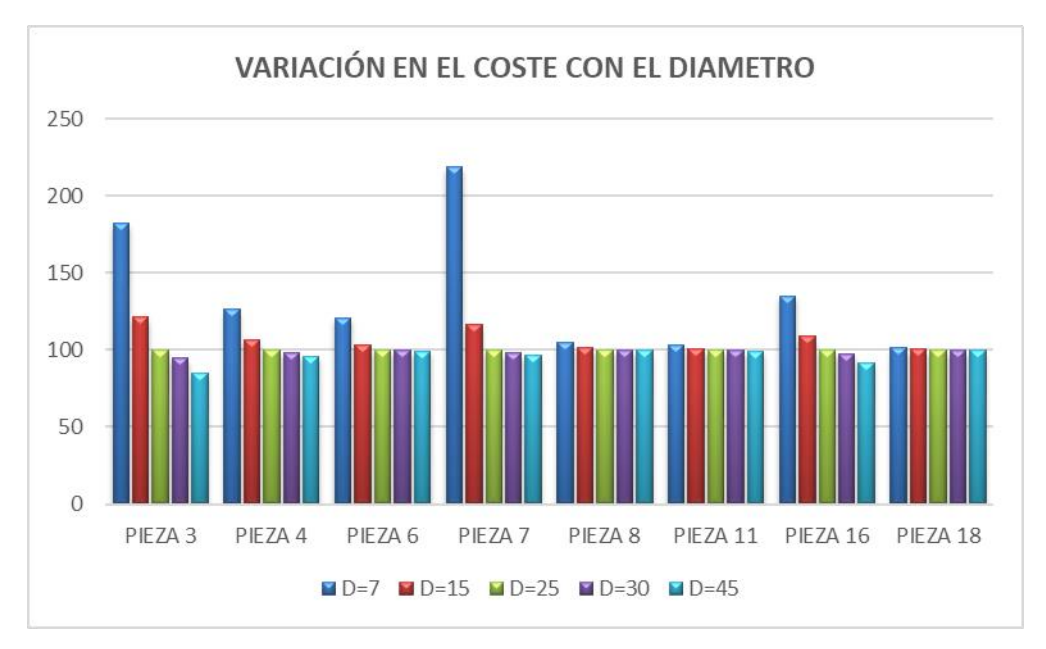

Gráfico 28

Con este gráfico se puede concluir que si se escoge un diámetro que garantice potencia máxima y un cociente de tiempos mucho menor que 1  $\left(\frac{t_{mc,i}}{t}\right)$  $\frac{c_{mc,1}}{c_{mp,i}} \ll 1$ ) se puede asumir que el diámetro no influye (gráficos o barras planas en diámetros grandes). Sin embargo, como puede observarse en la zona izquierda de las barras (zonas de diámetros pequeños) si se está en condición de coste mínimo si que es bastante influyente el valor elegido y deberá de estar perfectamente definido dicho diámetro para obtener un coste final preciso. Por último volver a recordar que esta diferencia de precios entre ambas condiciones es debido a que con una profundidad, penetración o diámetro que permita el coste mínimo se inducen unos tiempos muchos mayores que si se escoge esas variables con unos valores que obliguen a realizar la operación con potencia máxima reduciéndose los tiempos. Parece una contradicción que a potencia máxima salga menor que a coste mínimo pero hay que recordar que en el capitulo 1 donde se desarrolla este coste mínimo estas vairable son constante con lo cual con unos valores ese mínimo es el mínimo real pero si varian esos valores el mínimo estará en otro tiempo y puede ser que la limitación de la potencia de la máquina no permita llegar a ese tiempo.

# **5 CONCLUSIONES**

### n este ultimo capítulo se exponen las conclusiones extraidas del presente proyecto que son: E

- 1. Se ha estudiado qué variables del método DFMA son importantes para conocer con cierta aproximación el coste de una pieza mecanizada. Por ello se ha realizado un estudio de sensibilidad de las variables y observando si se produce un cambio importante en el coste final de la pieza. Las variables estudiadas han sido el material de la herramienta tanto en operaciones de desbaste como de acabado, las fijaciones, las penetraciones de desbaste y acabado, la profundidad de corte y el diámetro de las fresas.
- 2. Con respecto al material de la herramienta se ha podido observar que en condiciones de coste mínimo sí influye en el coste final de la pieza, sobre todo al pasar de disposible insert o brazed carbide a HSS que es donde se produce un cambio pronunciado de  $v_f$  y  $f \cdot v$  y del exponente n al pasar de 0.3 a 0.15.
- 3. Se ha observado que el tipo de fijación no tiene importancia ya que la única diferencia notable está en los tiempos de carga y descarga y estos son pequeños en comparación con el resto de tiempos y, por lo tanto, con el tiempo global.
- 4. La penetración en desbaste es una variable a tener en cuenta si las operaciones de desbaste se realizan en condiciones de coste mínimo. Si se realizan en condiciones de potencia máxima no tiene influencia en el coste final.
- 5. La penetración en acabado no influye en ninguna de las dos condiciones pues en coste mínimo el coste es independiente de la penetración de acabado y en potencia máxima la variación que produce es despreciable.
- 6. Por último se ha realizado el mismo estudio de sensibilidad para las variables de profundidad de corte y de diámetro de fresa respectivamente. En primer lugar se observa que si las variables junto con el resto de parámetro permiten la operacion u operaciones en condiciones de coste mínimo esto lleva asociado una variación importante en el coste final de la pieza y por lo tanto estas variables son influyentes. En segundo lugar si dichas variable tomaran unos valores que no permiten operar en coste mínimo se observa que los costes finales no varian por encima del umbral del 3% con lo cual dichas variables no serian influyentes. Esto ocurre siempre y cuando se garantize como se ha dicho la condición

de potencia máxima y un cociente de tiempos mucho menor que 1  $\left(\frac{t_{mc,i}}{t}\right)$  $\frac{c_{mc,i}}{t_{mp,i}} \ll 1$ .

# **REFERENCIAS**

[1] Autor, «Este es el ejemplo de una cita,» *Tesis Doctoral,* vol. 2, nº 13, 2012.

[2] O. Autor, «Otra cita distinta,» *revista,* p. 12, 2001.